## 238P: Operating Systems

Lecture 4: Linking and Loading (Basic Architecture of a Program)

> Anton Burtsev April, 2019

# What is a program?

• What parts do we need to run code?

# Parts needed to run a program

- Code itself
	- By convention it's called text
- Stack
	- To call functions
- Space for variables
	- Ok... this is a bit tricky

## What types of variables do you know?

# What types of variables do you know?

- Global variables
	- Initialized  $\rightarrow$  data section
	- Uninitalized  $\rightarrow$  BSS
- Local variables
	- Stack
- Dynamic variables
	- Heap

# Space for variables (3 types)

### • Global variables

```
1. #include <stdio.h>
2.
3. char hello[] = "Hello";
4. int main(int ac, char **av)
5. {
6. static char world[] = "world!";7. printf("%s %s\n", hello, world);
8. return 0;
9. }
```
- Allocated in the data section
	- It is split in initialized (non-zero), and non-initialized (zero)
	- As well as read/write, and read only data section

# Space for variables (3 types)

### • Local variables

```
1. #include <stdio.h>
2.
3. char hello[] = "Hello";
4. int main(int ac, char **av)
5. {
6. //static char world[] = "world!";7. char world[] = "world!";8. printf("%s %s\n", hello, world);
9. return 0;
```
10.}

- Allocated on the stack
	- Remember calling conventions?

# Space for variables (3 types)

### • Local variables

```
1. #include <stdio.h>
```
- 2. #include <string.h>
- 3. #include <stdlib.h>

### 4.

```
5. char hello\lceil = "Hello";
```

```
6. int main(int ac, char **av)
```

```
7. {
```

```
8. char world[] = "world!";
```

```
9. char *str = malloc(64);
```

```
10. memcpy(str, "beautiful", 64);
```

```
11. printf("%s %s %s\n", hello, str, world);
```

```
12. return 0;
```
13.}

- Allocated on the heap
	- Special area of memory provided by the OS from where malloc() can allocate memory

## Memory layout of a process

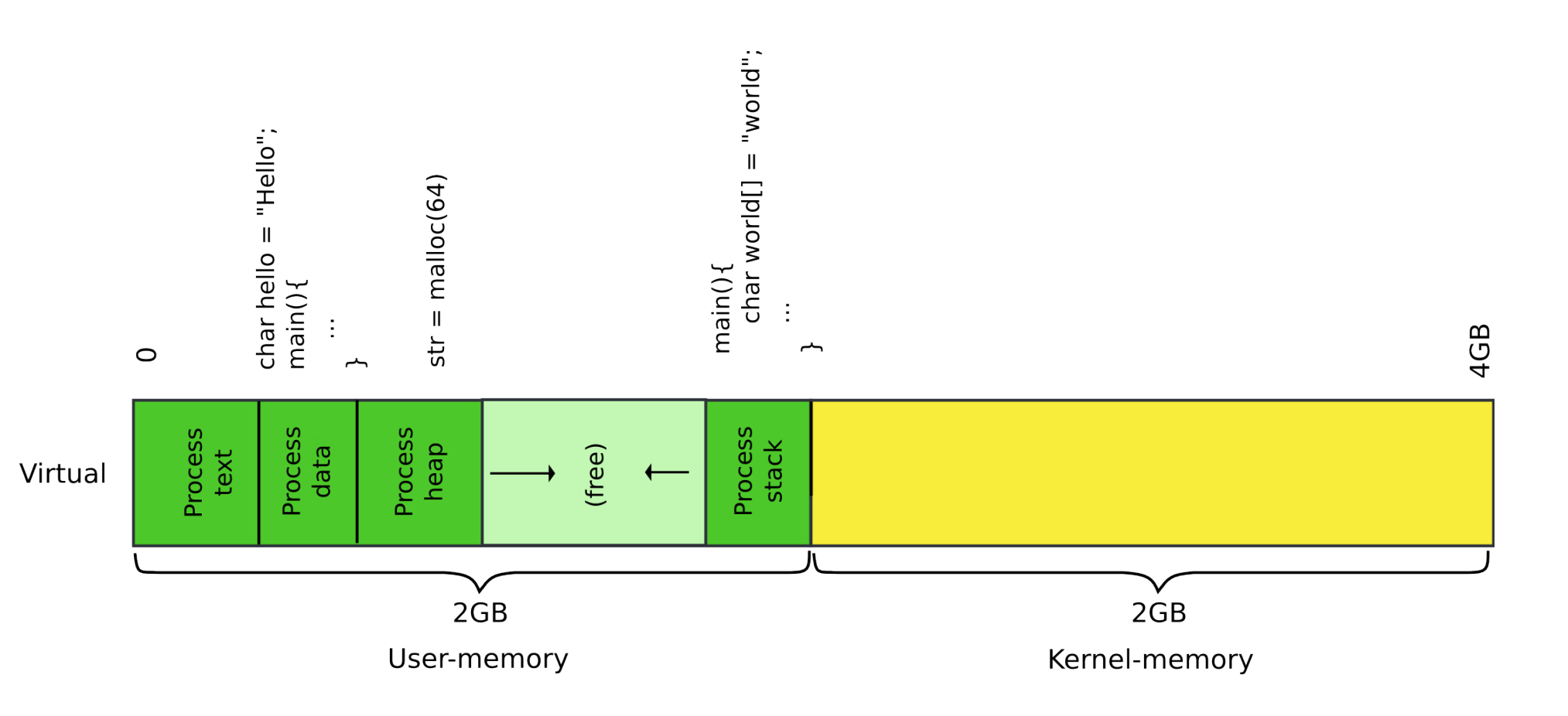

## Where do these areas come from?

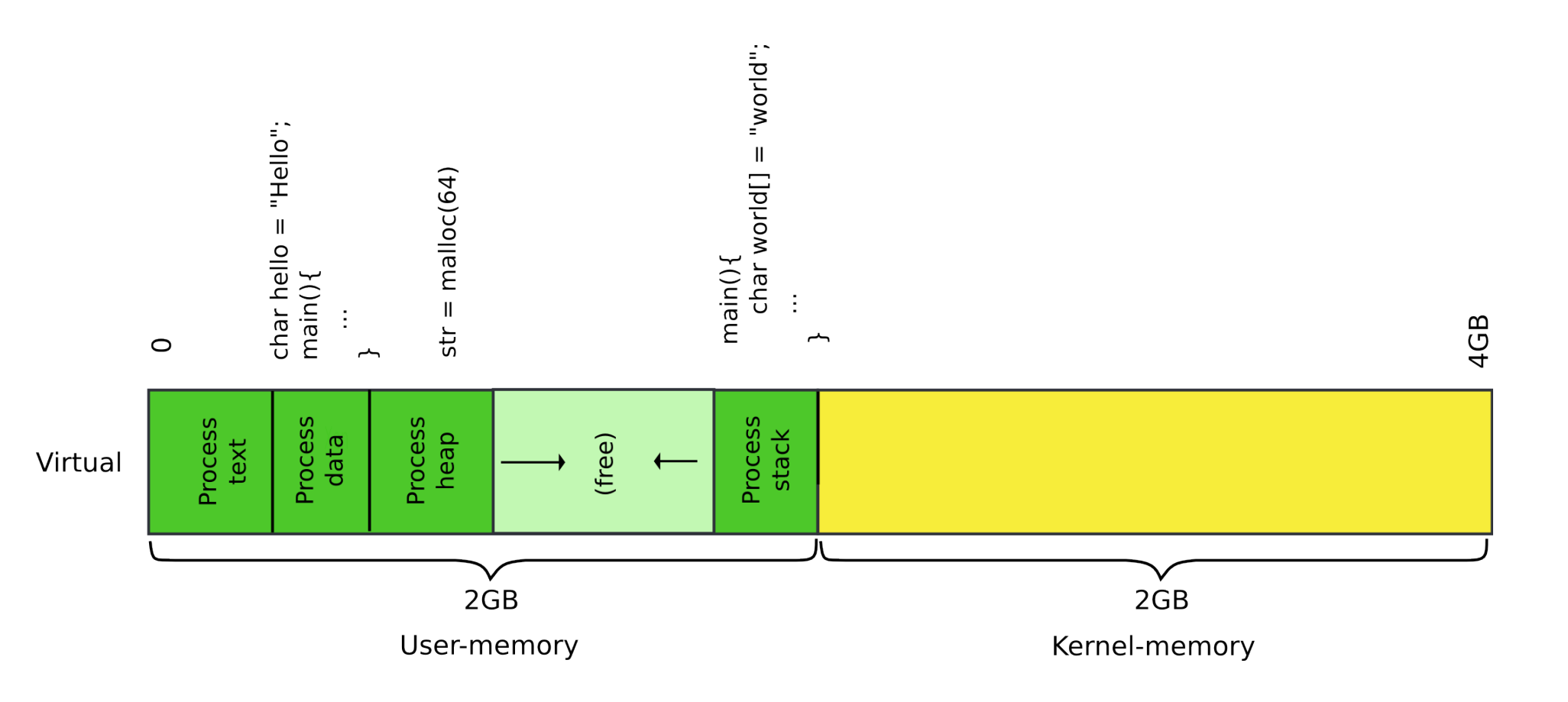

## Memory layout of a process

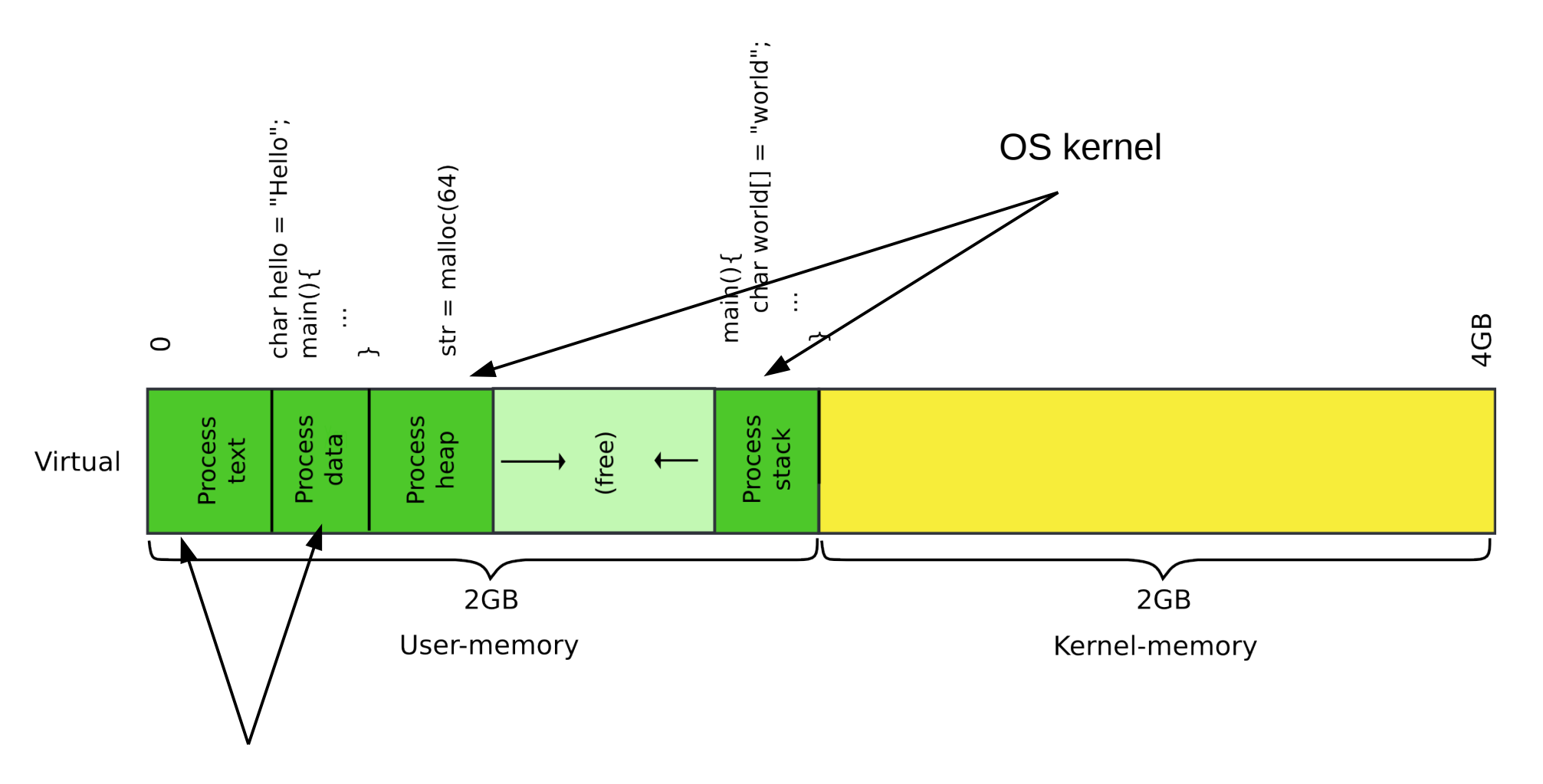

Compiler and linker

## Example program

- Compute  $5 + 6$
- #include <stdio.h>

```
int main(int ac, char **av)
\{int a = 5, b = 6;
     return a + b;
```
- }
- We build it like
	- I'm on 64 bit system, but want 32bit code, hence -m32

```
gcc -m32 hello-int.c
```
#### Contents of section .text:

### 80483e0 d0c9e979 ffffff90 e973ffff ff5589e 80483f0 83ec10c7 45f80500 0000c745 fc060000 8048400 008b45fc 8b55f801 d0c9c366 90669090 8048410 555731ff 5653e805 ffffff81 c3e51b00 8048420 0083ec1c 8b6c2430 8db30cff ffffe861 8048430 feffff8d 8308ffff ff29c6c1 fe0285f6

#### Contents of section .rodata:

8048498 03000000 01000200

### Contents of section .data:

804a014 00000000 00000000

#### Disassembly of section .text:

#### $\ddotsc$

#### $080483ed$   $\langle main \rangle$ :

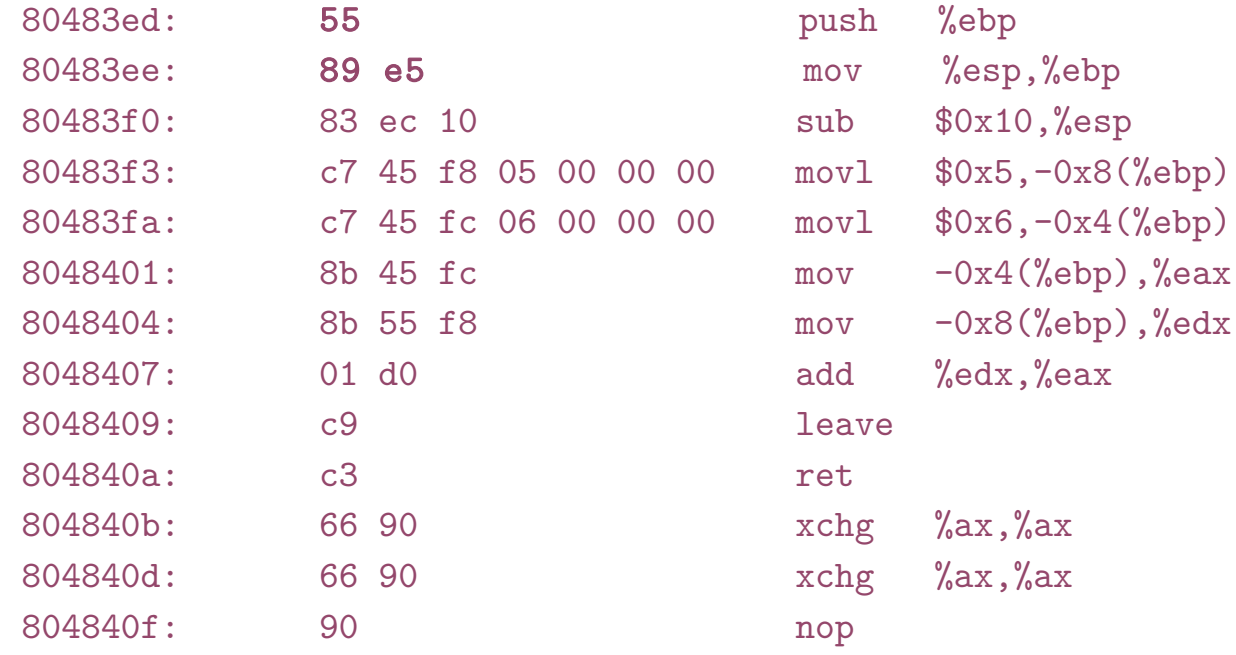

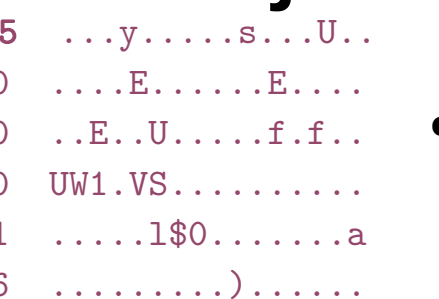

and a straight and

 $\mathbf{r}$  , and  $\mathbf{r}$  , and  $\mathbf{r}$  , and  $\mathbf{r}$ 

# objdump -sd a.out

#### file format elf32-i386  $a.$  out:

#### Contents of section .text:

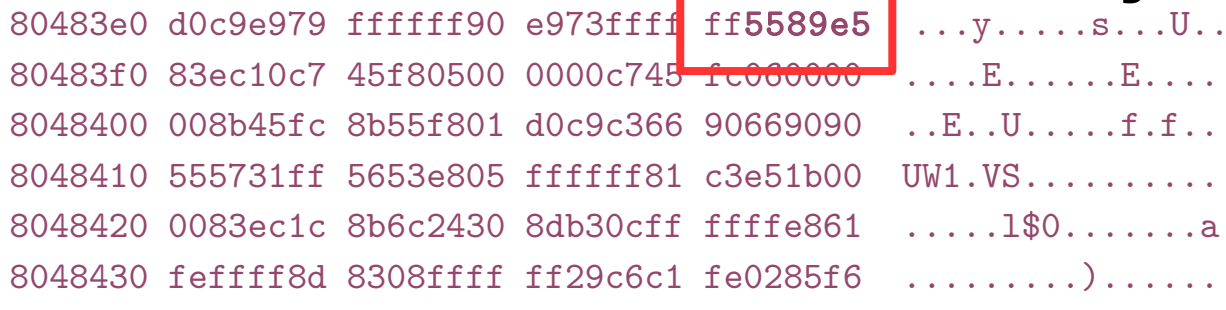

#### Contents of section .rodata:

8048498 03000000 01000200

### Contents of section .data:

804a014 00000000 00000000

#### Disassembly of section .text:

### objdump -sd a.out  $\ldots$  U.

 $\mathbf{r}$  . . . .

 $\alpha$  ,  $\alpha$  ,  $\alpha$  ,  $\alpha$  ,  $\alpha$ 

and a straight and

 $\mathbf{r}$  , and  $\mathbf{r}$  , and  $\mathbf{r}$  , and  $\mathbf{r}$ 

• GCC syntax, i.e. mov %esp, %ebp  $//$  EBP = ESP

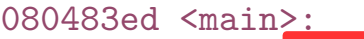

 $\ddotsc$ 

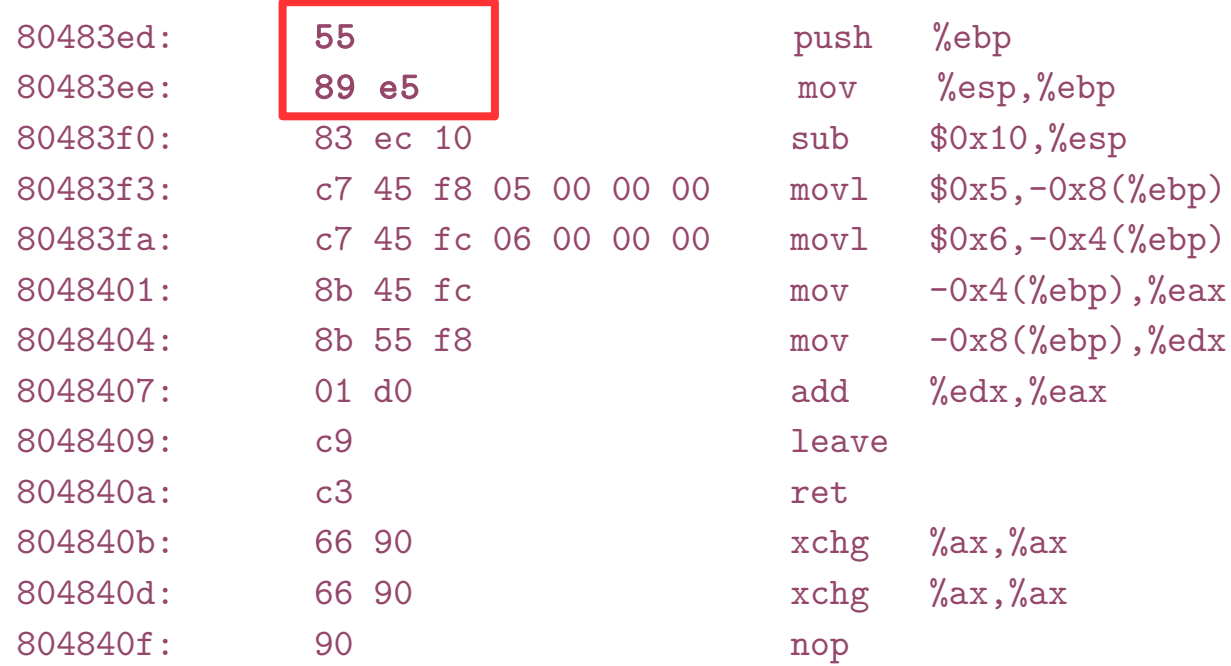

#### Contents of section .text:

#### 80483e0 d0c9e979 ffffff90 e973ffff ff5589e5  $\ldots v \ldots s \ldots U$ .. . . . . E. . . . . . E. . . . . 80483f0 83ec10c7 45f80500 0000c745 fc060000  $\ldots$  E.  $\ldots$  U.  $\ldots$  . . . . f . f . . 8048400 008b45fc 8b55f801 d0c9c366 90669090 IIW1.VS. . . . . . . . . . 8048410 555731ff 5653e805 ffffff81 c3e51b00 8048420 0083ec1c 8b6c2430 8db30cff ffffe861  $180...180...$ 8048430 feffff8d 8308ffff ff29c6c1 fe0285f6 . . . . . . . . . . ) . . . . . .

and a straight and

 $\mathbf{r}$  , and  $\mathbf{r}$  , and  $\mathbf{r}$  , and  $\mathbf{r}$ 

%ebp

%esp,%ebp

 $$0x10, %$ esp

%edx,%eax

 $\%$ ax,  $\%$ ax

 $\%$ ax, $\%$ ax

 $$0x5, -0x8$  (%ebp)

 $$0x6, -0x4$  (%ebp)

 $-0x4$  (%ebp), %eax

 $-0x8$  (%ebp), %edx

#### Contents of section .rodata:

8048498 03000000 01000200

Contents of section .data:

804a014 00000000 00000000

Disassembly of section .text:

#### $080483ed$   $\langle main \rangle$ :

and a share of the

 $\ddotsc$ 

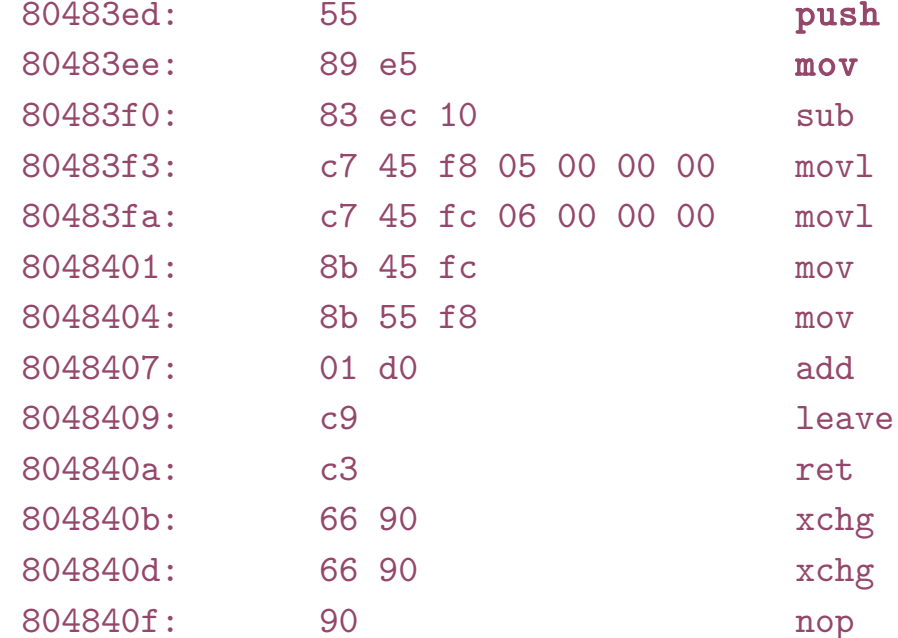

# objdump -sd a.out

# Maintain the stack frame

file format elf32-i386  $a.$   $out:$ 

#### Contents of section .text:

#### 80483e0 d0c9e979 ffffff90 e973ffff ff5589e5  $\ldots$   $E_{n+1}$   $\ldots$   $E_{n+1}$   $\ldots$ 80483f0 83ec10c7 45f80500 0000c745 fc060000  $...E...U......f.f...$ 8048400 008b45fc 8b55f801 d0c9c366 90669090 IIW1.VS. . . . . . . . . . 8048410 555731ff 5653e805 fffffff81 c3e51b00 8048420 0083ec1c 8b6c2430 8db30cff ffffe861  $180...$  a 8048430 feffff8d 8308ffff ff29c6c1 fe0285f6 . . . . . . . . . . ) . . . . . .

#### Contents of section .rodata:

8048498 03000000 01000200

### Contents of section .data:

804a014 00000000 00000000

#### Disassembly of section .text:

#### $080483ed$   $\langle main \rangle$ :

 $\ddot{\phantom{a}}$ 

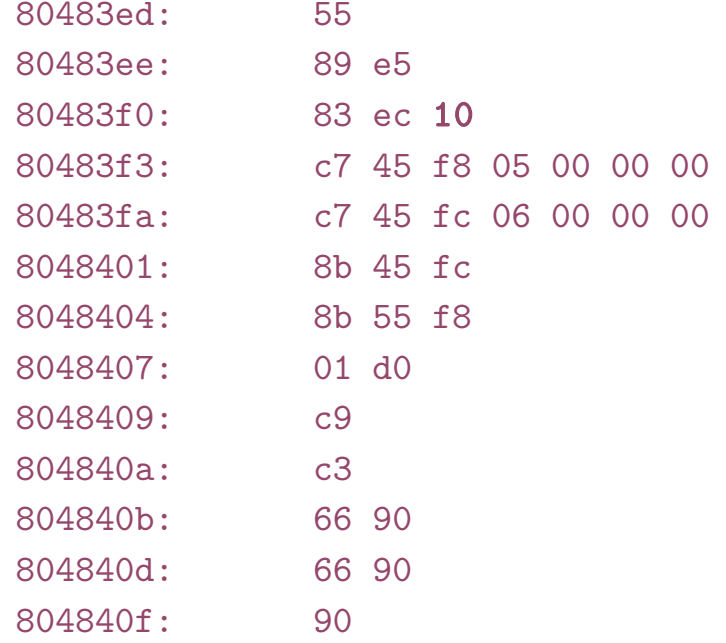

### objdump -sd a.out  $\ldots v \ldots s \ldots U$ ..

• GCC syntax, i.e. mov %esp, %ebp //  $EBP = ESP$ 

### %esp,%ebp  $$0x10, %$ esp # Allocate space for a and b  $$0x5, -0x8$  (%ebp)

and a straight and

 $\mathbf{r}$  ,  $\mathbf{r}$  ,  $\mathbf{r}$  ,  $\mathbf{r}$  ,  $\mathbf{r}$  ,  $\mathbf{r}$  ,  $\mathbf{r}$  ,

%ebp

 $$0x6, -0x4$  (%ebp)

 $-0x4$  (%ebp), %eax

 $-0x8$  ( $%$ ebp),  $%$ edx

%edx,%eax

 $\%$ ax, $\%$ ax

 $\%$ ax, $\%$ ax

push

 $mov$ 

 $\sin b$ 

 $mov1$ 

 $mov<sup>1</sup>$ 

mov

mov

bbs

ret

xchg

xchg

nop

leave

#### Contents of section .text:

### 80483e0 d0c9e979 ffffff90 e973ffff ff5589e5 . . . v . . . . . s . . . U . . 80483f0 83ec10c7 45f80500 0000c745 fc060000 8048400 008b45fc 8b55f801 d0c9c366 90669090 8048410 555731ff 5653e805 ffffff81 c3e51b00 8048420 0083ec1c 8b6c2430 8db30cff ffffe861 8048430 feffff8d 8308ffff ff29c6c1 fe0285f6

#### Contents of section .rodata:

8048498 03000000 01000200

### Contents of section .data:

804a014 00000000 00000000

#### Disassembly of section .text:

#### $080483ed$   $\langle main \rangle$ :

 $\ddot{\phantom{a}}$ 

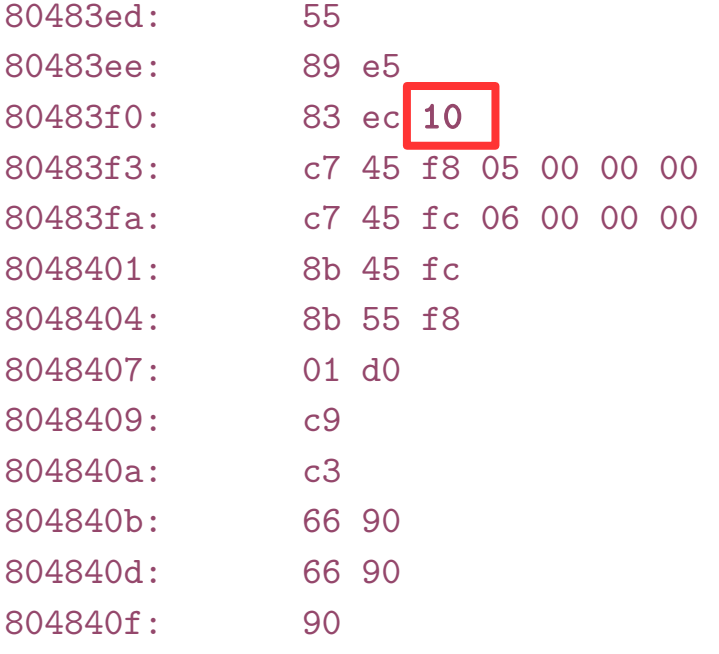

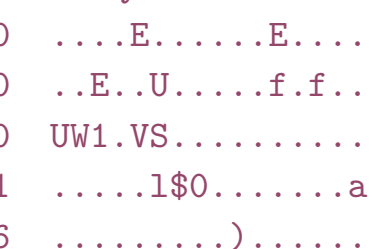

and a straight and

 $\mathbf{r}$  , and  $\mathbf{r}$  , and  $\mathbf{r}$  , and  $\mathbf{r}$ 

 $-0x8$  ( $%$ ebp),  $%$ edx

%edx,%eax

 $\%$ ax, $\%$ ax

 $%$ ax, $%$ ax

push

 $mov$ 

 $\sinh$ 

 $mov1$ 

 $mov<sup>1</sup>$ 

mov

mov

**bbs** 

ret

xchg

xchg

nop

leave

# objdump -sd a.out

• GCC syntax, i.e. mov %esp, %ebp //  $EBP = ESP$ 

### $%$ ebp %esp,%ebp  $s$ 0x10 $s$ esp # Allocate space for a and b  $\sqrt{$0x5,-0x8}$  (%ebp)  $$0x6, -0x4$  (%ebp)  $-0x4$  (%ebp), %eax

#### Contents of section .text:

#### 80483e0 d0c9e979 ffffff90 e973ffff ff5589e5  $\ldots$  E. . . . . . E. . . . 80483f0 83ec10c7 45f80500 0000c745 fc060000  $\ldots$  E.  $\ldots$  U.  $\ldots$  . . . . f . f . . 8048400 008b45fc 8b55f801 d0c9c366 90669090 IIW1.VS. . . . . . . . . . 8048410 555731ff 5653e805 ffffff81 c3e51b00 8048420 0083ec1c 8b6c2430 8db30cff ffffe861  $180...$  a 8048430 feffff8d 8308ffff ff29c6c1 fe0285f6 . . . . . . . . . . ) . . . . . .

#### Contents of section .rodata:

8048498 03000000 01000200

Contents of section .data:

804a014 00000000 00000000

#### Disassembly of section .text:

#### $080483ed$   $\langle main \rangle$ :

 $\ddot{\phantom{a}}$ 

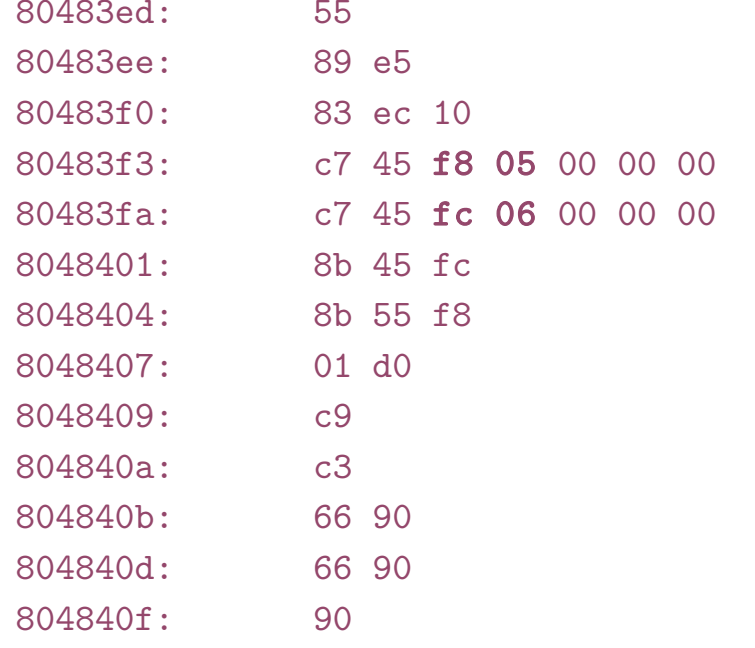

### objdump -sd a.out  $\ldots v \ldots s \ldots U$ ..

• GCC syntax, i.e. mov %esp, %ebp  $//$  EBP = ESP

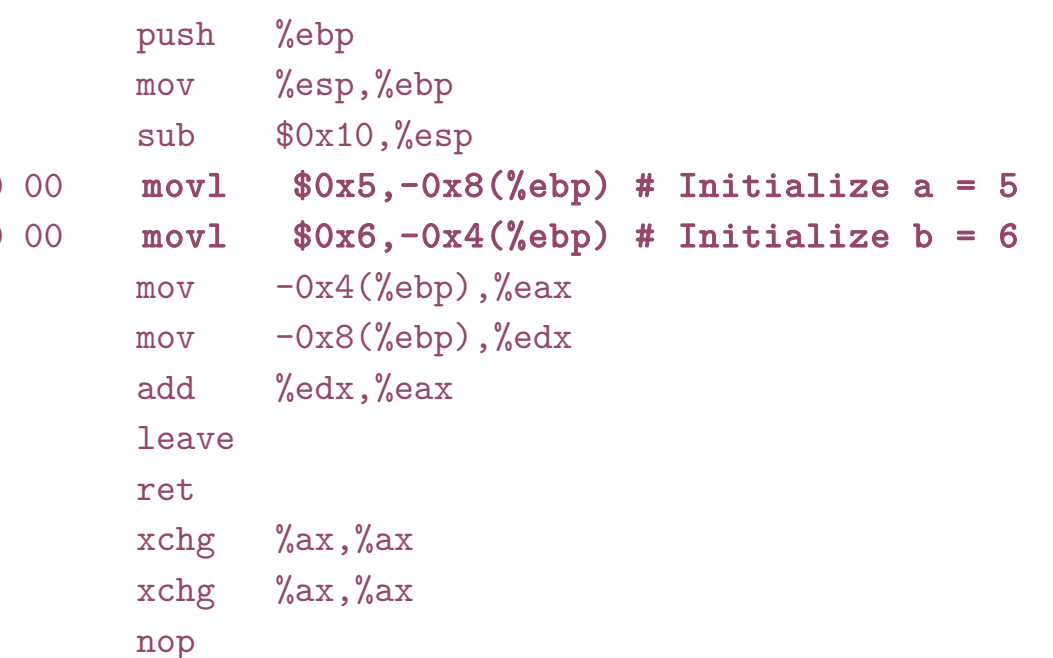

and a straight and

 $\mathbf{r}$  , and  $\mathbf{r}$  , and  $\mathbf{r}$  , and  $\mathbf{r}$ 

#### Contents of section .text:

#### 80483e0 d0c9e979 ffffff90 e973ffff ff5589e5  $\ldots$  E. . . . . . E. . . . 80483f0 83ec10c7 45f80500 0000c745 fc060000  $\ldots$  E.  $\ldots$  U.  $\ldots$  . . . . f . f . . 8048400 008b45fc 8b55f801 d0c9c366 90669090 IIW1.VS. . . . . . . . . . 8048410 555731ff 5653e805 ffffff81 c3e51b00 8048420 0083ec1c 8b6c2430 8db30cff ffffe861  $180...$  a 8048430 feffff8d 8308ffff ff29c6c1 fe0285f6 . . . . . . . . . . ) . . . . . .

#### Contents of section .rodata:

8048498 03000000 01000200

Contents of section .data:

804a014 00000000 00000000

#### Disassembly of section .text:

#### $080483ed$   $\langle main \rangle$ :

 $\ddot{\phantom{a}}$ 

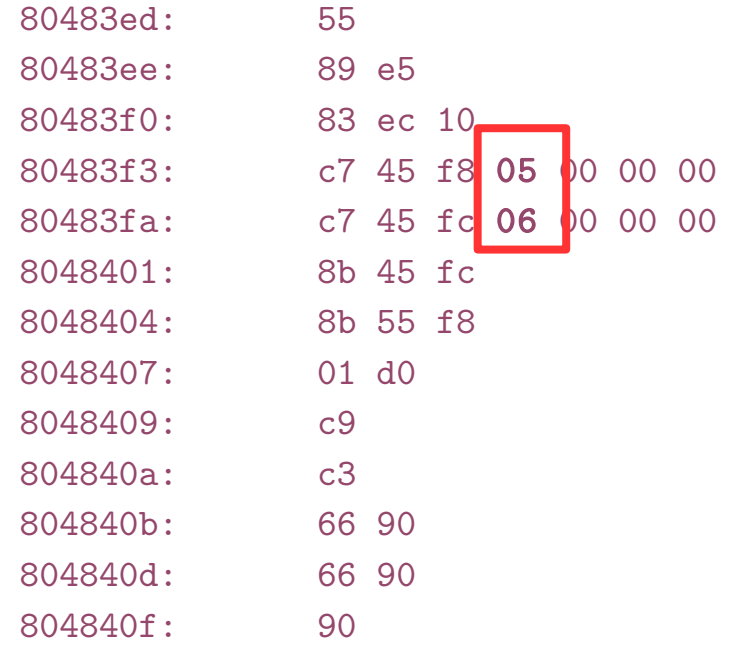

### objdump -sd a.out  $\ldots v \ldots s \ldots U$ ..

• GCC syntax, i.e. mov %esp, %ebp  $//$  EBP = ESP

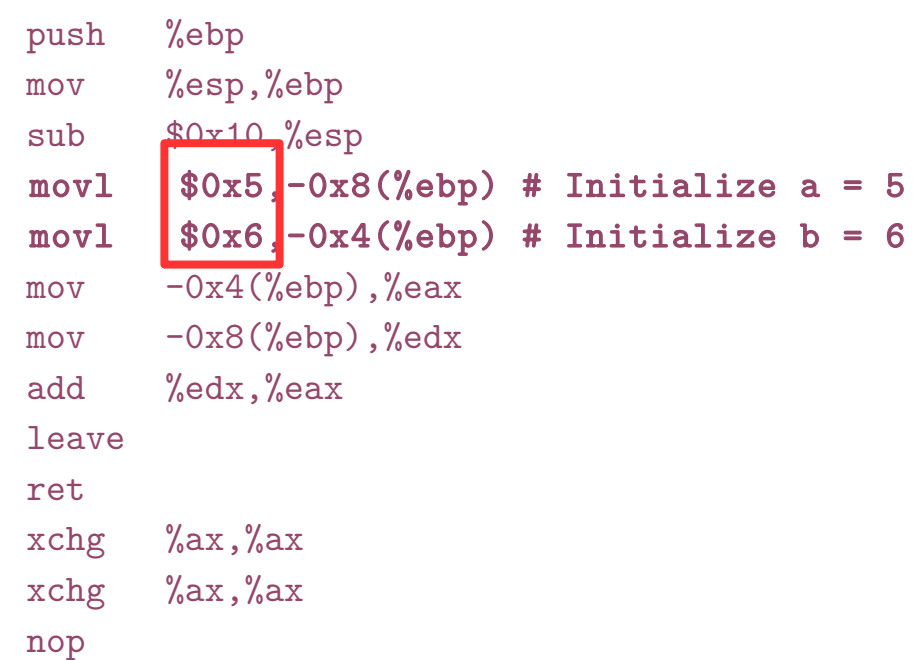

and a straight and

and a straight and

#### Contents of section .text:

### 80483e0 d0c9e979 ffffff90 e973ffff ff5589e5 80483f0 83ec10c7 45f80500 0000c745 fc060000 8048400 008b45fc 8b55f801 d0c9c366 90669090 8048410 555731ff 5653e805 ffffff81 c3e51b00 8048420 0083ec1c 8b6c2430 8db30cff ffffe861 8048430 feffff8d 8308ffff ff29c6c1 fe0285f6

#### Contents of section .rodata:

8048498 03000000 01000200

Contents of section .data:

804a014 00000000 00000000

#### Disassembly of section .text:

#### $080483ed$   $\langle main \rangle$ :

 $\ddot{\phantom{a}}$ 

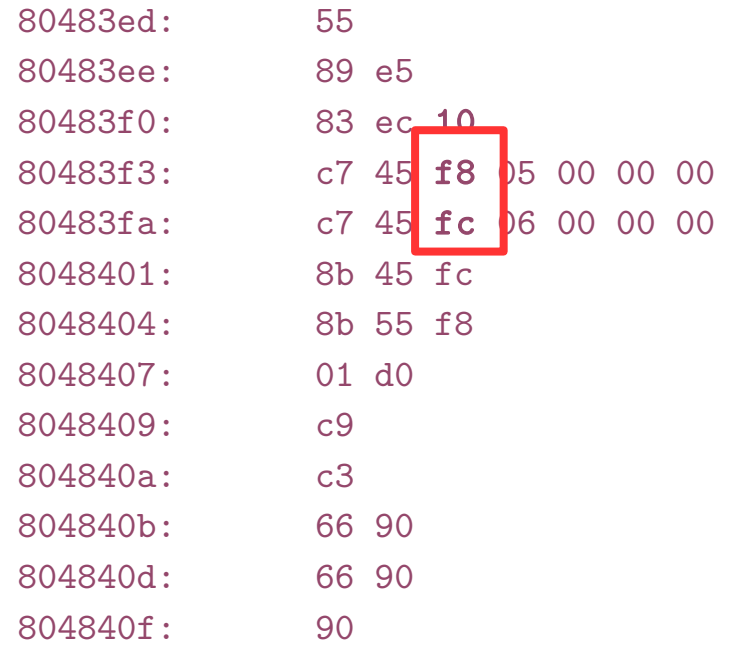

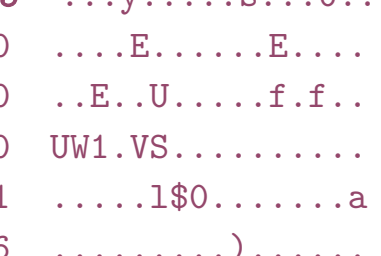

and a straight and

and a series and

%ebp

%esp,%ebp

%edx,%eax

 $\%$ ax, $\%$ ax

 $%$ ax, $%$ ax

 $$0x10$   $%$   $\sigma$ 

 $-0x4(\sqrt{6}bb)$ ,  $\sqrt{6}$ eax

 $-0x8$  ( $%$ ebp),  $%$ edx

 $$0x5$  -0x8((ebp) # Initialize a = 5

 $$0x6$  -0x4((ebp) # Initialize b = 6

push

 $mov$ 

 $\sinh$ 

 $mov1$  $mov1$ 

mov

mov

bbs

ret

xchg

xchg

nop

leave

# objdump -sd a.out

#### Contents of section text:

### 80483e0 d0c9e979 ffffff90 e973ffff ff5589e5 . . . *v* . . . . . . S . . . U . . 80483f0 83ec10c7 45f80500 0000c745 fc060000 8048400 008b45fc 8b55f801 d0c9c366 90669090 8048410 555731ff 5653e805 ffffff81 c3e51b00 8048420 0083ec1c 8b6c2430 8db30cff ffffe861 8048430 feffff8d 8308ffff ff29c6c1 fe0285f6

#### Contents of section .rodata:

8048498 03000000 01000200

Contents of section data:

804a014 00000000 00000000

Disassembly of section .text:

#### $080483ed$   $\langle main \rangle$ :

 $\ddot{\phantom{a}}$ 

 $80483$ ed $\cdot$ 55 80483ee: 89 e5 80483f0: 83 ec 10 80483f3: c7 45 f8 05 00 00 00  $80483fa:$  $c7$  45 fc 06 00 00 00 8048401: 8b 45 fc 8048404: 8b 55 f8 8048407:  $01$  d<sub>0</sub> 8048409:  $c<sub>9</sub>$ 804840a:  $c3$ 66 90 804840b: 804840d: 66 90 804840f: .90

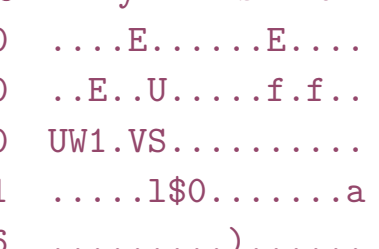

and a straight and

and a straight and

# objdump -sd a.out

• GCC syntax, i.e. mov %esp, %ebp //  $EBP = ESP$ 

 $%$ ebp push %esp,%ebp  $mov$  $$0x10, %$ esp sub  $$0x5, -0x8$  (%ebp)  $mov1$  $\cos(-0x4(\%ebp))$  $mov1$  $-0x4$  (%ebp), %eax # Move b into %eax mov  $-0x8$  (%ebp), %edx # Move a into %edx mov %edx,%eax add leave ret  $%$ ax, $%$ ax xchg  $\%$ ax, $\%$ ax xchg nop

#### Contents of section .text:

### 80483e0 d0c9e979 ffffff90 e973ffff ff5589e5 . . . v . . . . . s . . . U . . 80483f0 83ec10c7 45f80500 0000c745 fc060000 8048400 008b45fc 8b55f801 d0c9c366 90669090 8048410 555731ff 5653e805 ffffff81 c3e51b00 8048420 0083ec1c 8b6c2430 8db30cff ffffe86 8048430 feffff8d 8308ffff ff29c6c1 fe0285f6

#### Contents of section .rodata:

8048498 03000000 01000200

### Contents of section .data:

804a014 00000000 00000000

#### Disassembly of section .text:

#### $080483ed$   $\langle main \rangle$ :

 $\ddot{\phantom{a}}$ 

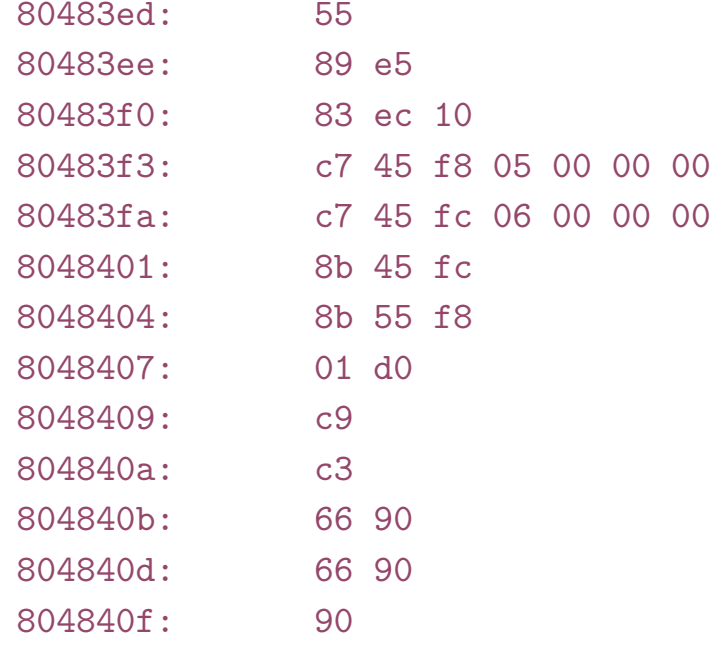

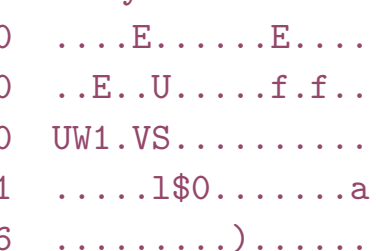

and a straight and

 $\mathbf{r}$  , and  $\mathbf{r}$  , and  $\mathbf{r}$  , and  $\mathbf{r}$ 

%ebp

%esp,%ebp

 $$0x10, %$ esp

 $mov1$   $$0x5, -0x8$  (%ebp)

 $$0x6, -0x4$  (%ebp)

 $-0x4$  (%ebp), %eax

 $-0x8$  (%ebp), %edx

%edx,%eax

 $\%$ ax, $\%$ ax

 $%$ ax, $%$ ax

push

mov

 $sub$ 

 $mov<sup>1</sup>$ 

mov

mov

add

ret

xchg

xchg

nop

leave

# objdump -sd a.out

#### Contents of section .text:

### 80483e0 d0c9e979 ffffff90 e973ffff ff5589e5  $\mathbf{V}$  .  $\mathbf{V}$  . . . . . .  $\mathbf{S}$  . . 80483f0 83ec10c7 45f80500 0000c745 fc060000 8048400 008b45fc 8b55f801 d0c9c366 90669090 8048410 555731ff 5653e805 ffffff81 c3e51b00 8048420 0083ec1c 8b6c2430 8db30cff ffffe861 8048430 feffff8d 8308ffff ff29c6c1 fe0285f6

#### Contents of section .rodata:

8048498 03000000 01000200

### Contents of section .data:

804a014 00000000 00000000

#### Disassembly of section .text:

#### $080483ed$   $\langle main \rangle$ :

 $\ddot{\phantom{a}}$ 

 $80483ed \cdot 55$ 80483ee: 89 e5 80483f0: 83 ec 10 80483f3: c7 45 f8 05 00 00 00 80483fa: c7 45 fc 06 00 00 00 8048401: 8b 45 fc 8048404: 8b 55 f8 8048407: 01 d0 8048409: c9 804840a:  $\sim$   $c3$ 804840b: 66 90 804840d: 66 90 804840f: 90

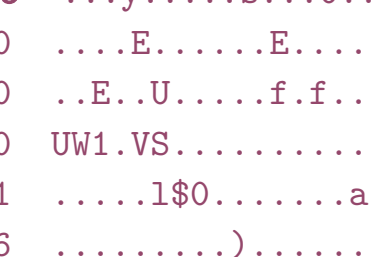

and a straight and

and a series and

nop

# objdump -sd a.out

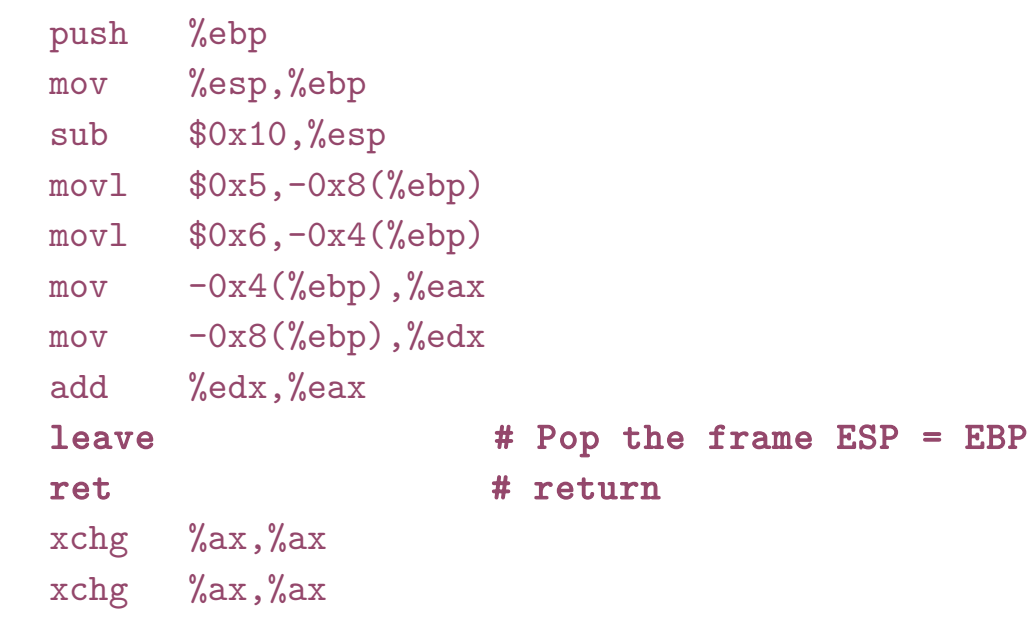

#### Contents of section .text:

### 80483e0 d0c9e979 ffffff90 e973ffff ff5589e5  $\ldots v \ldots s \ldots U$ .. 80483f0 83ec10c7 45f80500 0000c745 fc060000 8048400 008b45fc 8b55f801 d0c9c366 90669090 8048410 555731ff 5653e805 ffffff81 c3e51b00 8048420 0083ec1c 8b6c2430 8db30cff ffffe861 8048430 feffff8d 8308ffff ff29c6c1 fe0285f6

#### Contents of section .rodata:

8048498 03000000 01000200

### Contents of section .data:

804a014 00000000 00000000

#### Disassembly of section .text:

#### $080483ed$   $\langle main \rangle$ :

 $\ddot{\phantom{a}}$ 

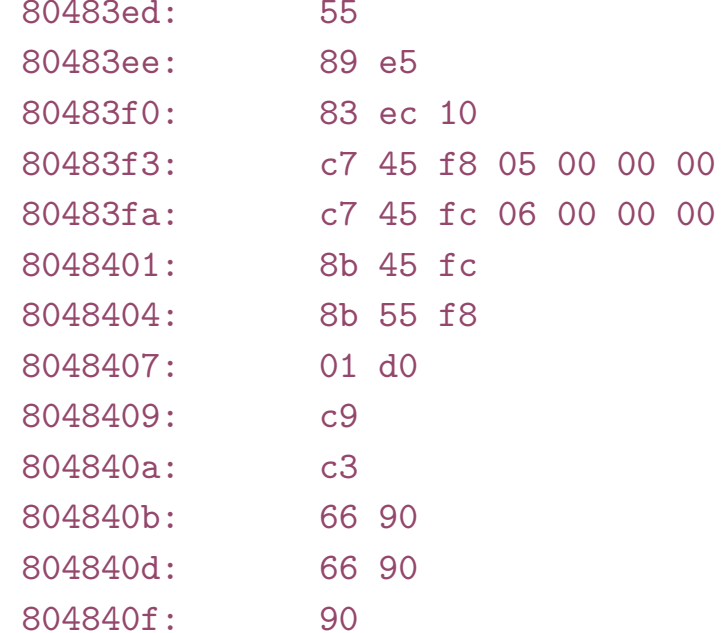

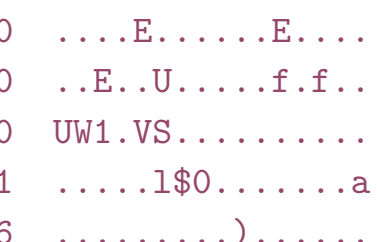

and a straight and

 $\mathbf{r}$  ,  $\mathbf{r}$  ,  $\mathbf{r}$  ,  $\mathbf{r}$  ,  $\mathbf{r}$  ,  $\mathbf{r}$  ,  $\mathbf{r}$ 

%ebp

 $sub$   $$0x10, %esp$ 

%esp,%ebp

 $mov1$   $$0x5, -0x8$  (%ebp)

 $mov1$   $$0x6,-0x4$  (%ebp)

%edx,%eax

 $xchg$  %ax, %ax

%ax,%ax

 $-0x4$  (%ebp), %eax

 $-0x8$  (%ebp), %edx

push

mov

mov

mov

hbs

ret

nop

leave

xchg

# objdump -sd a.out

# Code alignment

# 2 byte no op # 1 byte no op

### "Optimizing subroutines in assembly language" by Agner Fog: [https://www.agner.org/optimize/optimizing\\_assembly.pdf](https://www.agner.org/optimize/optimizing_assembly.pdf)

### 11.5 Alignment of code

Most microprocessors fetch code in aligned 16-byte or 32 byte blocks. If an important subroutine entry or jump label happens to be near the end of a 16-byte block then the microprocessor will only get a few useful bytes of code when fetching that block of code. It may have to fetch the next 16 bytes too before it can decode the first instructions after the label. This can be avoided by aligning important subroutine entries and loop entries by 16.

...

Aligning a subroutine entry is as simple as putting as many NOP 's as needed before the subroutine entry to make the address divisible by 8, 16, 32 or 64, as desired.

## Load program in memory

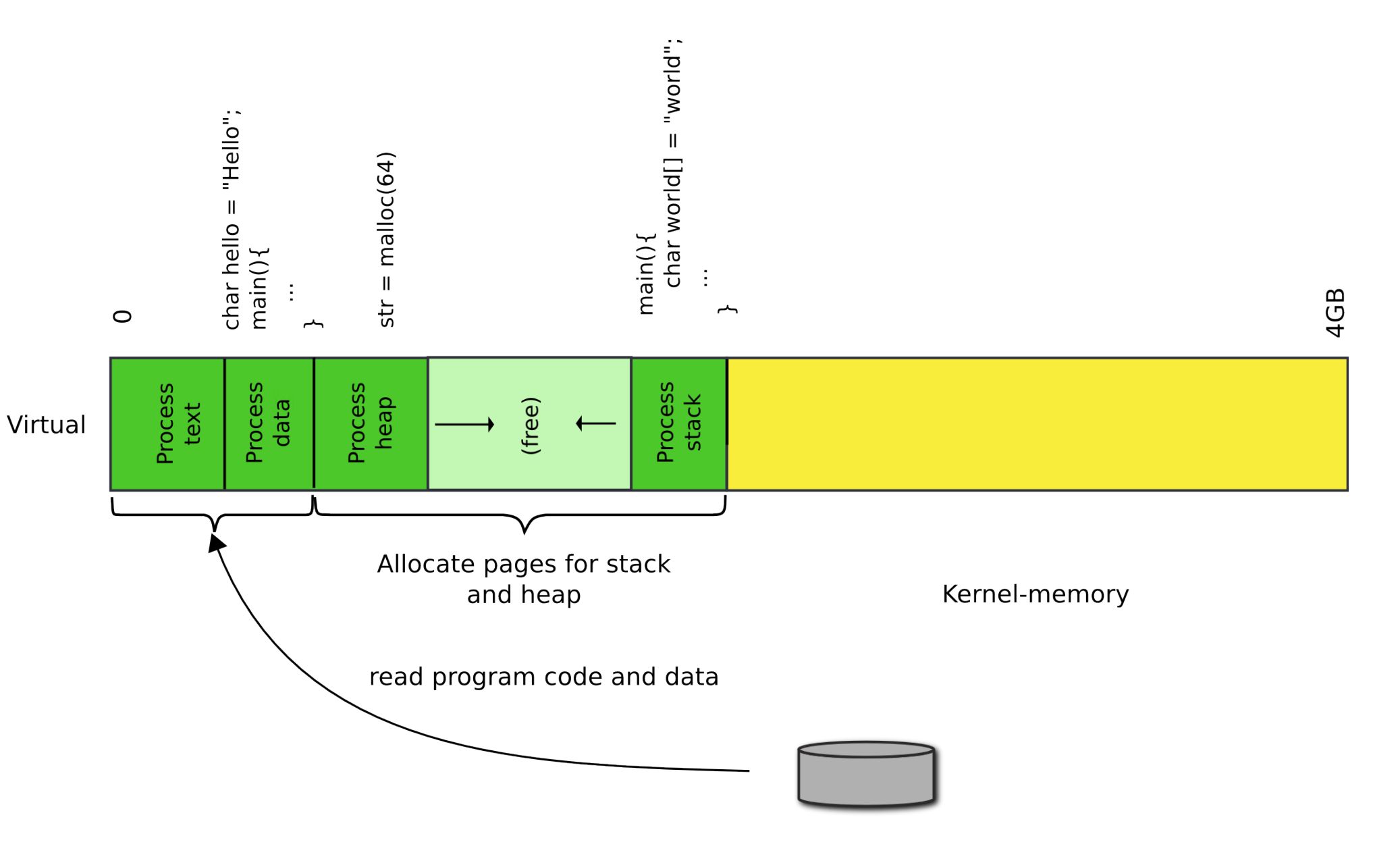

# We however build programs from multiple files

### Part of the xv6 Makefile

bootblock: bootasm.S bootmain.c

\$(CC) \$(CFLAGS) -fno-pic -O -nostdinc -I. -c bootmain.c

\$(CC) \$(CFLAGS) -fno-pic -nostdinc -I. -c bootasm.S

\$(LD) \$(LDFLAGS) -N -e start -Ttext 0x7C00 -o bootblock.o bootasm.o bootmain.o

 $$(OBJDUMP) -S$  bootblock.o > bootblock.asm

\$(OBJCOPY) -S -O binary -j .text bootblock.o bootblock

./sign.pl bootblock

# Linking and loading

- Linking
	- Combining multiple code modules into a single executable
	- E.g., use standard libraries in your own code
- Loading
	- Process of getting an executable running on the machine

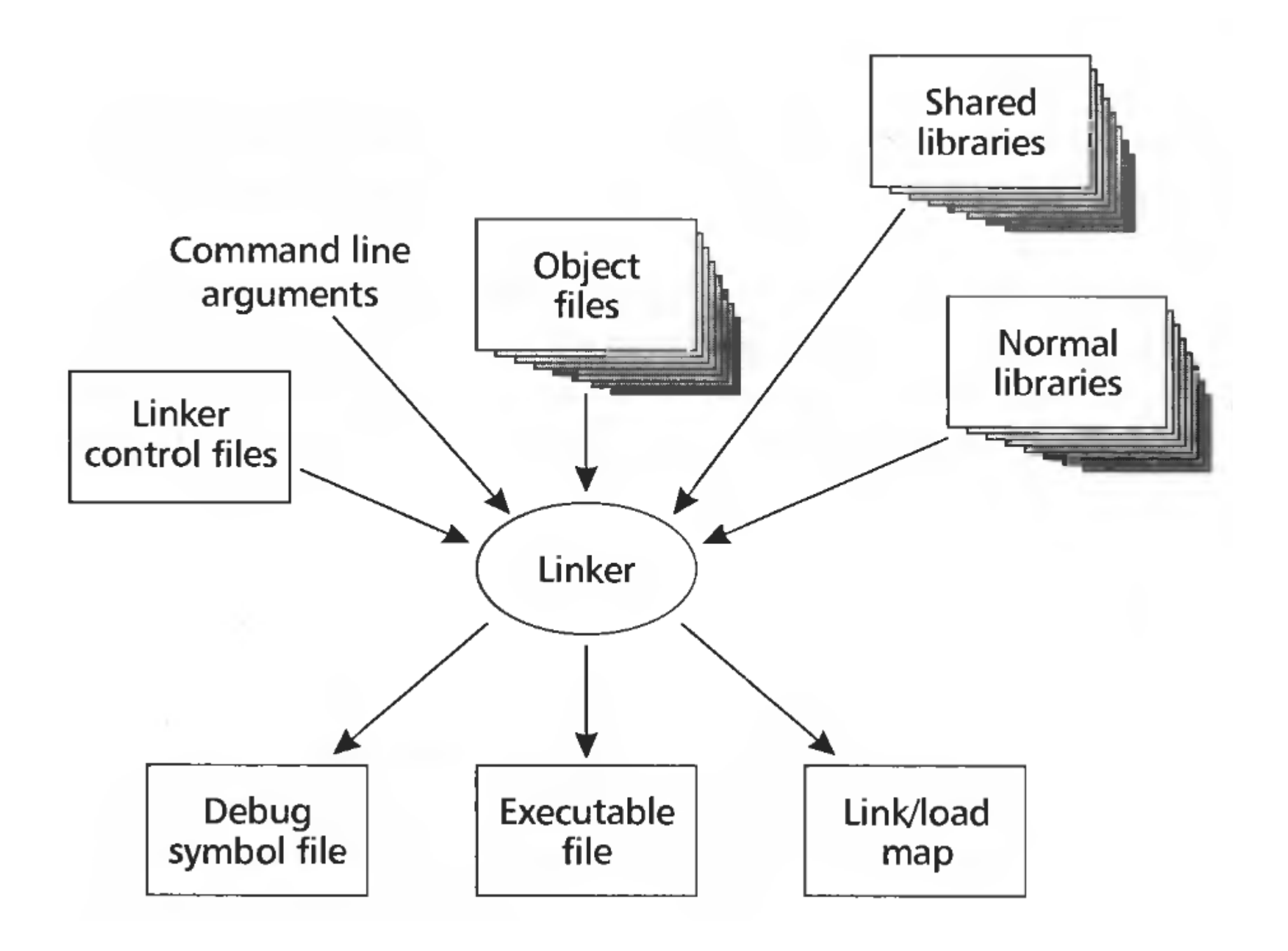

- Input: object files (code modules)
- Each object file contains
	- A set of segments
		- Code
		- Data
	- A symbol table
		- Imported & exported symbols
- Output: executable file, library, etc.

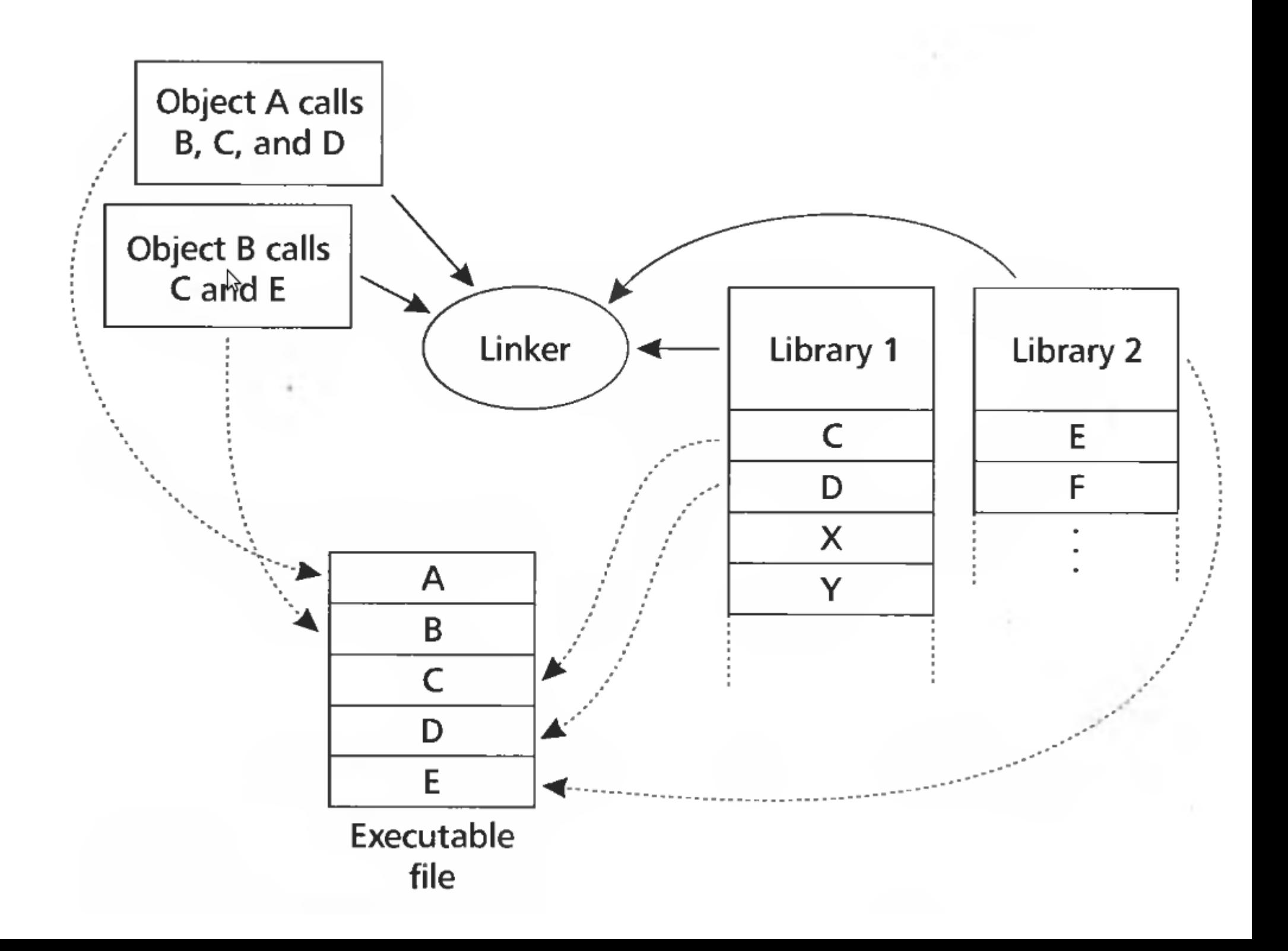

# Why linking?

# Why linking?

- Modularity
	- Program can be written as a collection of modules
	- Can build libraries of common functions
- Efficiency
	- Code compilation
		- Change one source file, recompile it, and re-link the executable
	- Space efficiency
		- Share common code across executables
		- On disk and in memory

# Two path process

- Path 1: scan input files
	- Identify boundaries of each segment
	- Collect all defined and undefined symbol information
	- Determine sizes and locations of each segment
- Path  $2$ 
	- Adjust memory addresses in code and data to reflect relocated segment addresses

- Save a into b, e.g.,  $b = a$  Example mov a, %eax mov %eax, b
- Generated code
	- a is defined in the same file at 0x1234, **b is imported**
	- Each instruction is 1 byte opcode  $+$  4 bytes address

 A1 34 12 00 00 mov a, %eax A3 00 00 00 00 mov %eax, b

# • Save a into b, e.g.,  $b = a$  Example

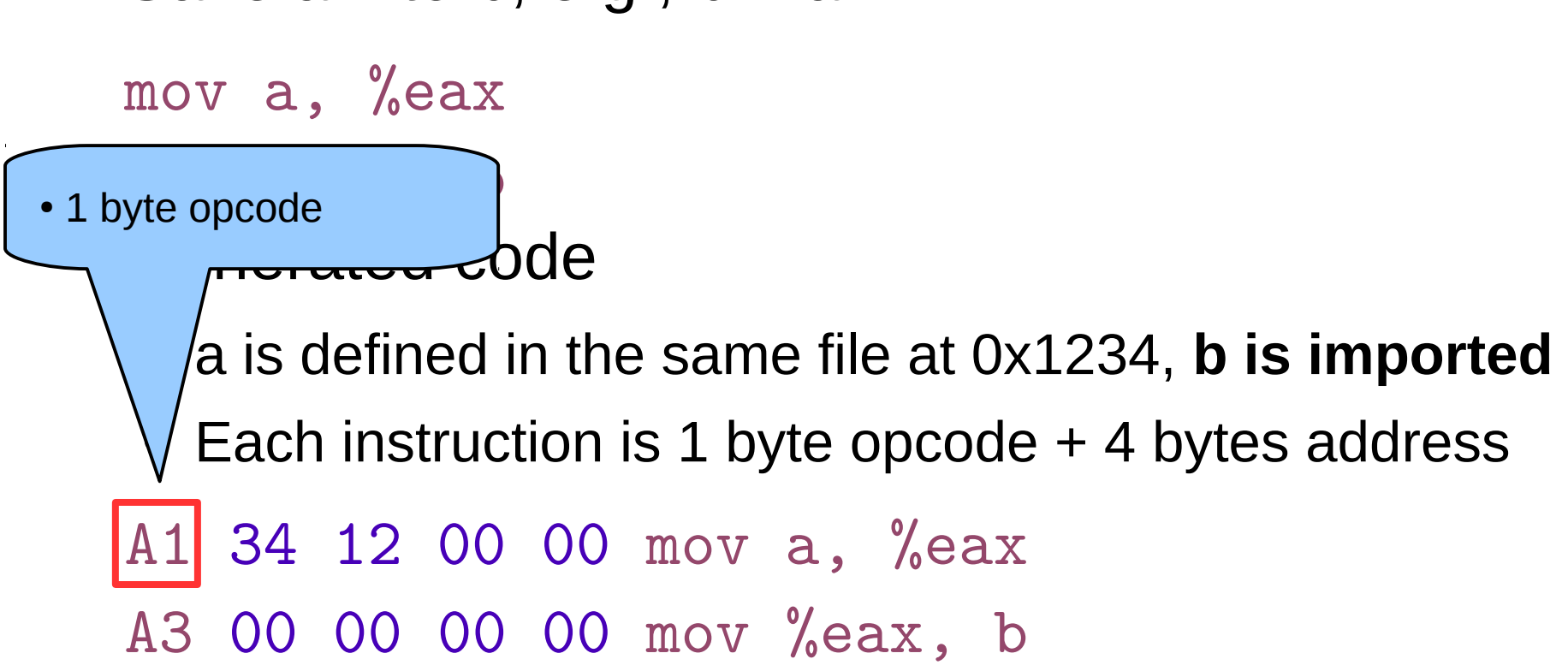
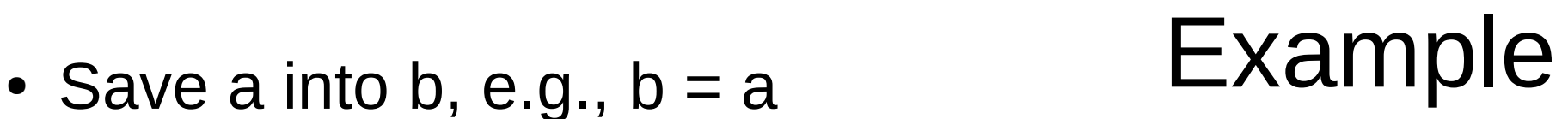

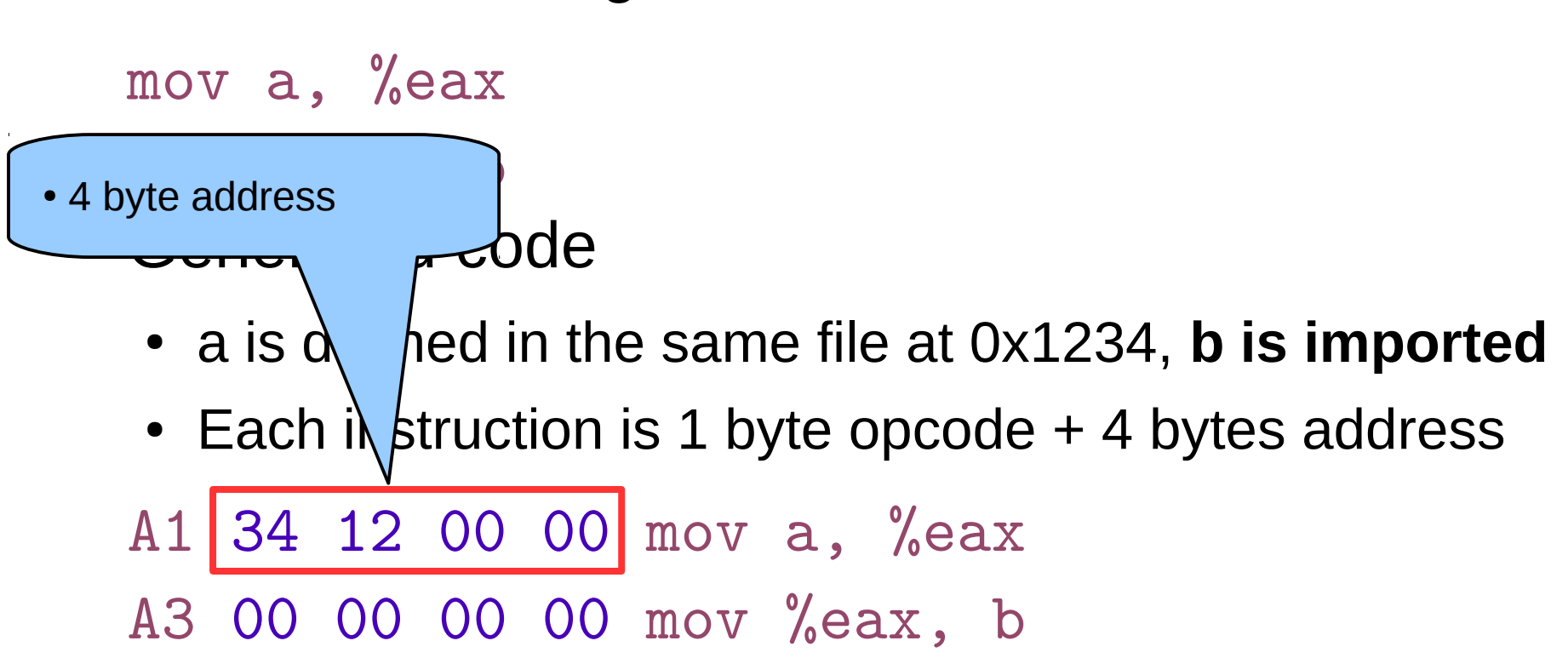

- Save a into b, e.g.,  $b = a$  Example mov a, %eax mov %eax, b
- Generated code
	- a is defined in the same file at 0x1234, **b is imported**
	- Each instruction is 1 byte opcode  $+$  4 bytes address

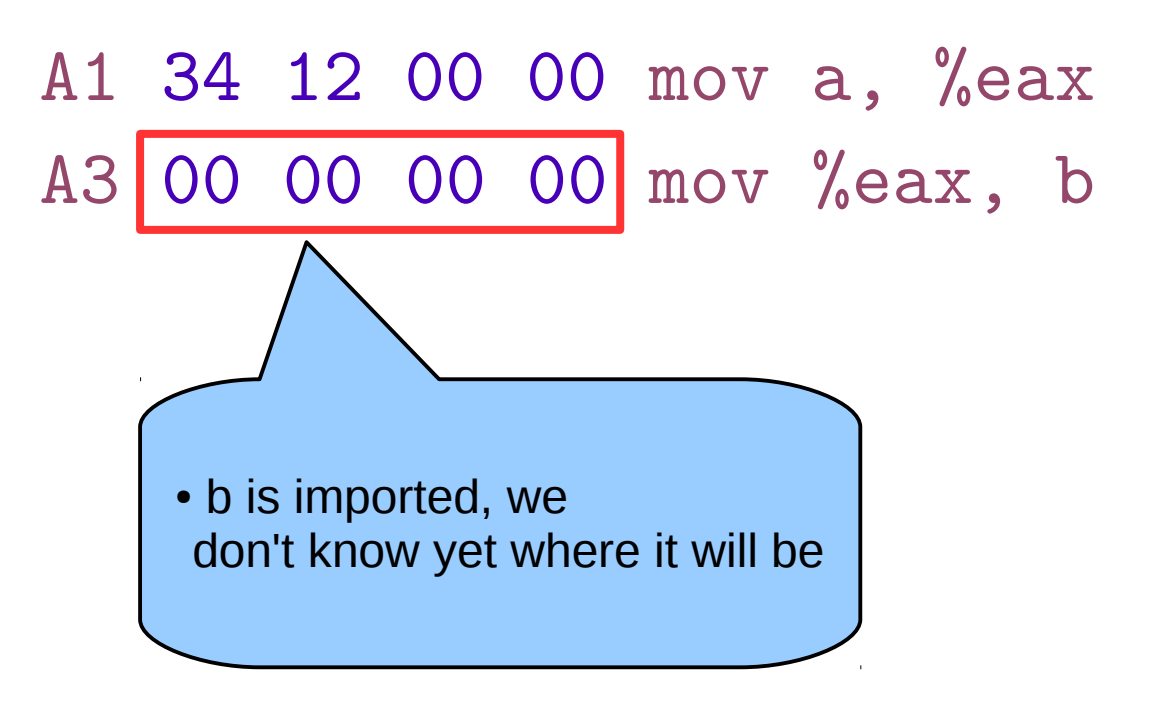

- Save a into b, e.g.,  $b = a$  Example mov a, %eax mov %eax, b
- Generated code
	- a is defined in the same file at 0x1234, **b is imported**
	- Each instruction is 1 byte opcode  $+$  4 bytes address A1 34 12 00 00 mov a, %eax A3 00 00 00 00 mov %eax, b
- Assume that a is relocated by 0x10000 bytes, and b is found at 0x9a12

A1 34 12 01 00 mov a, %eax A3 12 9A 00 00 mov %eax,b

- Save a into b, e.g.,  $b = a$  Example mov a, %eax mov %eax, b
- Generated code
	- a is defined in the same file at 0x1234, **b is imported**
	- Each instruction is 1 byte opcode  $+$  4 bytes address
	- A1 34 12 00 00 mov a, %eax A3 00 00 00 00 mov %eax, b
- Assume that a is relocated by 0x10000 bytes, and b is found  $at|0x9a12|$

A1 34 12 01 00 mov a, %eax A3 12 9A 00 00 mov %eax, b

- extern void  $a$ (char  $*)$ ;
- 2 int main(int ac, char \*\*av)
- 3 {
- 4 static char string  $\begin{bmatrix} \end{bmatrix}$  = "Hello, world! $\n\begin{bmatrix} \n\end{bmatrix}$ ";
- 5 a(string);
- 6 }
- Source file a.c
- 1 #include <unistd.h>
- 2 #include <string.h>
- 3 void a(char \*s)
- 4 {

```
5 write(1, s, strlen(s));
```
- 
- $\vert$  extern void a(char  $\vert *$ );
- 2 int main(int ac, char \*\*av)
- 3 {
- 4 static char string  $\begin{bmatrix} \end{bmatrix}$  = "Hello, world! $\n\begin{bmatrix} \n\end{bmatrix}$ ";
- 5 a(string);
- 6 }
- Source file a.c
- 1 #include <unistd.h>
- 2 #include <string.h>
- 3 void a(char \*s)
- 4 {

```
5 write(1, s, strlen(s));
```
- 
- $\vert$  extern void a(char  $\vert$ );
- 2 int main(int ac, char \*\*av)
- 3 {
- 4 static char string  $[] = "Hello, world! \n'$ ;
- 5 a(string);
- 6 }

- Source file a.c
- 1 #include <unistd.h>
- 2 #include <string.h>

```
3 void a(char *s)
4 {
5 write(1, s, strlen(s));
```
### More realistic sections: example

 Idx Name Size VMA LMA File off Algn 0 .text 00000010 00000000 00000000 00000020 2\*\*3 1 .data 00000010 00000010 00000010 00000030 2\*\*3 Disassembly of section .text: 00000000 <\_ main>:

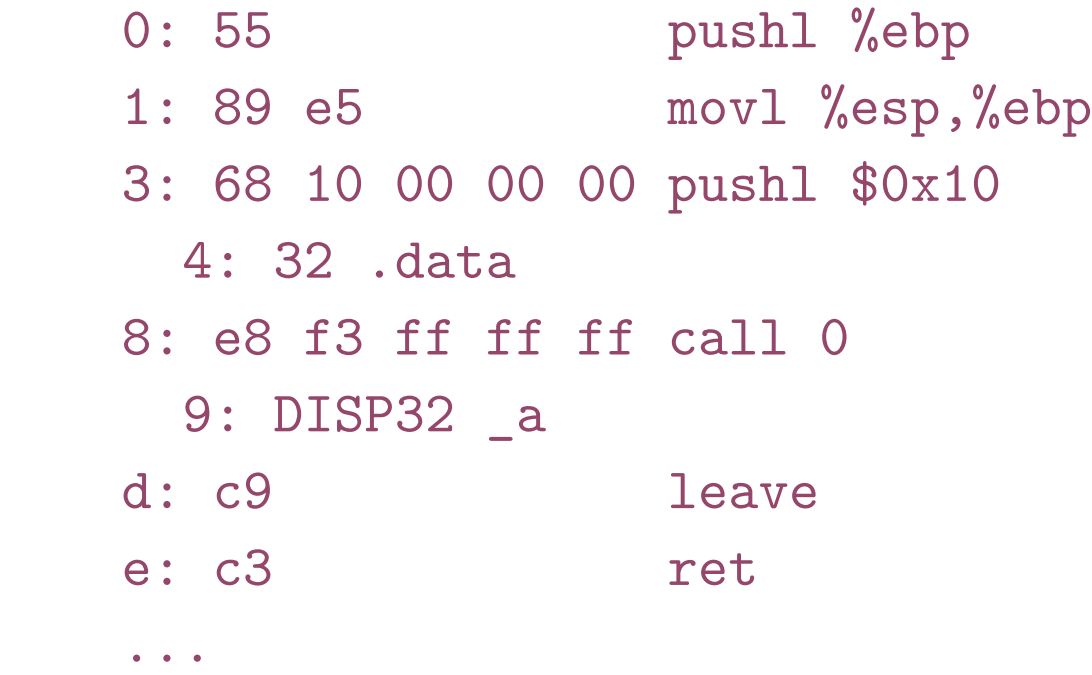

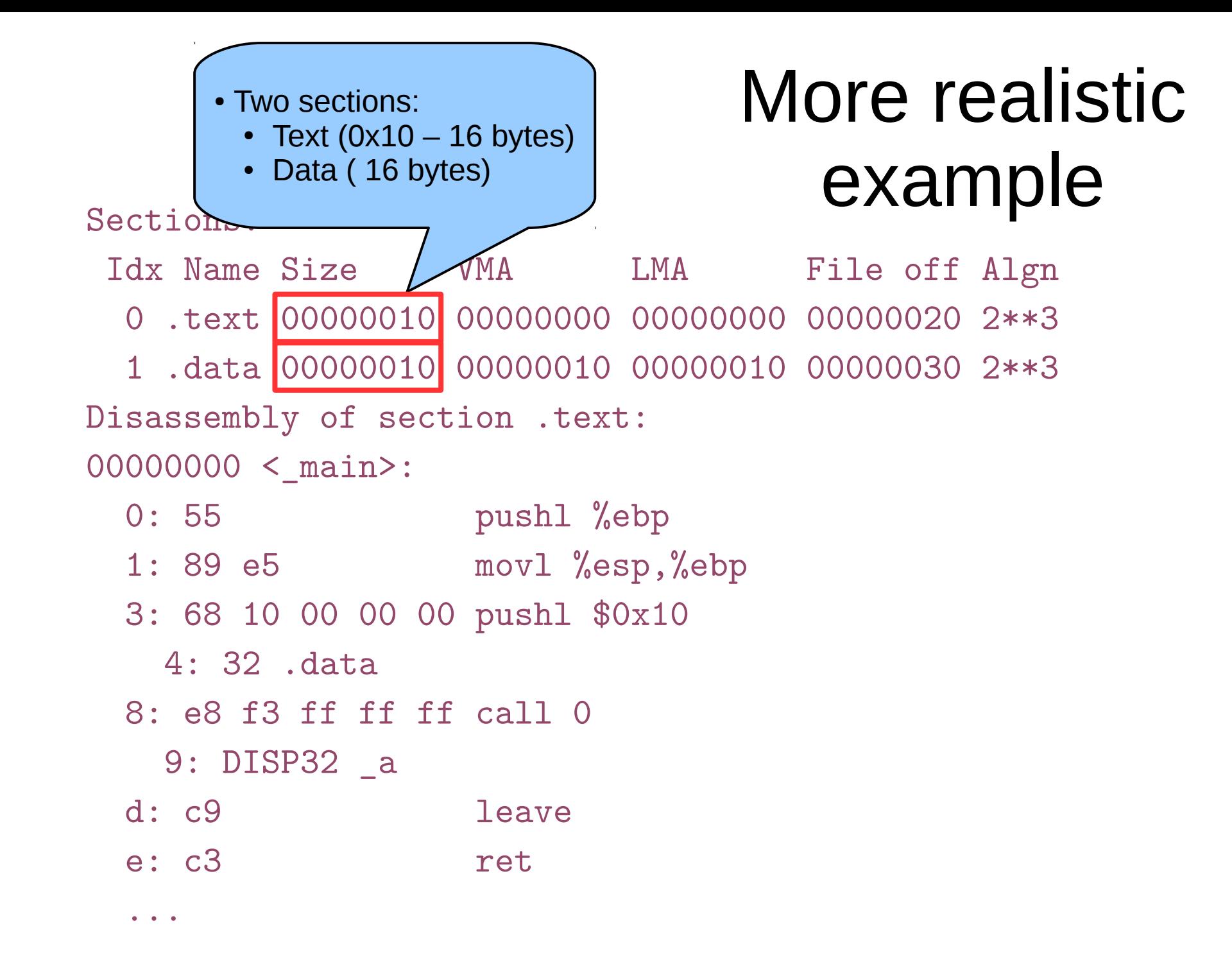

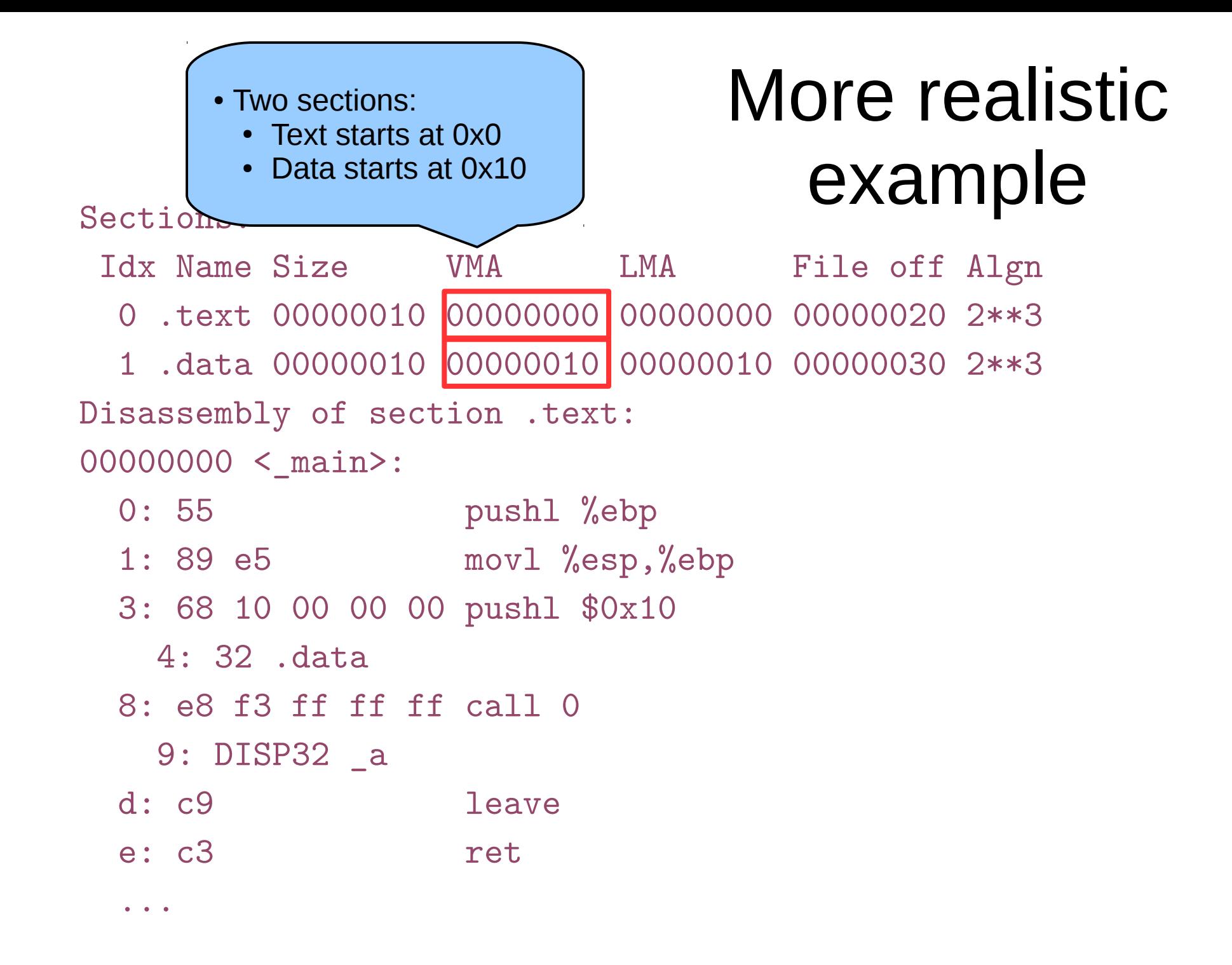

### More realistic Sections: example

 Idx Name Size VMA LMA File off Algn  $0 \tcdot t$  cada state at 0.0 0000000 00000000 000000000 2\*\*3 1 .data 00000010 00000010 00000010 00000030 2\*\*3 Disassem  $\sqrt{y}$  of section .text: 00000000 <\_main>: 0: 55 pushl %ebp 1: 89 e5 movl %esp, %ebp 3: 68 10 00 00 00 pushl \$0x10 4: 32 .data 8: e8 f3 ff ff ff call 0 9: DISP32 \_a d: c9 leave e: c3 ret ... • Code starts at 0x0

### More realistic sections: example

 Idx Name Size VMA LMA File off Algn 0 .text 00000010 00000000 00000000 00000020 2\*\*3 1 .data 00000010 00000010 00000010 00000030 2\*\*3 Disassembly of section .text: 00000000 <\_main>: 0: 55 pushl %ebp 1: 89 e5 movl %esp, %ebp 3: 68 10 00 00 00 pushl \$0x10 # push string on the stack 4: 32 .data  $8: e8f3f f f f f f ca1$  9: DISP32 \_a d: c9 leave e: c3 ret ... • First relocation entry • Marks pushl 0x10  $\cdot$  0x10 is beginning of the data section • and address of the string

- extern void  $a$ (char  $*)$ ;
- 2 int main(int ac, char \*\*av)
- 3 {
- 4 static char string  $[] = "Hello, world! \n'$ ;
- 5 a(string);
- 6 }
- Source file a.c
- 1 #include <unistd.h>
- 2 #include <string.h>
- 3 void a(char \*s)
- 4 {

```
5 write(1, s, strlen(s));
```
### More realistic sections: example

 Idx Name Size VMA LMA File off Algn 0 .text 00000010 00000000 00000000 00000020 2\*\*3 1 .data 00000010 00000010 00000010 00000030 2\*\*3 Disassembly of section .text: 00000000 <\_ main>: 0: 55 pushl %ebp 1: 89 e5 movl %esp, %ebp 3: 68 10 00 00 00 pushl \$0x10 4: 32 .data 8: e8 f3 ff ff ff call 0 9: DISP32 \_a d: c9 leave e: c3 ret • Second relocation entry **Marks call**  $\cdot$  0x0 – address is unknown

...

# More realistic

• Two sections:

• Text (0 bytes)

• Data (28 bytes)

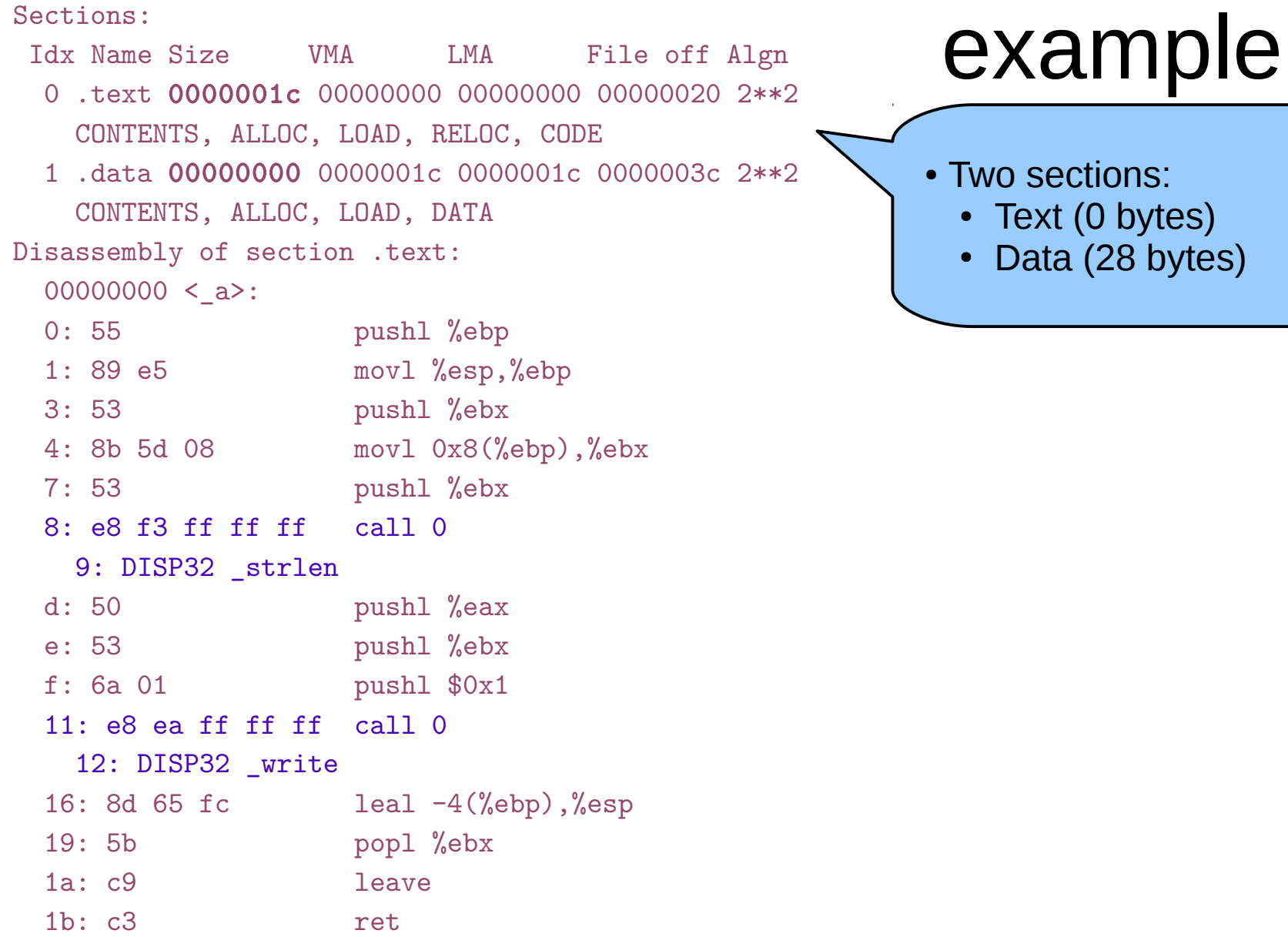

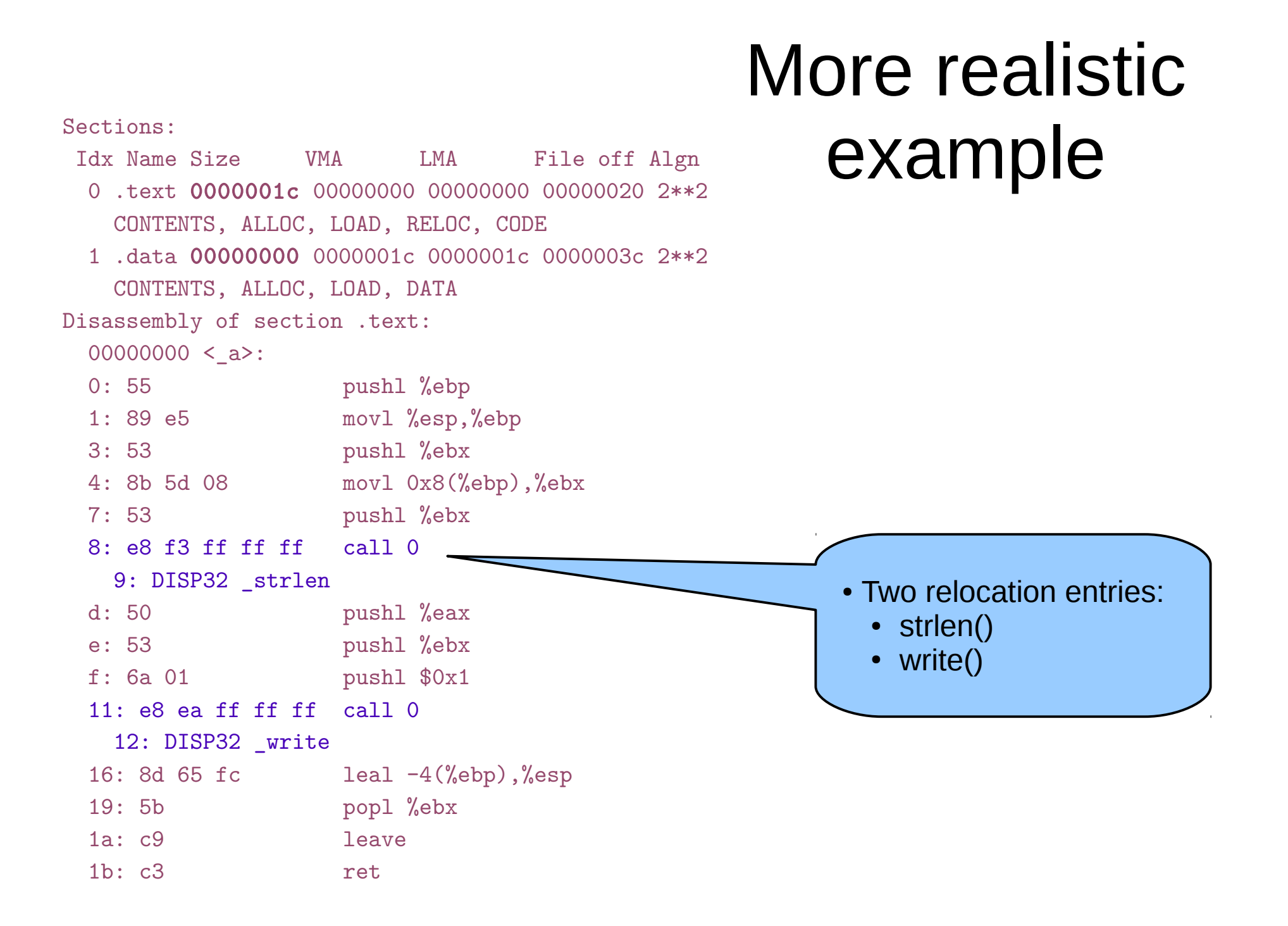

### Producing an executable

- Combine corresponding segments from each object file
	- Combined text segment
	- Combined data segment
- Pad each segment to 4KB to match the page size

### Multiple object files

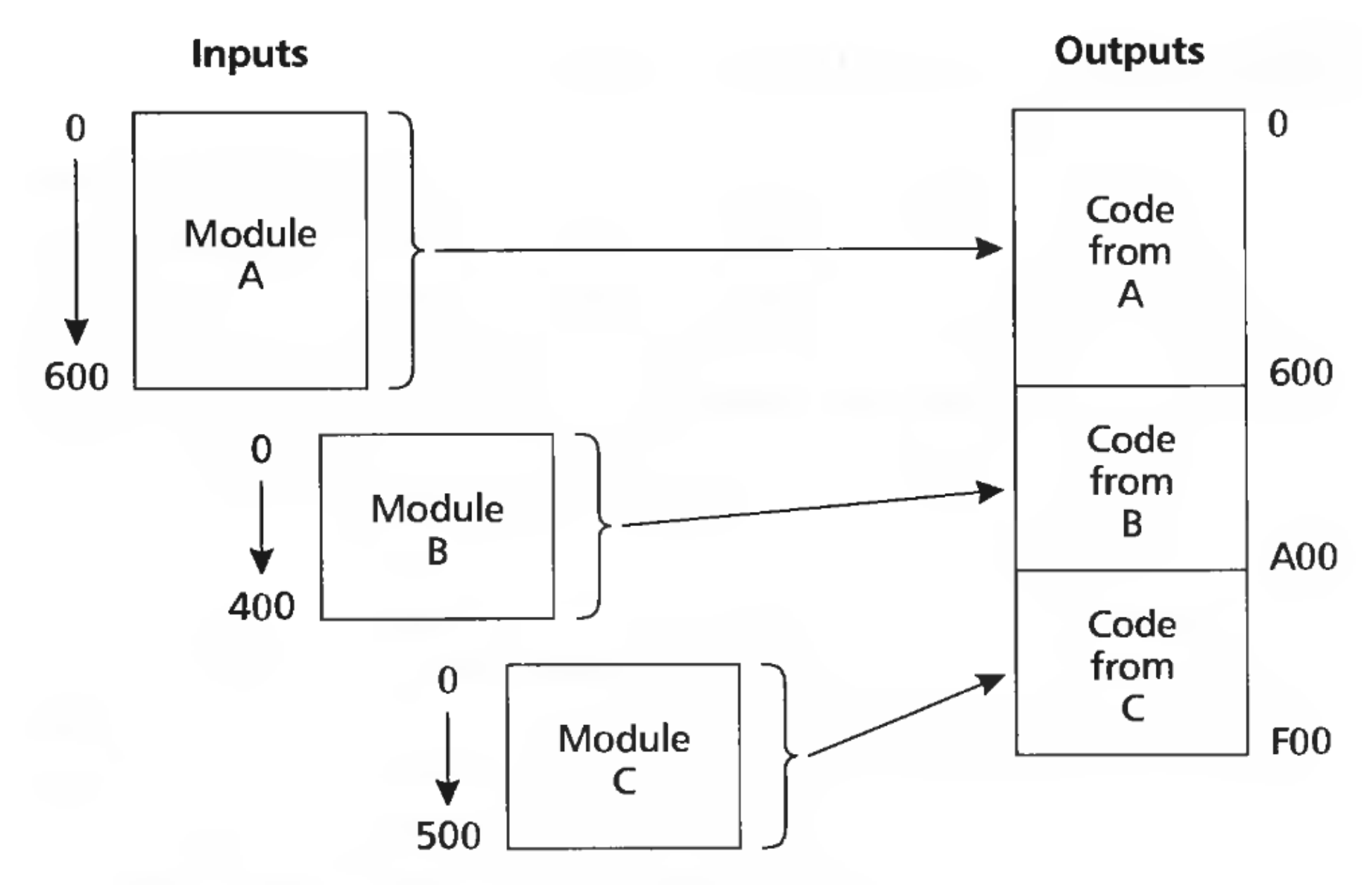

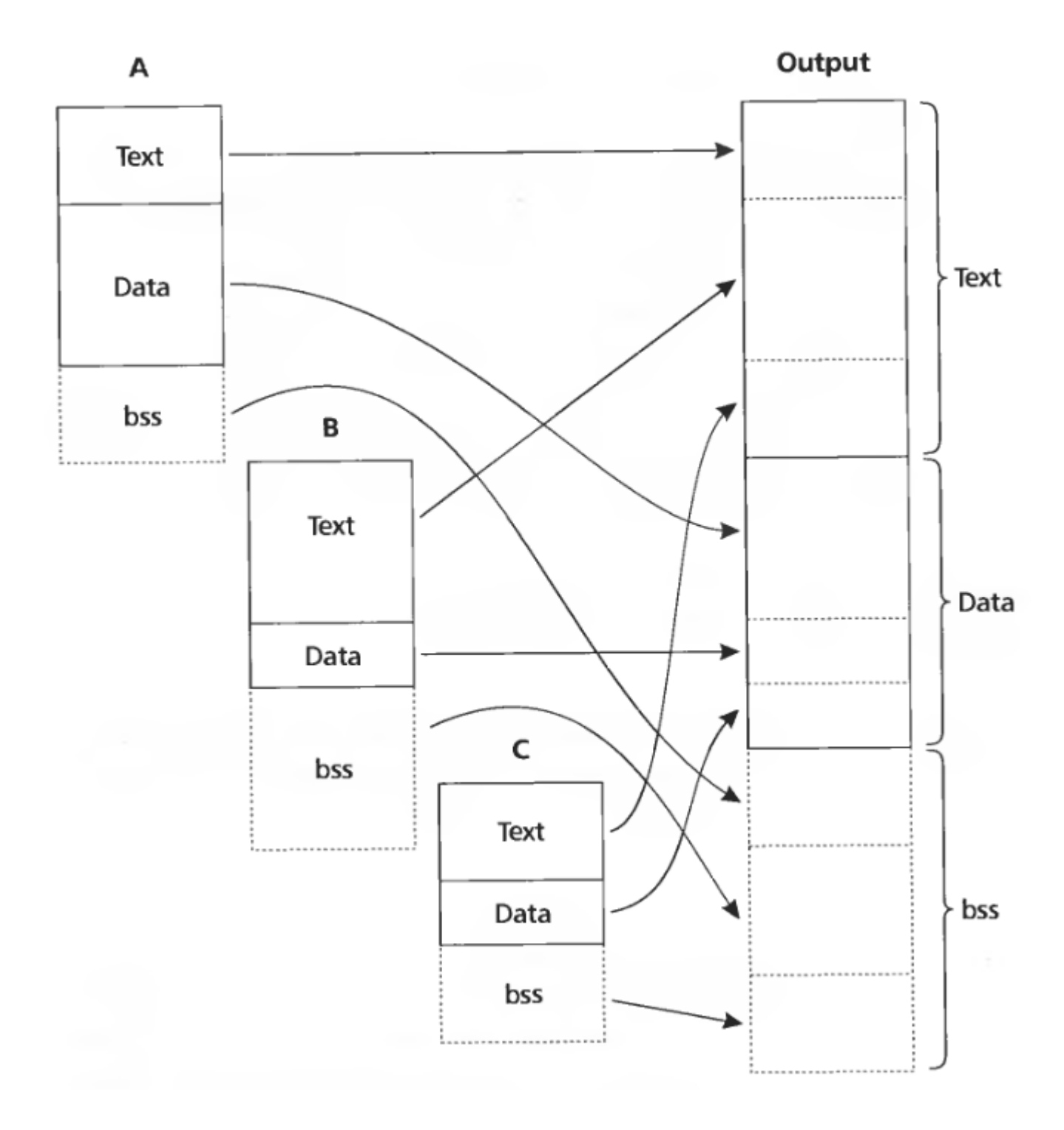

### Merging segments

Sections:

...

```
Idx Name Size VMA LMA File off Algn
   0 .text 00000fe0 00001020 00001020 00000020 2**3
   1 .data 00001000 00002000 00002000 00001000 2**3
   2 .bss 00000000 00003000 00003000 00000000 2**3
Disassembly of section .text:
00001020 <start-c>:
   ...
   1092: e8 0d 00 00 00 call 10a4 <_main>
   ...
000010a4 < main>:
   10a7: 68 24 20 00 00 pushl $0x2024
   10ac: e8 03 00 00 00 call 10b4 <_a>
   ...
000010b4 < a>:
   10bc: e8 37 00 00 00 call 10f8 <_strlen>
   ...
   10c3: 6a 01 pushl $0x1
   10c5: e8 a2 00 00 00 call 116c <_write>
   ...
000010f8 < strlen>:
   ...
0000116c < write>:
```
### Linked executable

Sections:

```
Linked executable
 Idx Name Size VMA LMA File off Algn
   0 .text 00000fe0 00001020 00001020 00000020 2**3
   1 .data 00001000 00002000 00002000 00001000 2**3
   2 .bss 00000000 00003000 00003000 00000000 2**3
Disassembly of section .text:
00001020 <start-c>:
   ...
  1092: e8 0d 00 00 00 call 10a4 < main>
   ...
000010a4 < main>:
   10a7: 68 24 20 00 00 pushl $0x2024
  10ac: e8 03 00 00 00 call
   ...
000010b4 < a>:
   10bc: e8 37 00 00 00 call 10f8 <_strlen>
   ...
   10c3: 6a 01 pushl $0x1
  10c5: e8 a2 00 00 00 call 116c < write>
   ...
000010f8 < strlen>:
   ...
0000116c < write>:
   ...
                                                     • Relative to FIP address
                                                       • Hence 3
```
### x86 Call instruction

### **x86 Instruction Set Reference**

### **CALL**

### **Call Procedure**

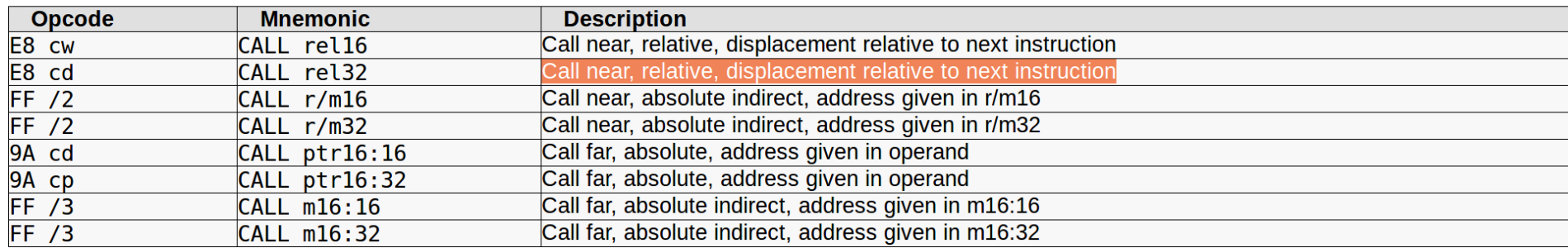

### **Description**

Saves procedure linking information on the stack and branches to the procedure (called procedure) specified with the destination (target) operand. The target operand specifies the address of the first instruction in the called procedure. This operand can be an immediate value, a generalpurpose register, or a memory location.

### Tasks involved

- Program loading
	- Copy a program from disk to memory so it is ready to run
		- Allocation of memory
		- Setting protection bits (e.g. read only)
- Relocation
	- Assign load address to each object file
	- Adjust the code
- Symbol resolution
	- Resolve symbols imported from other object files

### Object files

### Object files

- Conceptually: five kinds of information
	- Header: code size, name of the source file, creation date
	- Object code: binary instruction and data generated by the compiler
	- Relocation information: list of places in the object code that need to be patched
	- Symbols: global symbols defined by this module
		- Symbols to be imported from other modules
	- Debugging information: source file and file number information, local symbols, data structure description

### Example: UNIX A.OUT

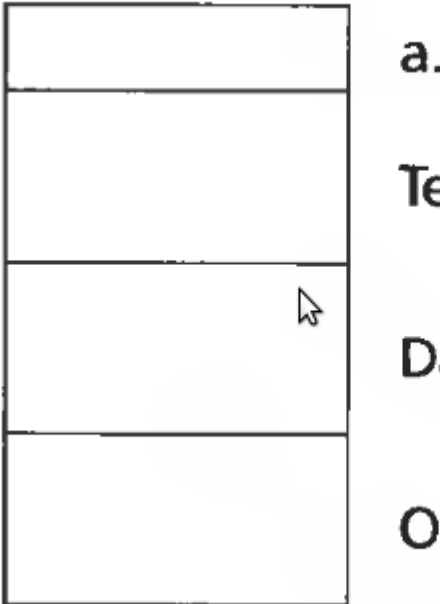

a.out header **Text section** 

**Data section** 

**Other sections** 

- Small header
- Text section
	- Executable code
- Data section
	- Initial values for static data

### • A.OUT header

 int a\_magic; // magic number int a\_text; // text segment size int a\_data; // initialized data size int a\_bss; // uninitialized data size int a\_syms; // symbol table size int a\_entry; // entry point int a trsize; // text relocation size int a drsize; // data relocation size

### **Process**

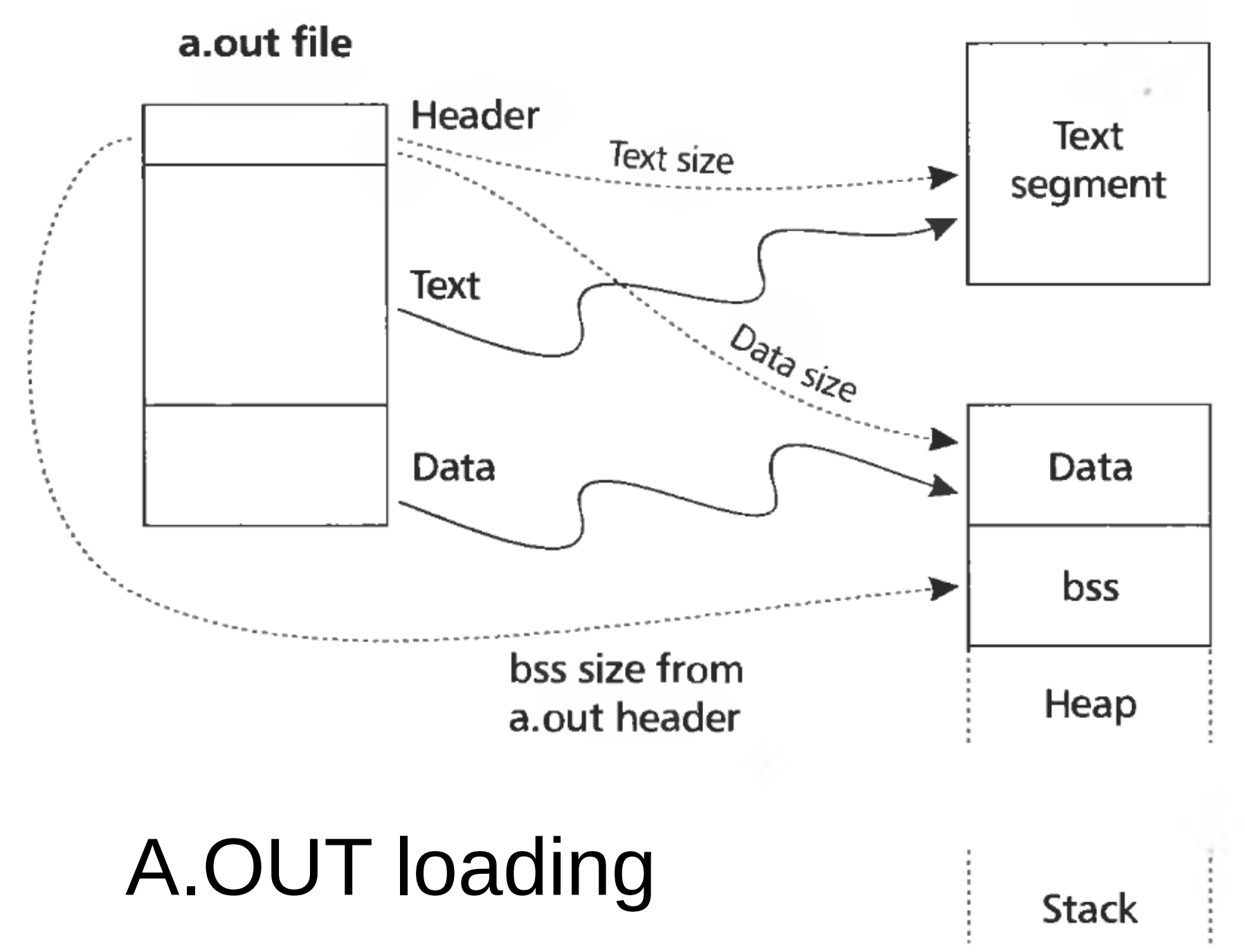

### A.OUT loading

- Read the header to get segment sizes
- Check if there is a shareable code segment for this file
	- If not, create one,
	- Map into the address space,
	- Read segment from a file into the address space
- Create a private data segment
	- Large enough for data and BSS
	- Read data segment, zero out the BSS segment
- Create and map stack segment
	- Place arguments from the command line on the stack
- Jump to the entry point

### Types of object files

- Relocatable object files (.o)
- Static libraries (.a)
- Shared libraries (.so)
- Executable files

• We looked at A.OUT, but Unix has a general format capable to hold all of these files

### ELF

**Flf header** 

• Magic number, type (.o, exec, .so), machine, byte ordering, etc.

Segment header table

- Page size, virtual addresses memory segments (sections), segment sizes.
- $\pm$ ext section
	- $\cdot$  Code
- . data section
	- Initialized global variables
- bss section
	- Uninitialized global variables
	- "Block Started by Symbol"
	- "Better Save Space"
	- Has section header but occupies no space

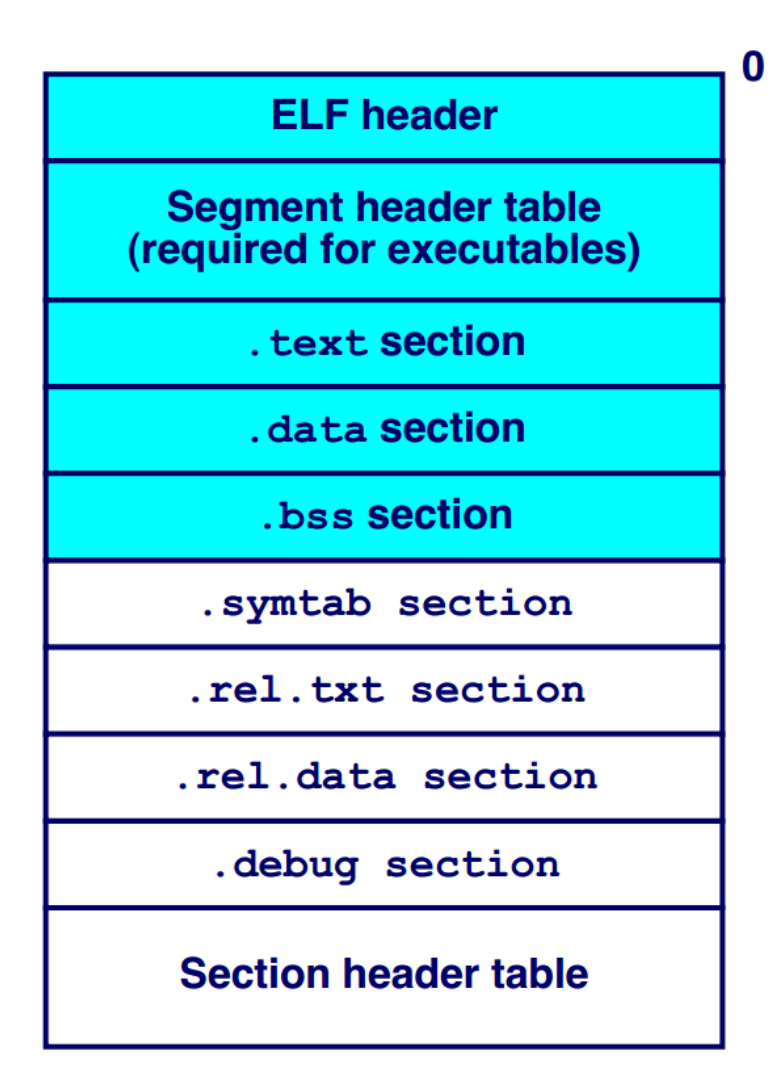

# ELF (continued)

- .symtab section
	- Symbol table
	- Procedure and static variable names
	- Section names and locations
- rel.text **section** 
	- Relocation info for . text section
	- Addresses of instructions that will need to be modified in the executable
	- Instructions for modifying.
- rel.data **section** 
	- Relocation info for  $\Delta$  data section
	- Addresses of pointer data that will need to be modified in the merged executable
- . debug section
	- Info for symbolic debugging  $(gcc -g)$
- Section header table
	- Offsets and sizes of each section

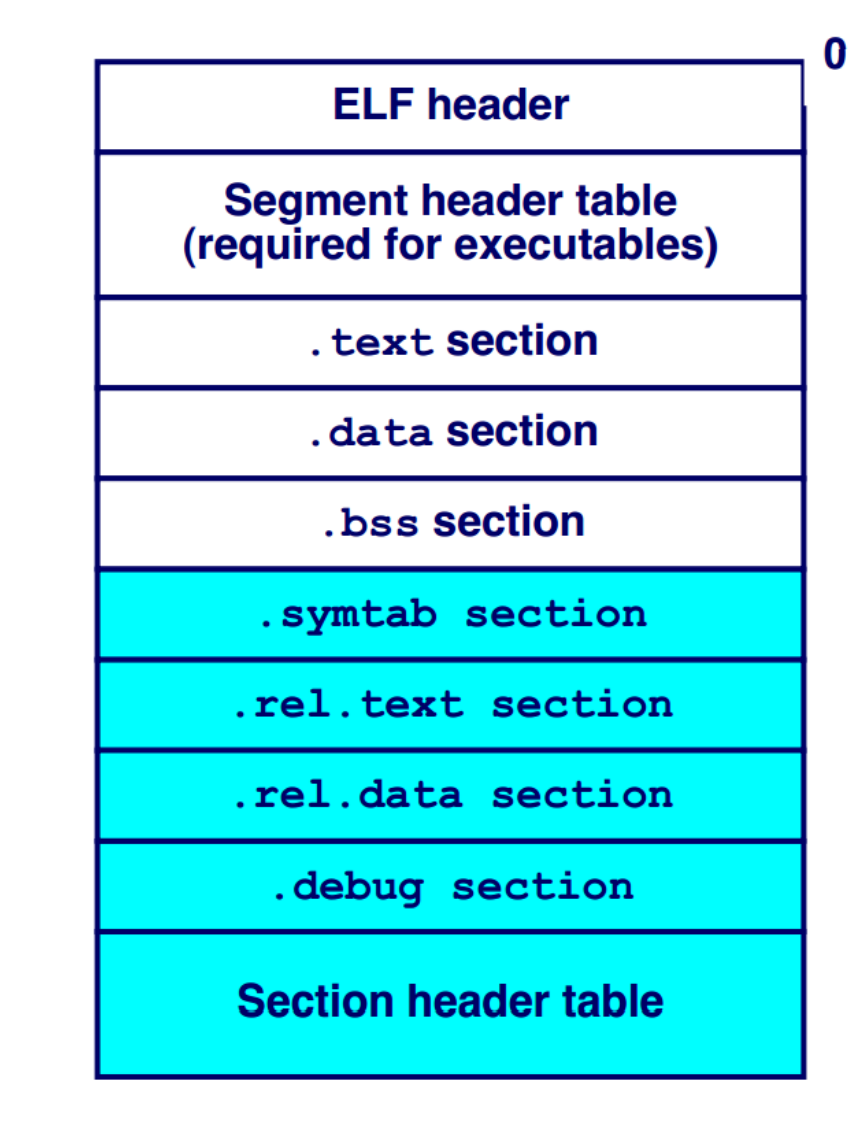

### Initializers and finalizers

- C++ needs a segment for invoking constructors for static variables
	- List of pointers to startup routines
		- Startup code in every module is put into an anonymous startup routine
		- Put into a segment called .init
- Problem
	- Order matters
	- Ideally you should track dependencies
		- This is not done
	- Simple hack
		- System libraries go first (.init), then user (.ctor)

### Static libraries

### Libraries

- Conceptually a library is
	- Collection of object files
- UNIX uses an archive format
	- Remember the **ar** tool
	- Can support collections of any objects
	- Rarely used for anything instead of libraries

### Creating a static library

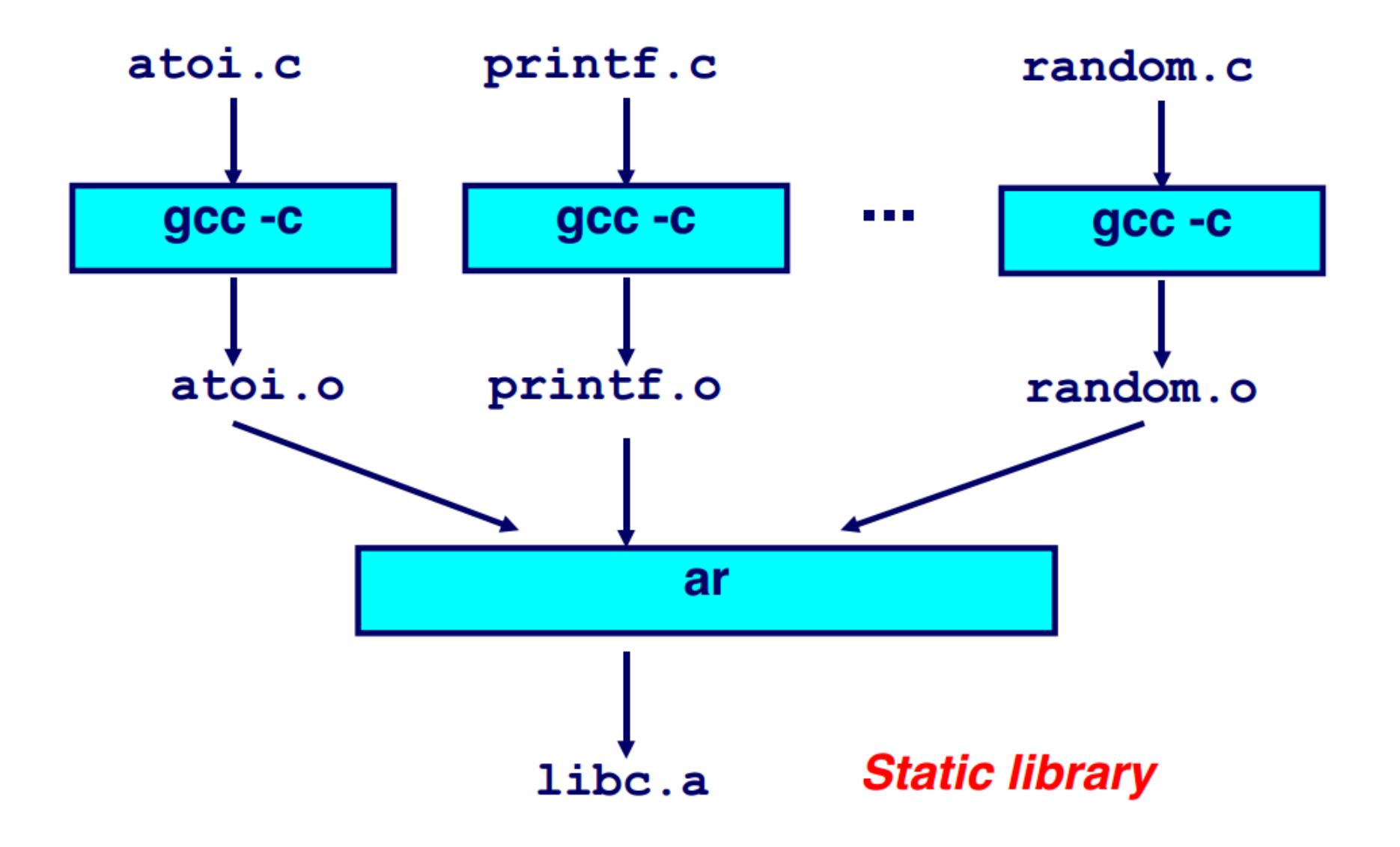
# Searching libraries

- First linker path needs resolve symbol names into function locations
- To improve the search library formats add a directory
	- Map names to member positions

Shared libraries (.so or .dll)

## Motivation

- 1000 programs in a typical UNIX system
- 1000 copies of printf

● **How big is** printf() **actually?**

# Motivation

- Disk space
	- 2504 programs in /usr/bin on my Linux laptop
		- ls /usr/bin | wc -l
	- printf() **is a large function**
	- **Handles conversion of multiple types to strings** – **5-10K**
	- This means 10-25MB of disk can be wasted just on printf()
- Runtime memory costs are
	- 5-10K times the number of running programs
	- 250 programs running on my Linux laptop
		- $-$  ps  $-$ aux | wc  $-1$
		- 1MB-2.5MB huge number for most systems 15-20 years ago

## Shared libraries

- Motivation
	- Share code of a library across all processes
		- E.g. libc is linked by all processes in the system
	- Code section should remain identical
		- To be shared read-only
	- What if library is loaded at different addresses?
		- Remember it needs to be relocated

# Example: size of a statically vs dynamically linked program

- On Ubuntu 16.04 (gcc 5.4.0, libc 2.23)
	- Statically linked trivial example
		- gcc -m32 -static hello-int.c -o test
		- 725KB
	- Dyncamically linked trivial example
		- gcc -m32 hello-int.c -o test
		- 7KB

#### (Parts adapted from Eli Bendersky)

<https://eli.thegreenplace.net/2011/11/03/position-independent-code-pic-in-shared-libraries/>

- Motivation
	- Share code of a library across all processes
		- E.g. libc is linked by all processes in the system
	- Code section should remain identical
		- To be shared read-only
	- What if library is loaded at different addresses?
		- Remember it needs to be relocated

# Position independent code (PIC)

- Main idea:
	- Generate code in such a way that it can work no matter where it is located in the address space
	- Share code across all address spaces

# What needs to be changed?

- Can stay untouched
	- Local jumps and calls are relative
	- Stack data is relative to the stack
- Needs to be modified
	- Global variables
	- Imported functions

#### Example

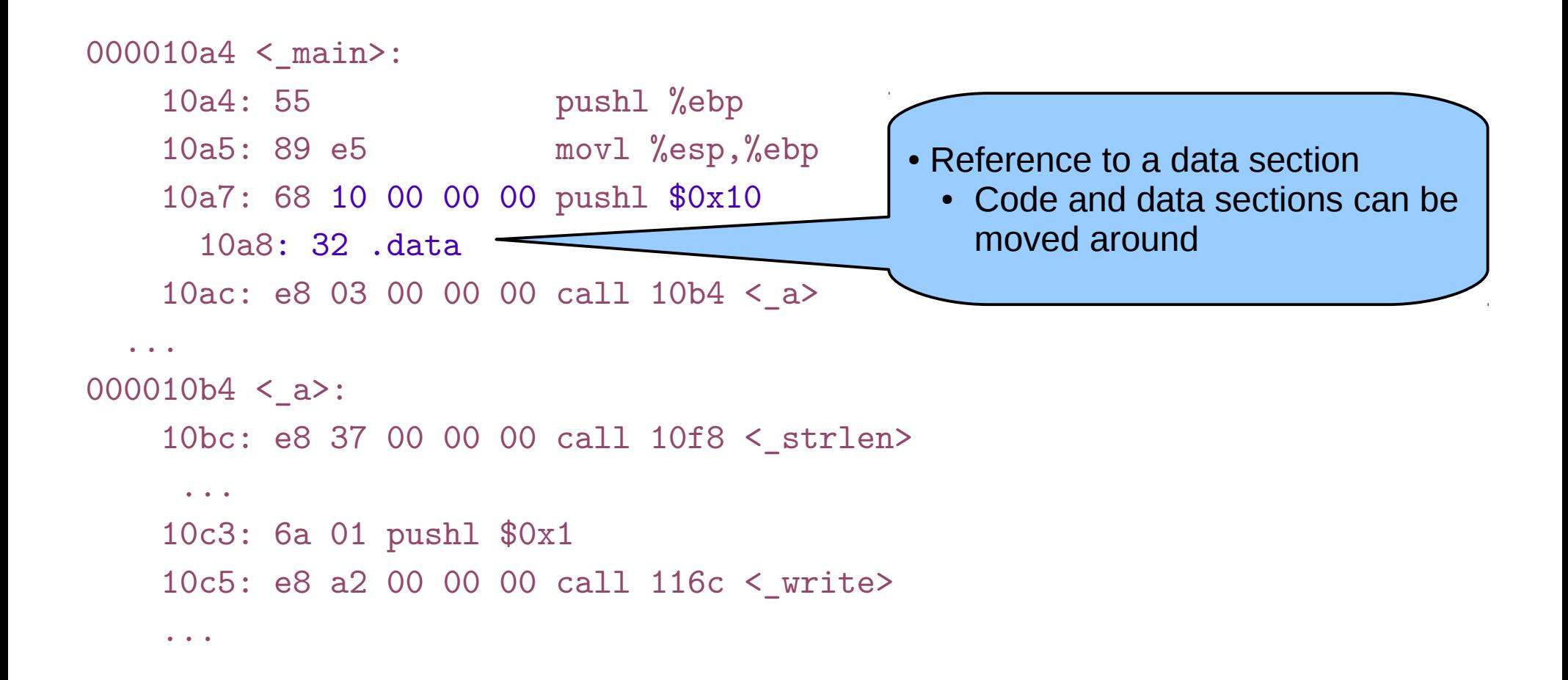

#### Example

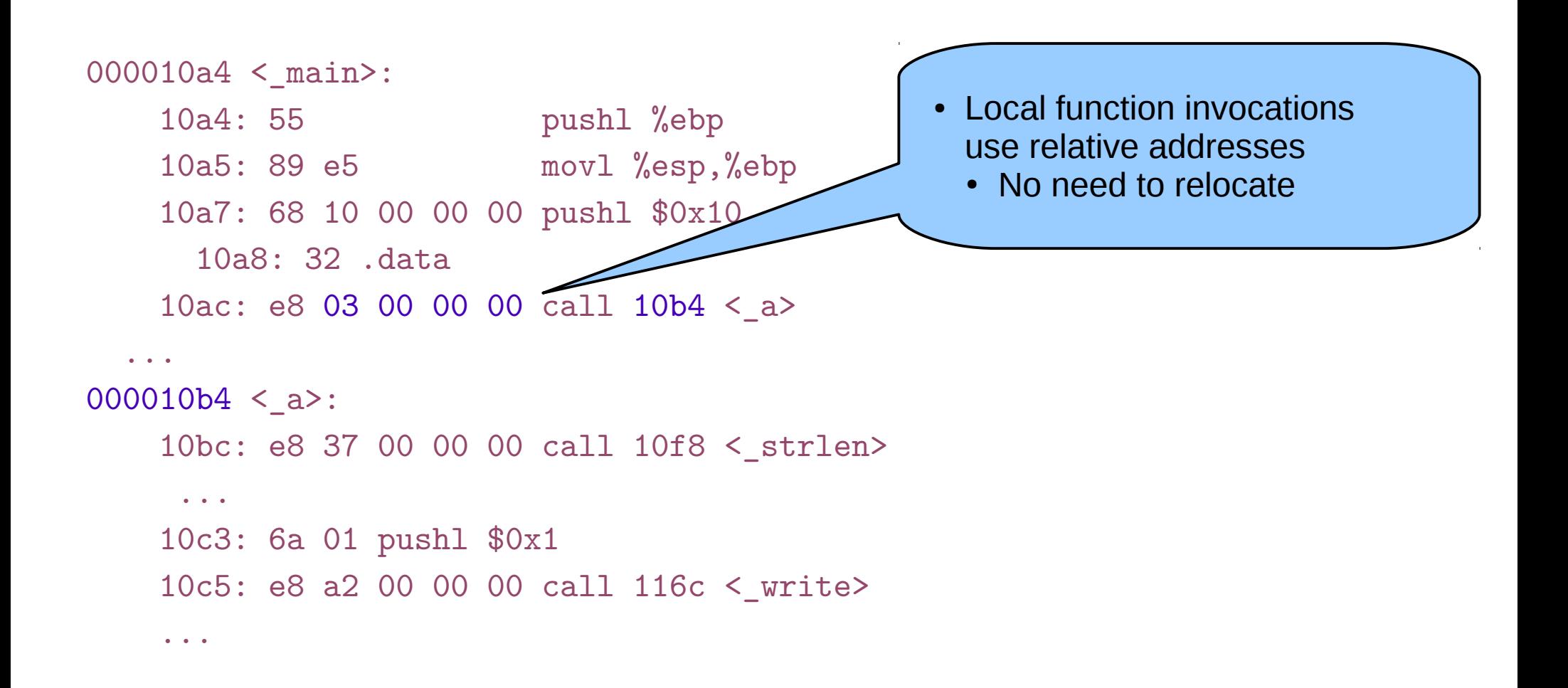

• How would you build it?

- How would you build it?
- Main idea:
	- Add additional layer of indirection to all
		- Global data
		- Function
		- ...references in the code

- Main insight
	- Code sections are followed by data sections
	- The distance between code and data **remains constant even if code is relocated**
		- Linker knows the distance
		- Even if it combines multiple code sections together

#### Insight 1: Constant offset between text and data sections

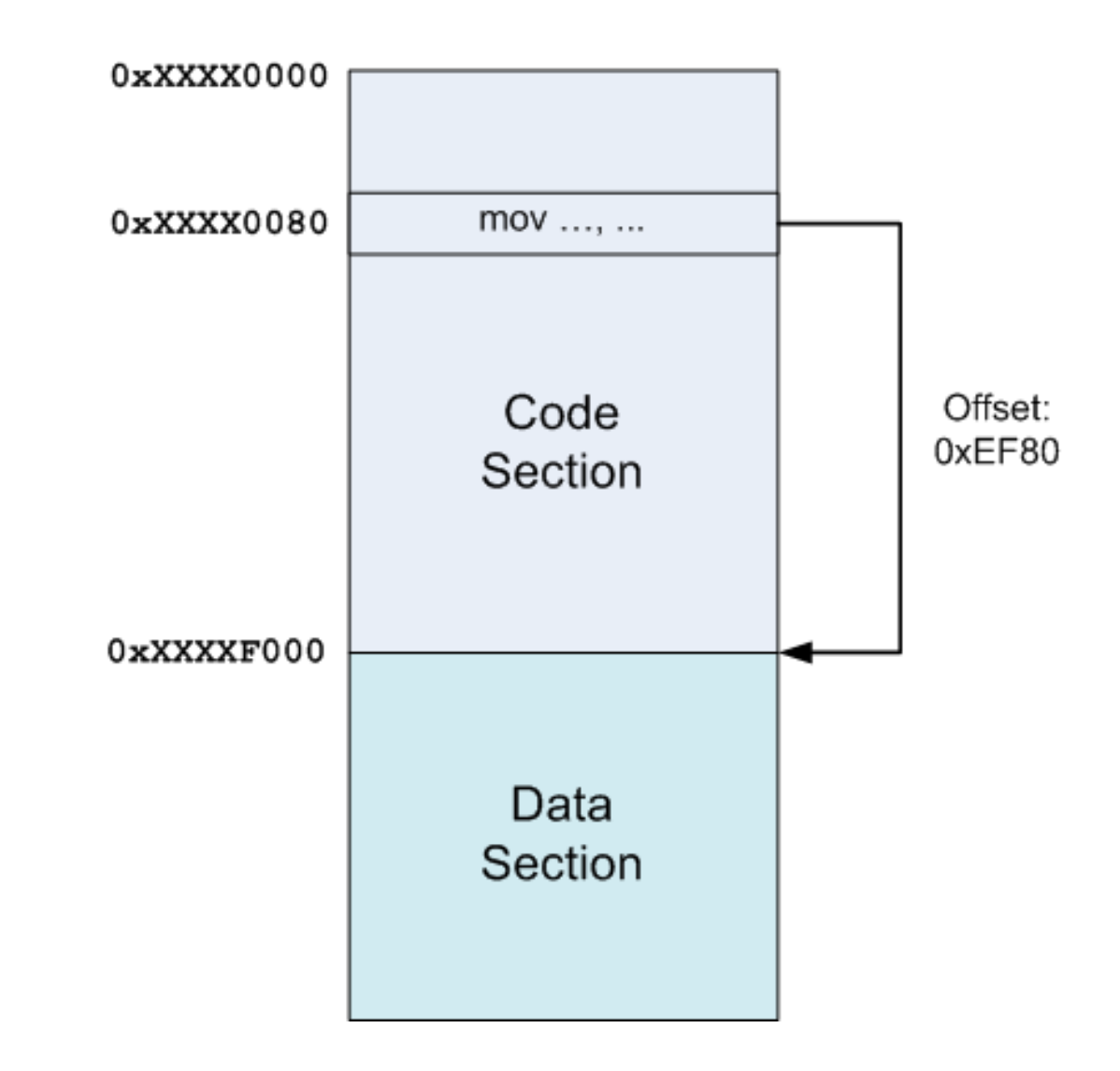

# Global offset table (GOT)

- $\cdot$  Insight  $\#2$ :
	- Instead of referring to a variable by its absolute address
		- Which would require a relocation
	- Refer through GOT

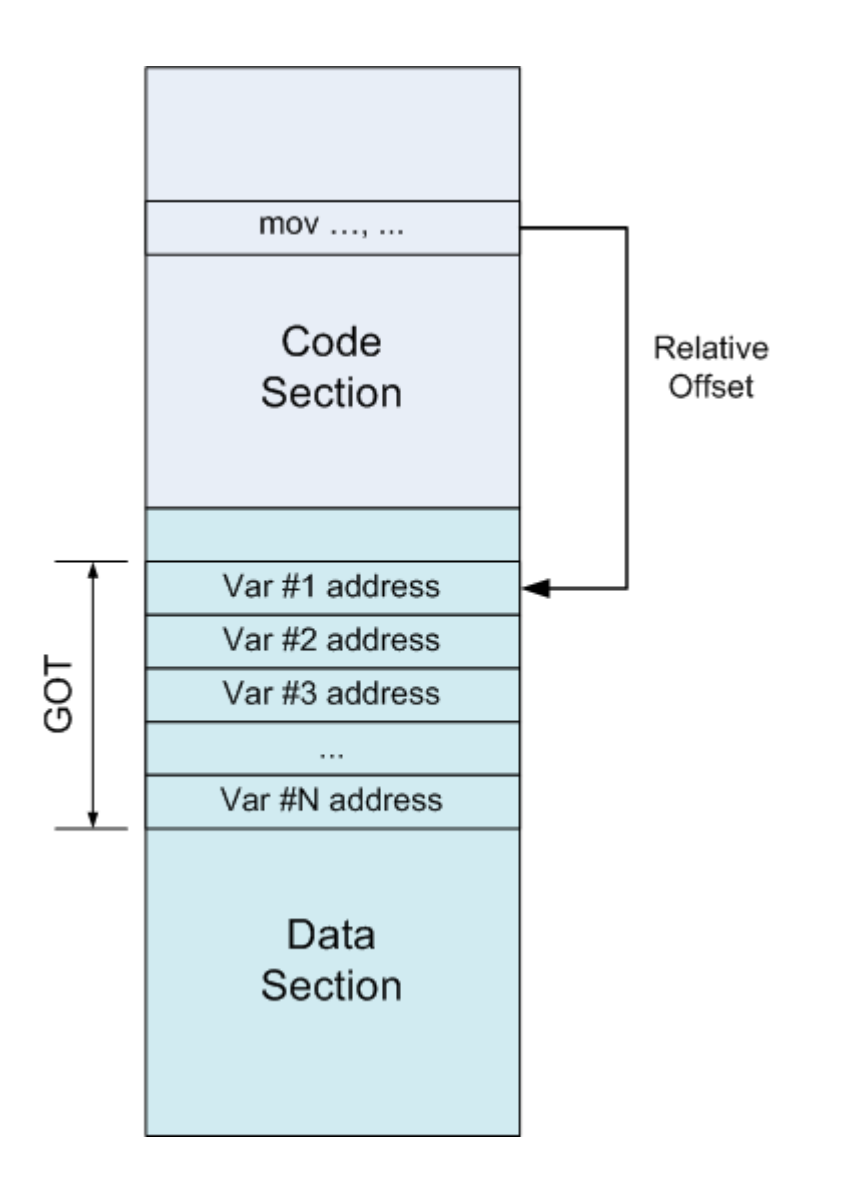

# Global offset table (GOT)

#### ● GOT

- Table of addresses
- Each entry contains absolute address of a variable
- GOT is patched by the linker at relocation time

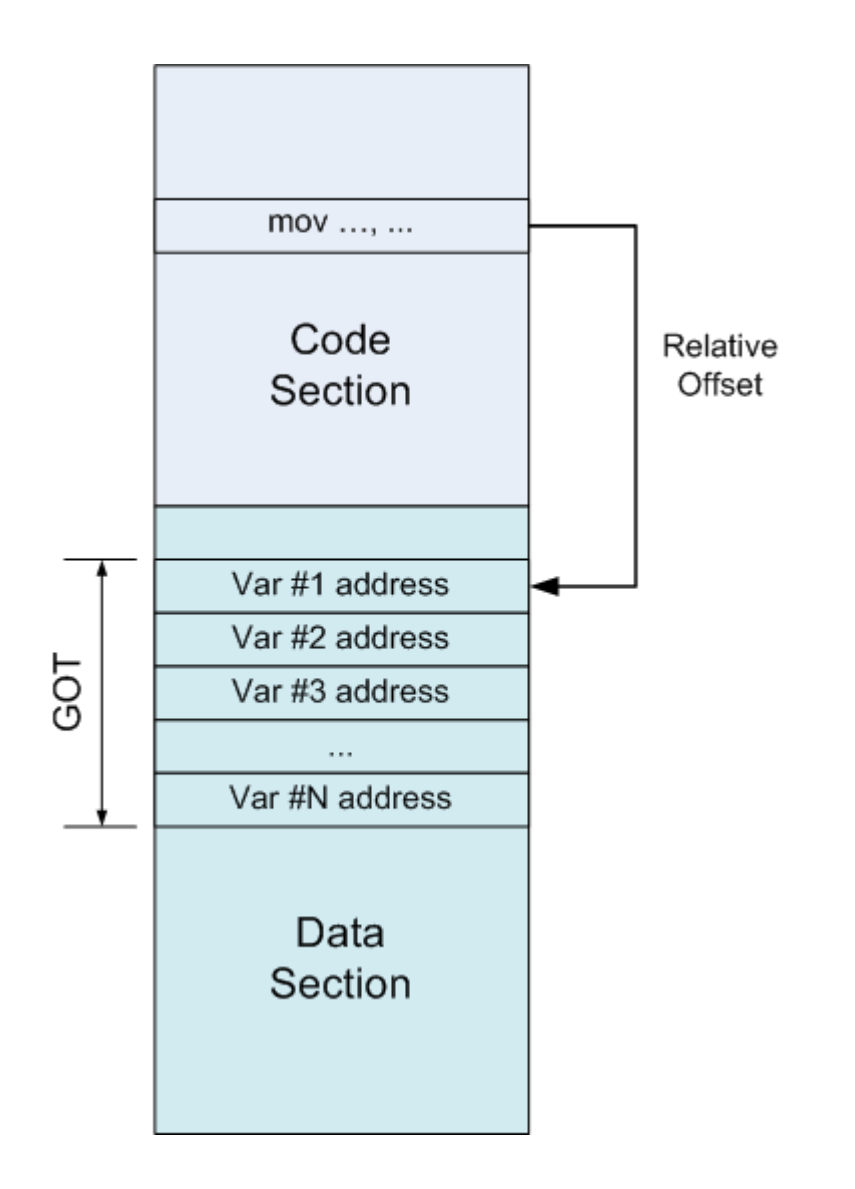

#### How to find position of the code in memory at run time?

# How to find position of the code in memory at run time?

- Is there an x86 instruction that does this?
	- i.e., give me my current code address
- x86 32bit architecture requires absolute addresses for mov instructions
	- No relative addresses allowed
- There is no instruction to learn the value of EIP
	- Instruction pointer

## How to find position of the code in memory at run time?

• Simple trick

call L2

L2: popl %ebx

- Call next instruction
	- Saves EIP on the stack
	- EIP holds current position of the code
	- Use popl to fetch EIP into a register

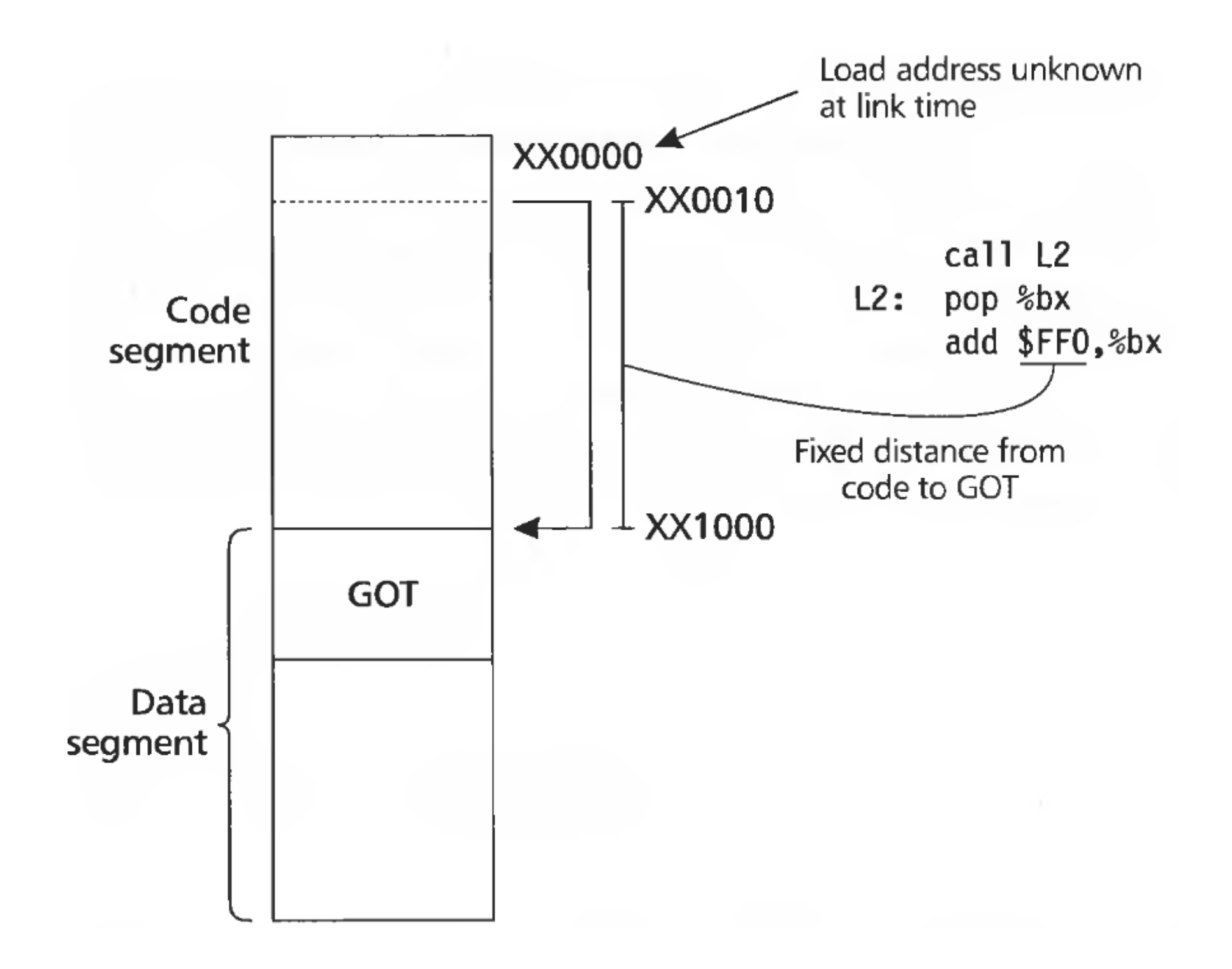

# What did we gain?

- Processes can share code
- Each have private GOT
- Why is it better?
	- GOT is in the data section, private to each process anyway
		- We saved memory
	- We saved some linking time too
		- GOT is patched per variable, not per variable reference
		- There are many references to the same variable in the code
		- It takes some time to relocate
		- We saved this time

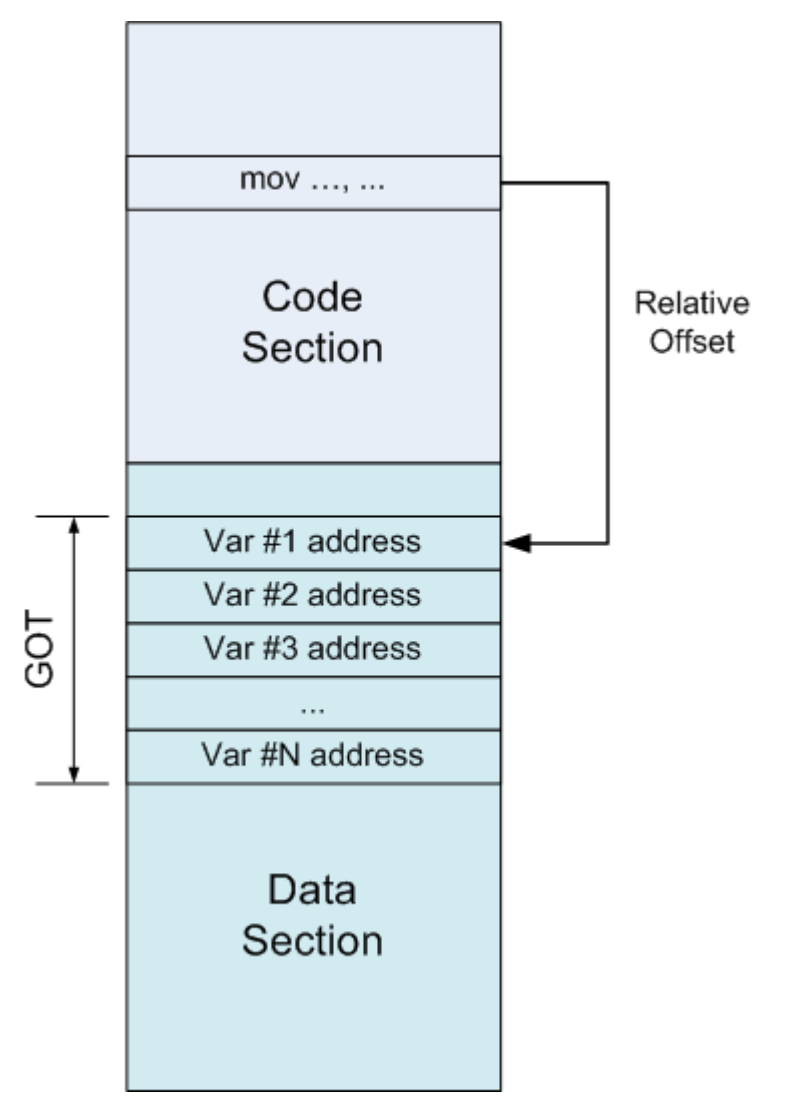

```
int myglob = 42;
```
0000043c <ml\_func>:

```
int ml_func(int a, int b)
{
     return myglob + a + b;
}
```
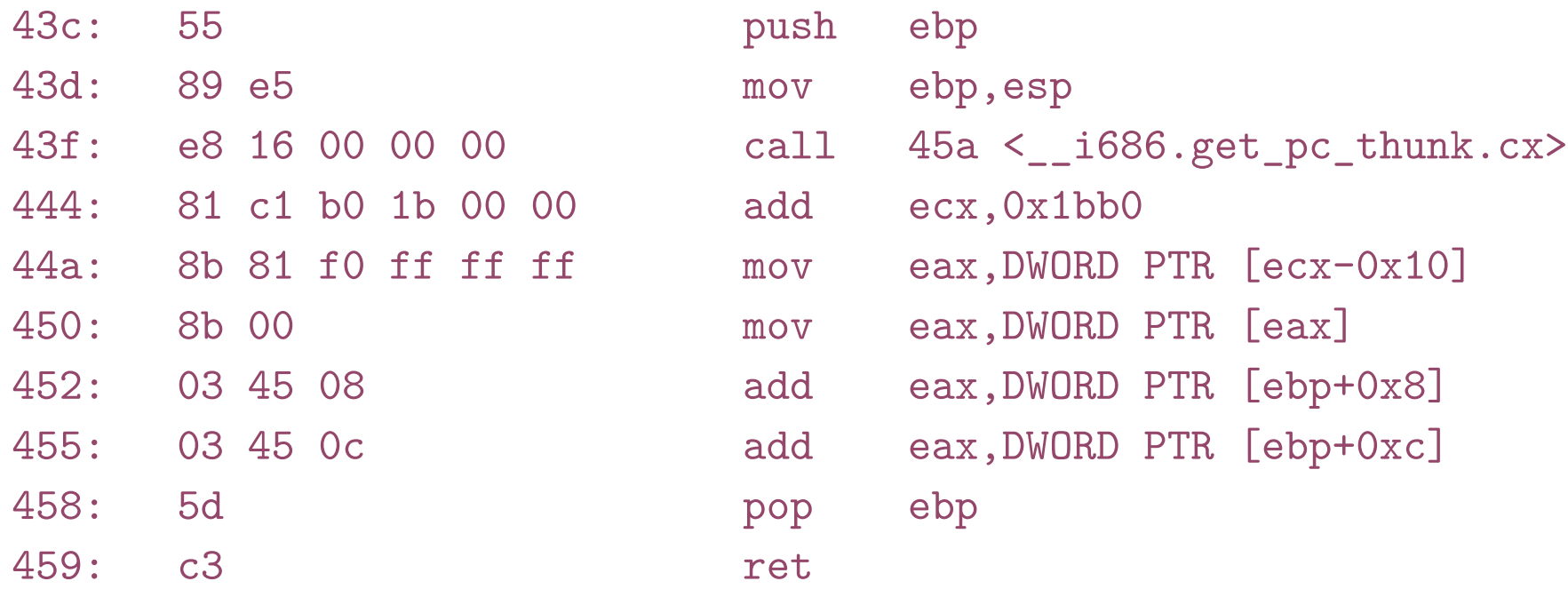

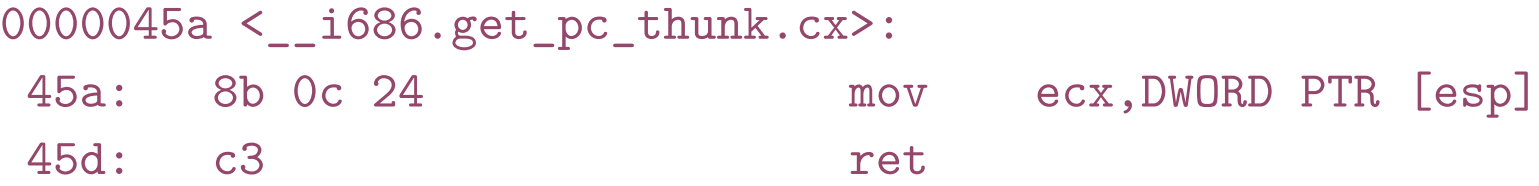

int ml\_func(int a, int b) { return myglob + a + b; }

#### 0000043c <ml\_func>:

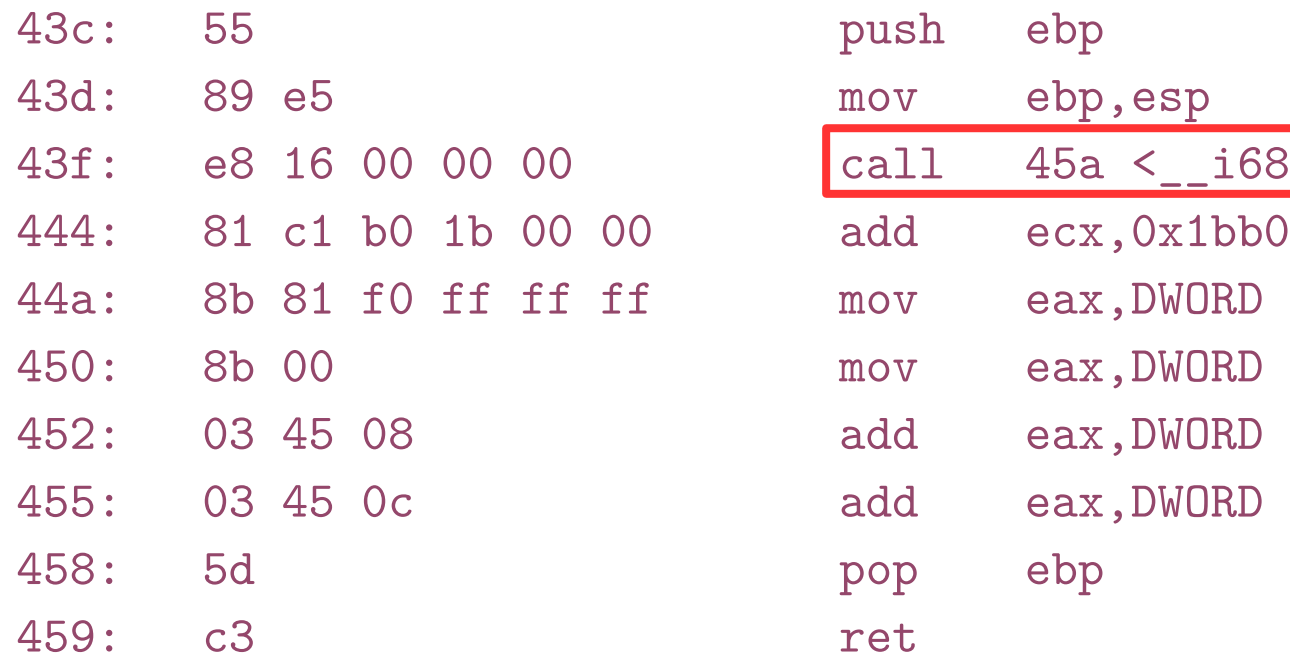

# PIC example

• Access a global variable

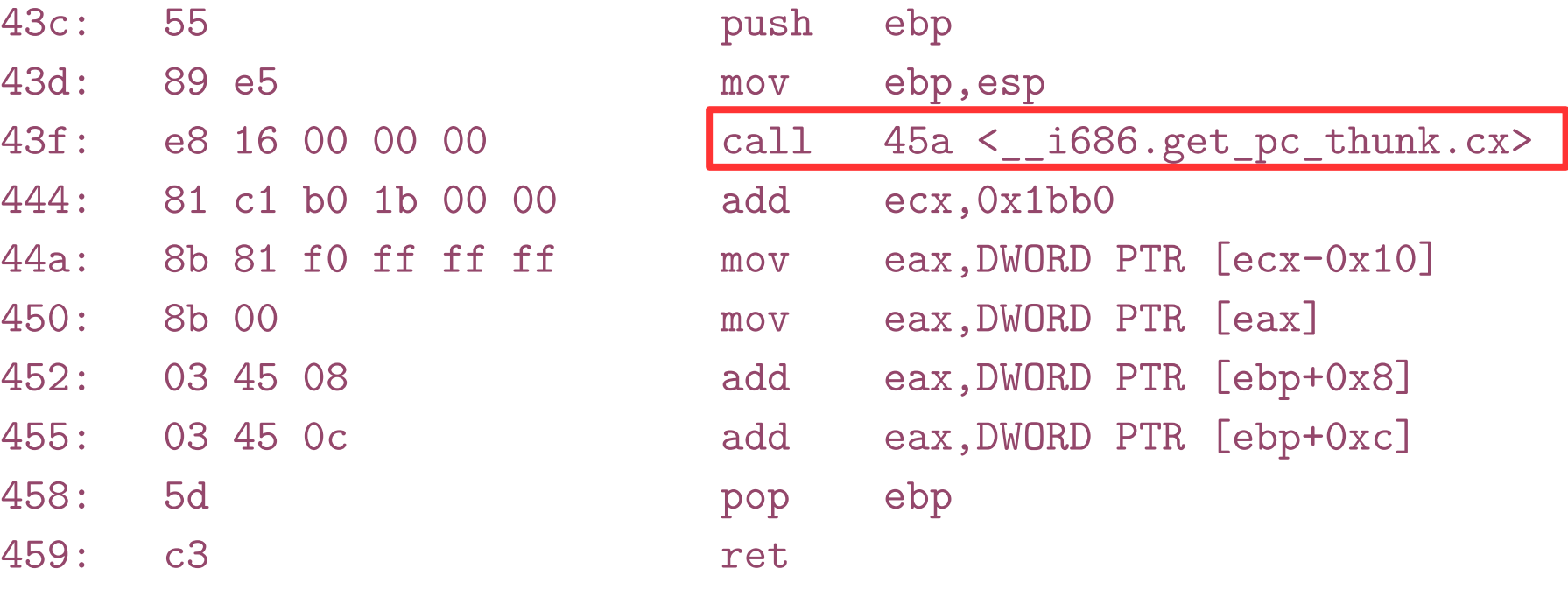

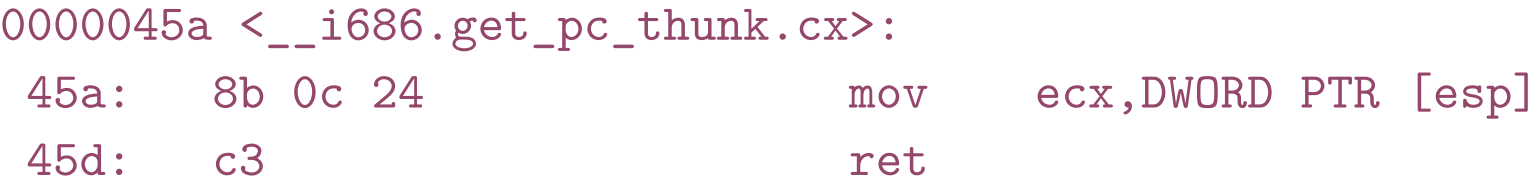

int ml\_func(int a, int b) { return myglob + a + b; }

#### PIC example

• Save EIP into ECX

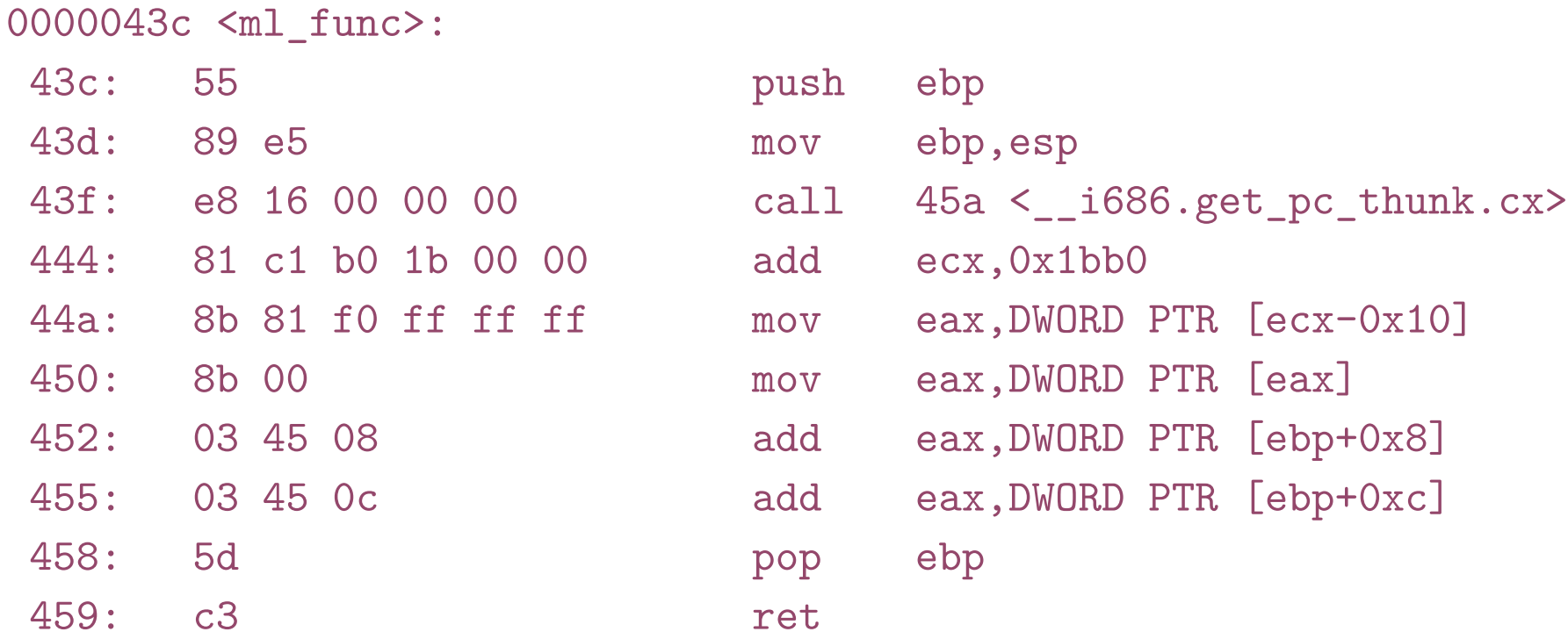

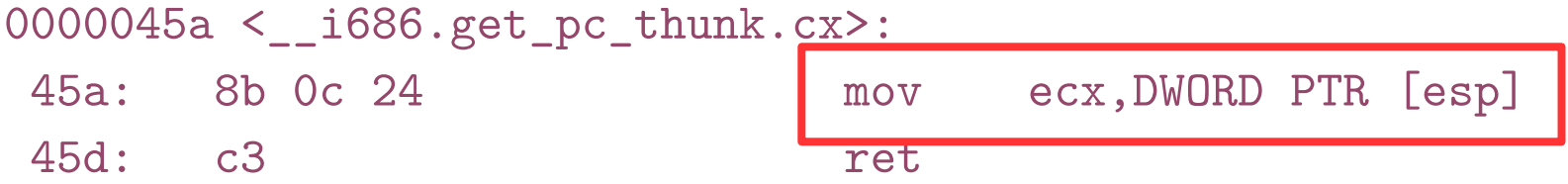

int ml\_func(int a, int b) { return myglob + a + b; }

#### 0000043c <ml\_func>:

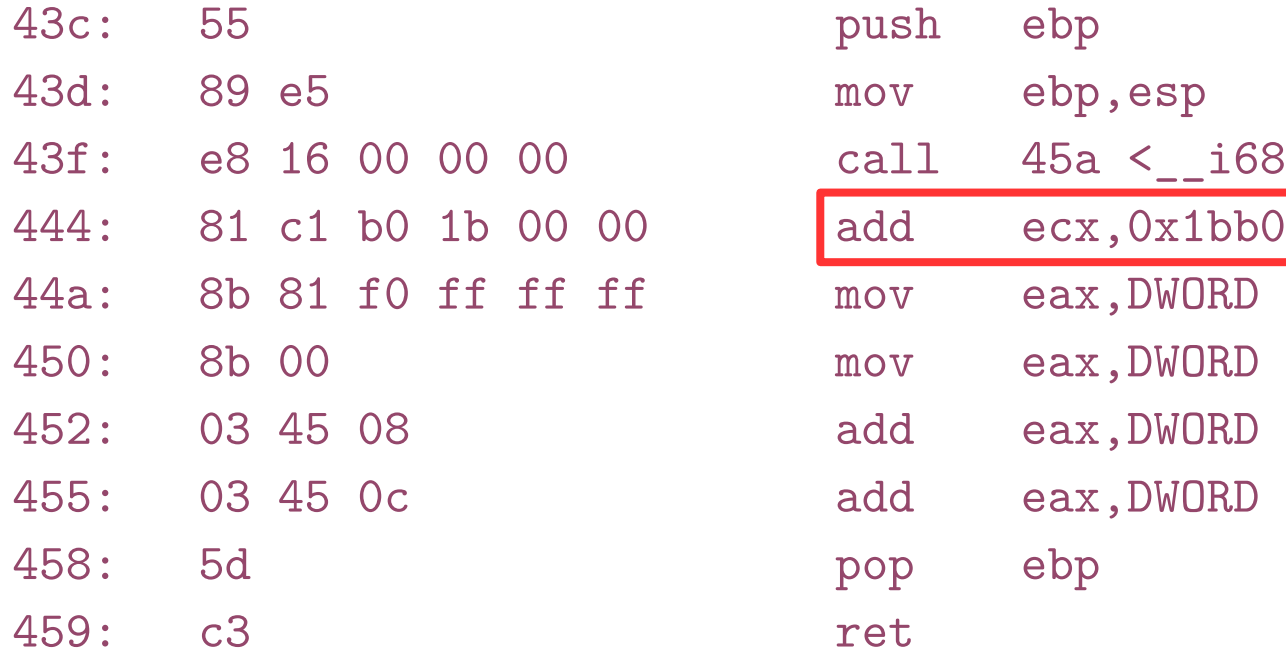

- Add offset to GOT
	- 0x1bb0

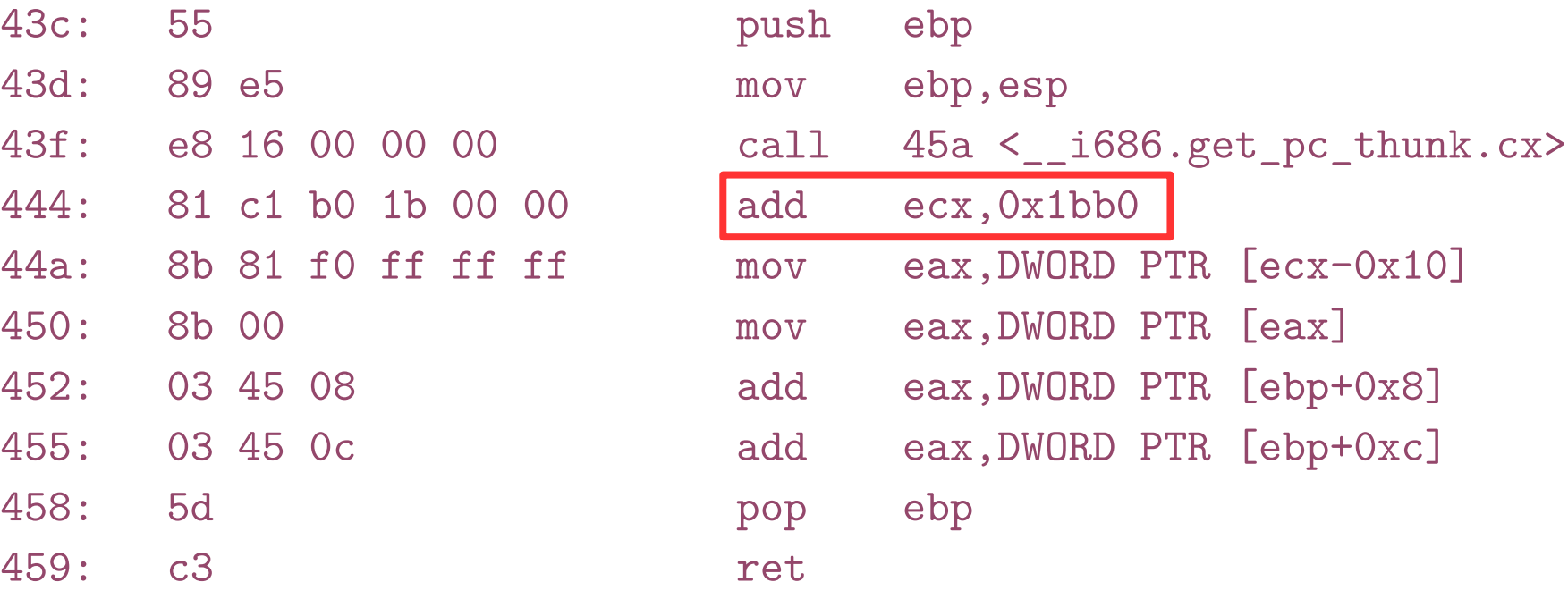

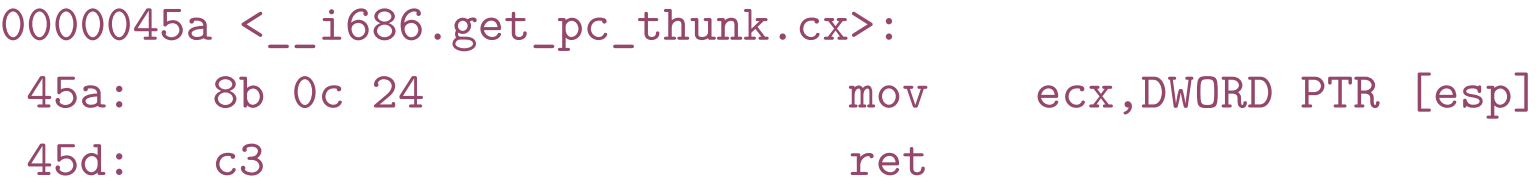

int ml\_func(int a, int b) { return myglob + a + b; }

#### 0000043c <ml\_func>:

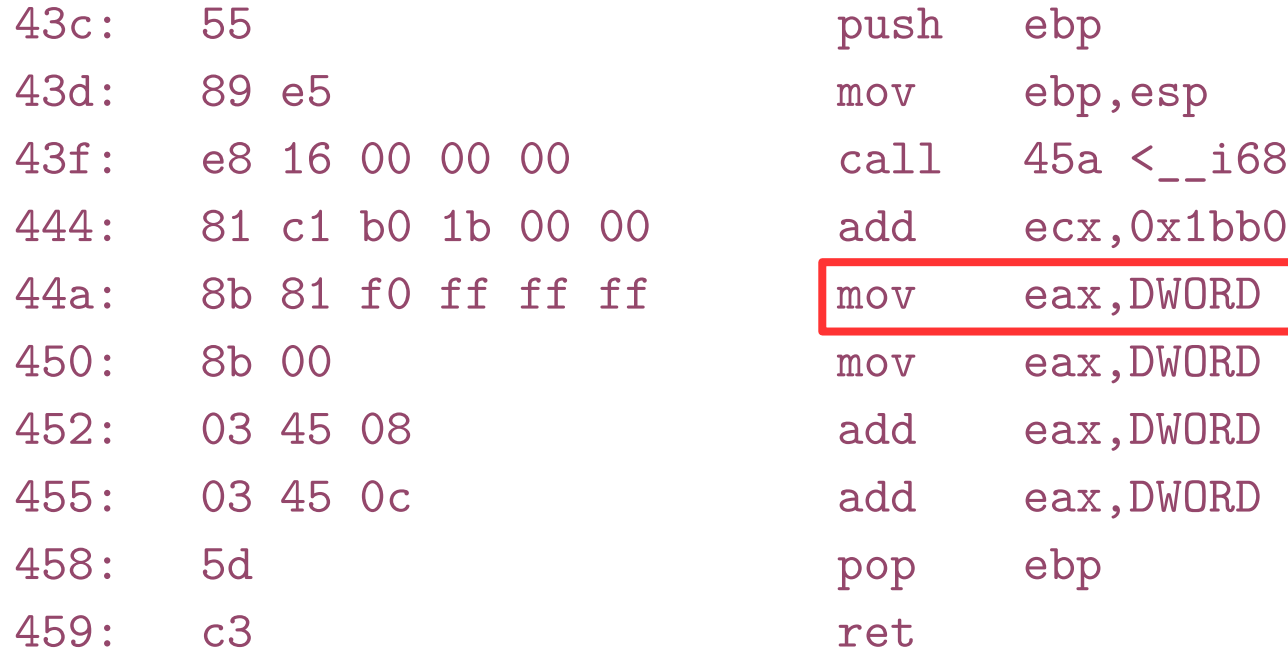

- Access address of a specific GOT entry
	- Save it in EAX

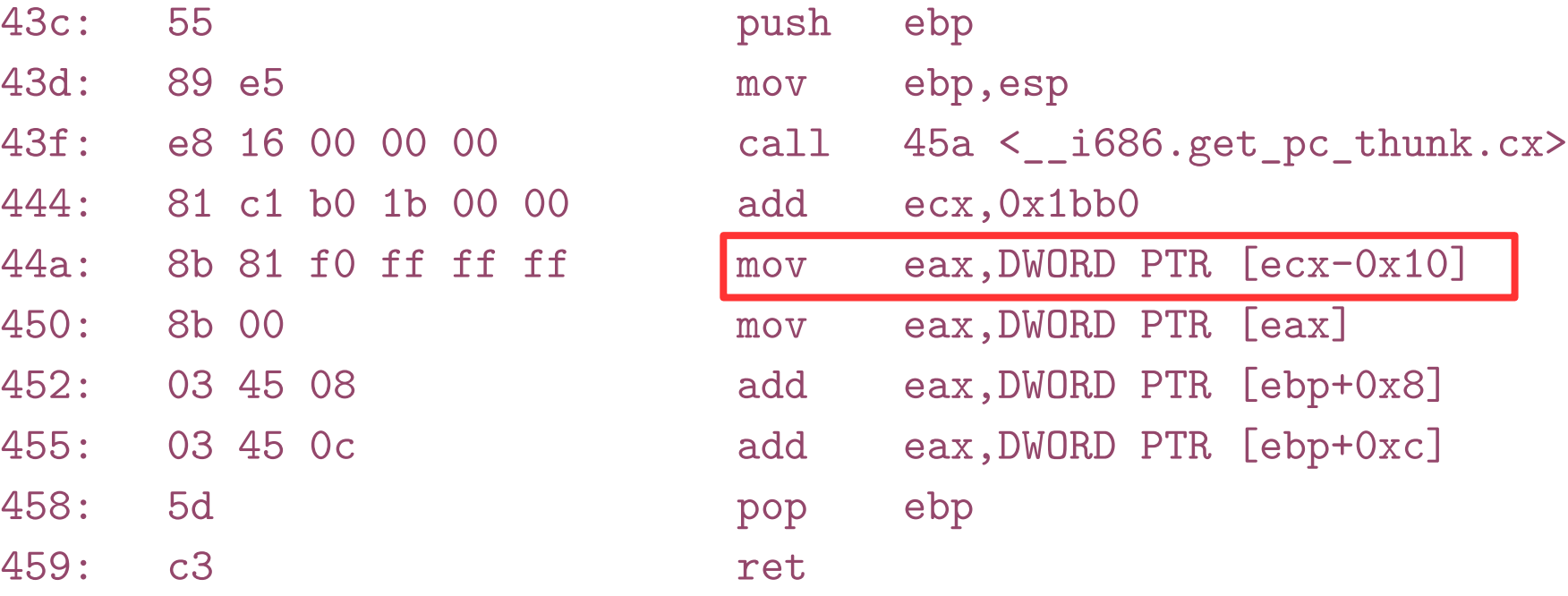

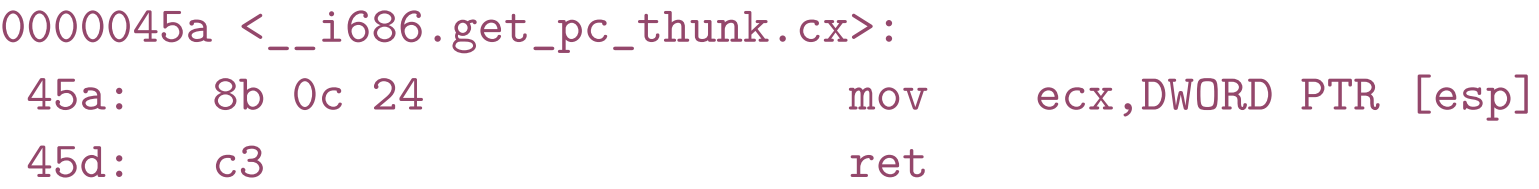

int ml\_func(int a, int b) { return myglob + a + b; }

#### 0000043c <ml\_func>:

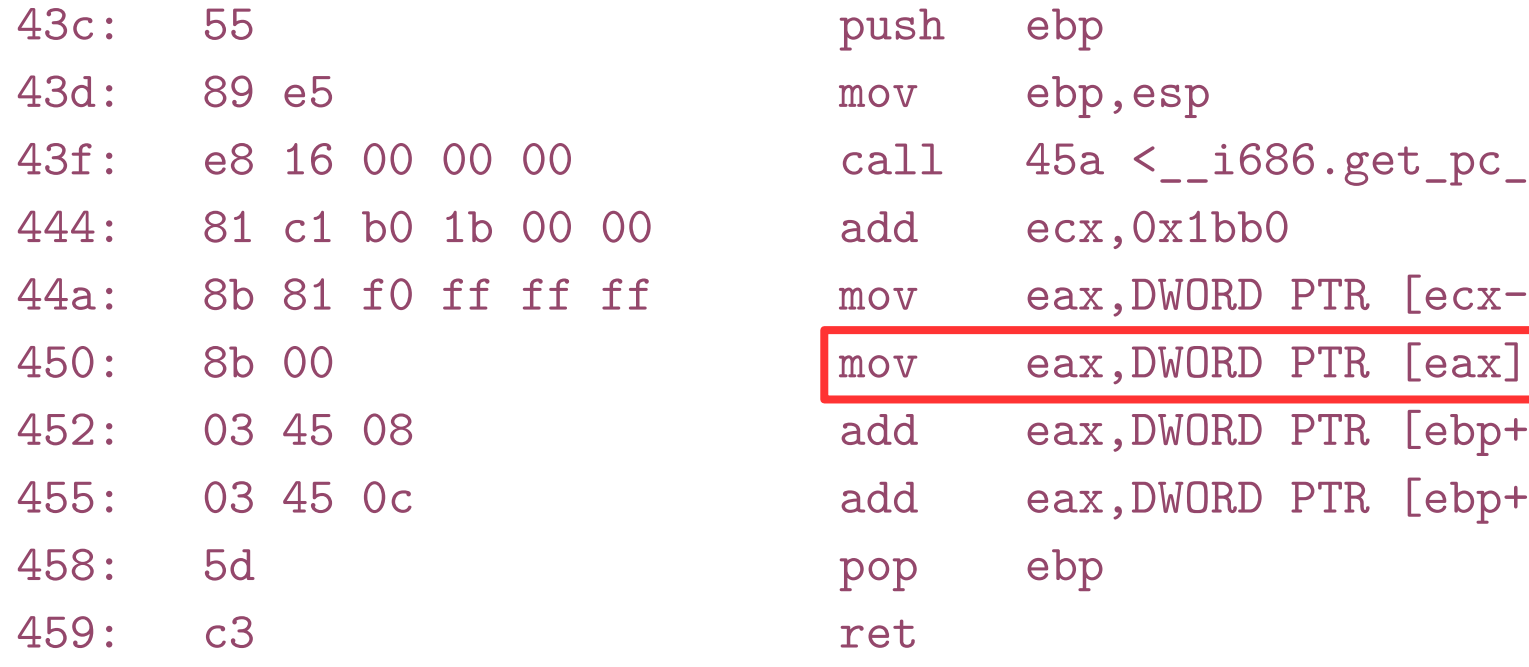

- Load the value of the variable at the address pointed by EAX
	- In EAX again

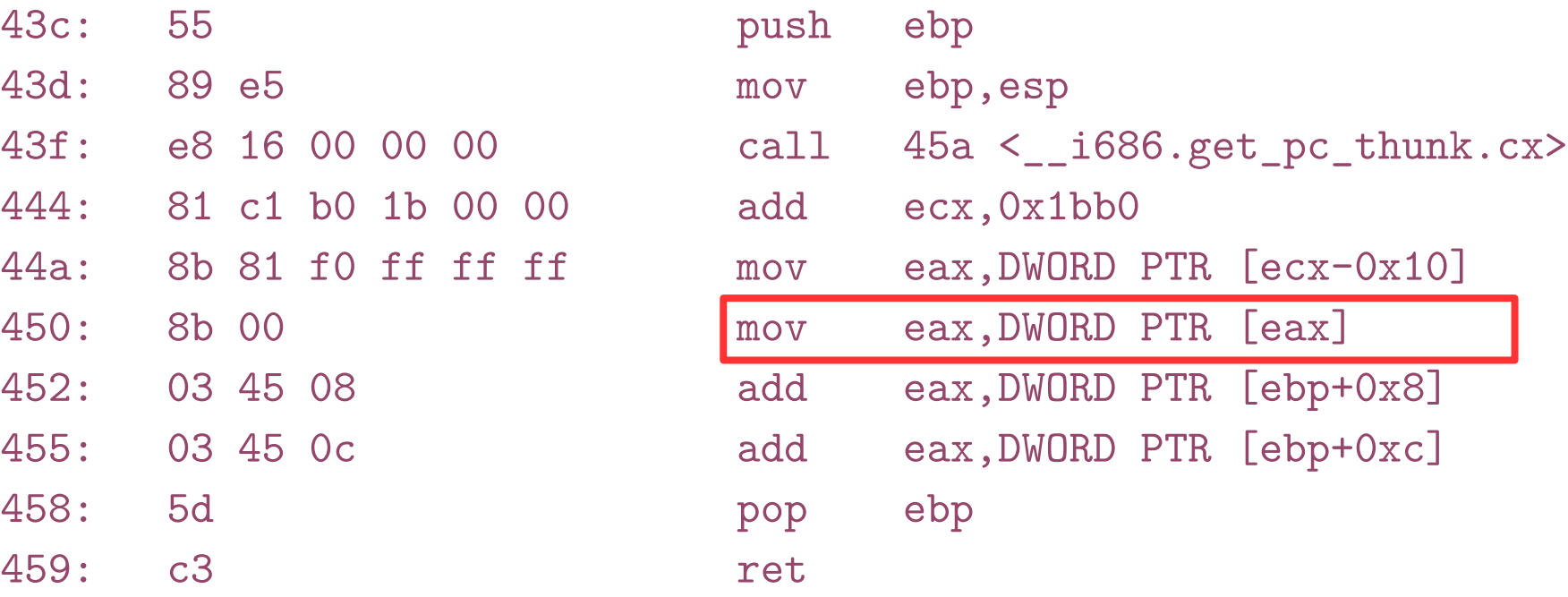

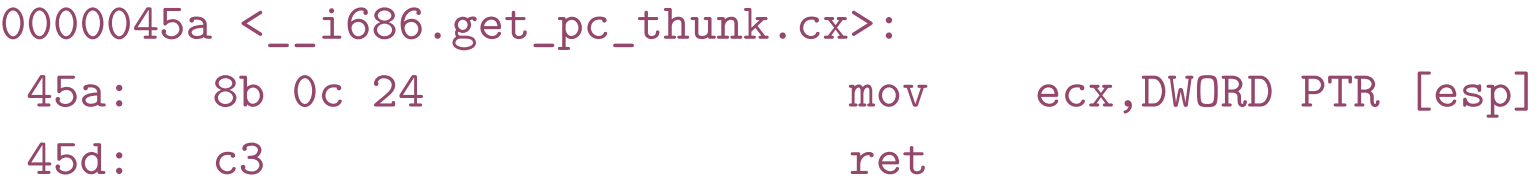

#### What about function calls?

## What about function calls?

- Same approach can work
- But this is not how it is done

# Late binding

- When a shared library refers to some function, the real address of that function is not known until load time
	- Resolving this address is called binding
- We can use GOT
	- Same as for variables

# Lazy procedure binding

- In large libraries many routines are never called
	- Libc has over 600
		- **The number of functions is much larger than the number of global variables**
	- It's ok to bind all routines when the program is statically linked
		- Binding is done offline, no runtime costst
	- But with dynamic linking run-time overhead is too high
		- **Lazy approach, i.e., linking only when used, works better**

# Procedure linkage table (PLT)

Code:

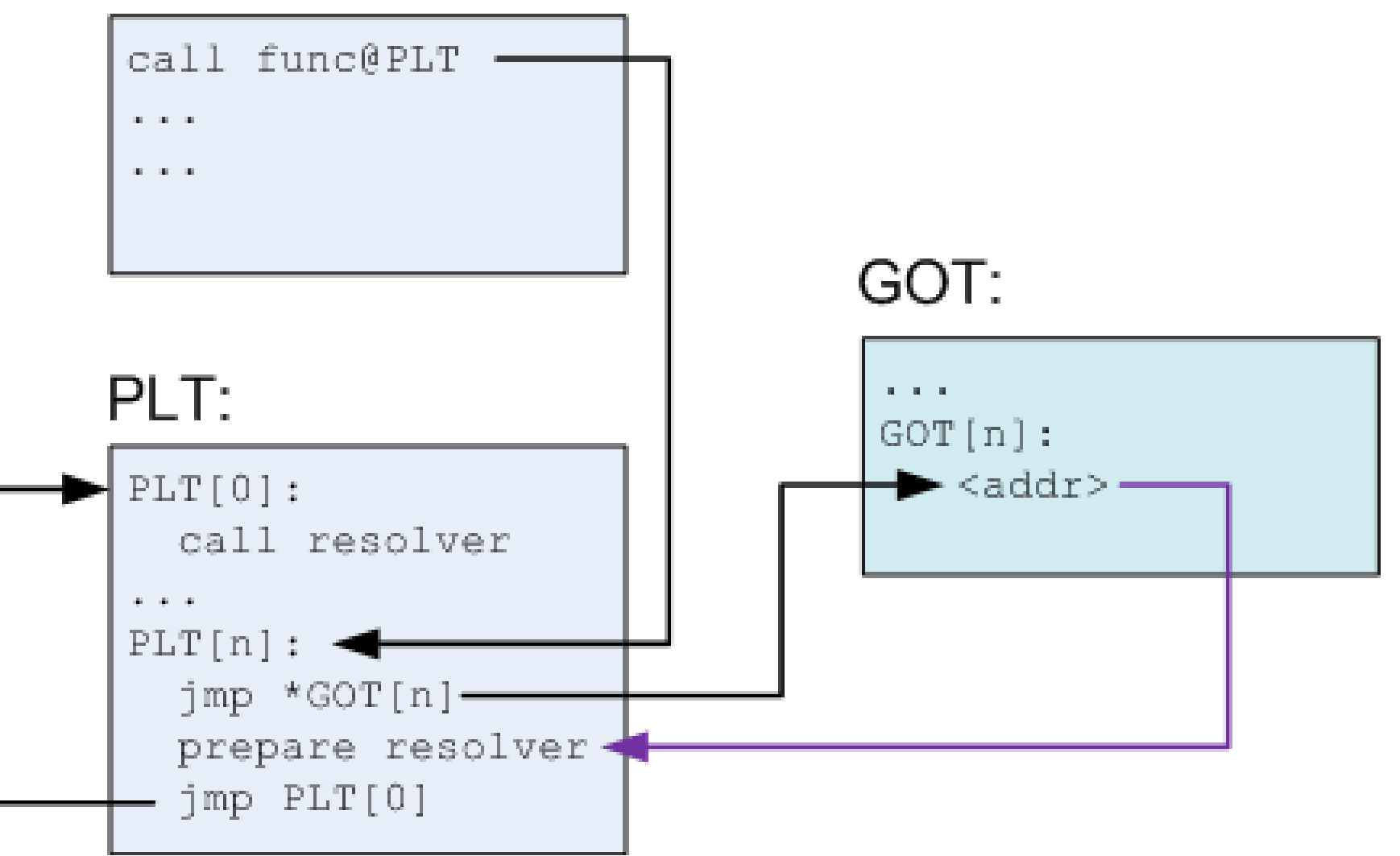

# Procedure linkage table (PLT)

- PLT is part of the executable text section
	- A set of entries
		- A special first entry
		- One for each external function
- Each PLT entry
	- Is a short chunk of executable code
	- Has a corresponding entry in the GOT
		- Contains an actual offset to the function
		- Only after it is resolved by the dynamic loader
- Each PLT entry but the first consists of these parts:
	- A jump to a location which is specified in a corresponding GOT entry
	- Preparation of arguments for a "resolver" routine
	- Call to the resolver routine, which resides in the first entry of the PLT
## Before function is resolved

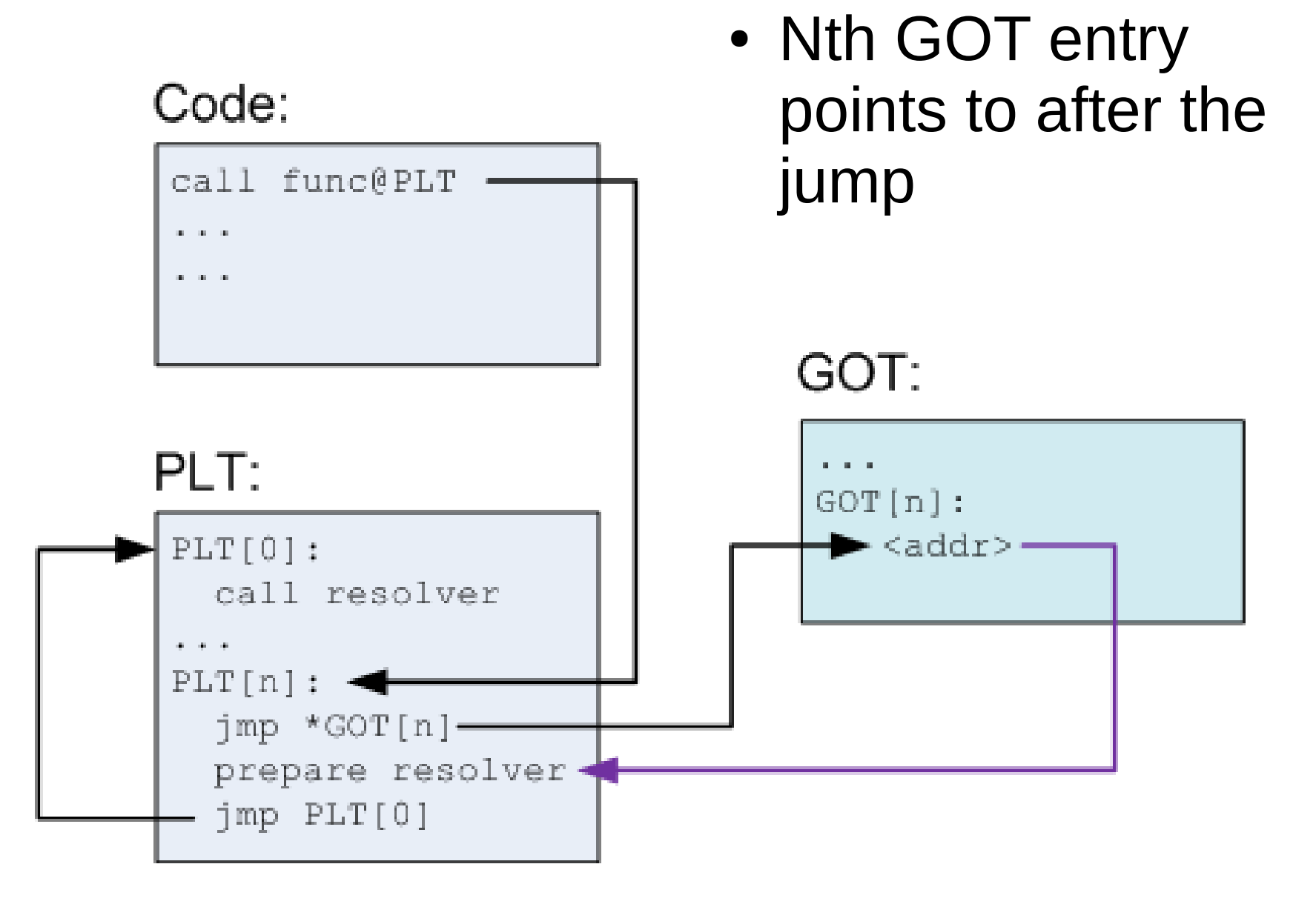

## PLT after the function is resolved

### Code:

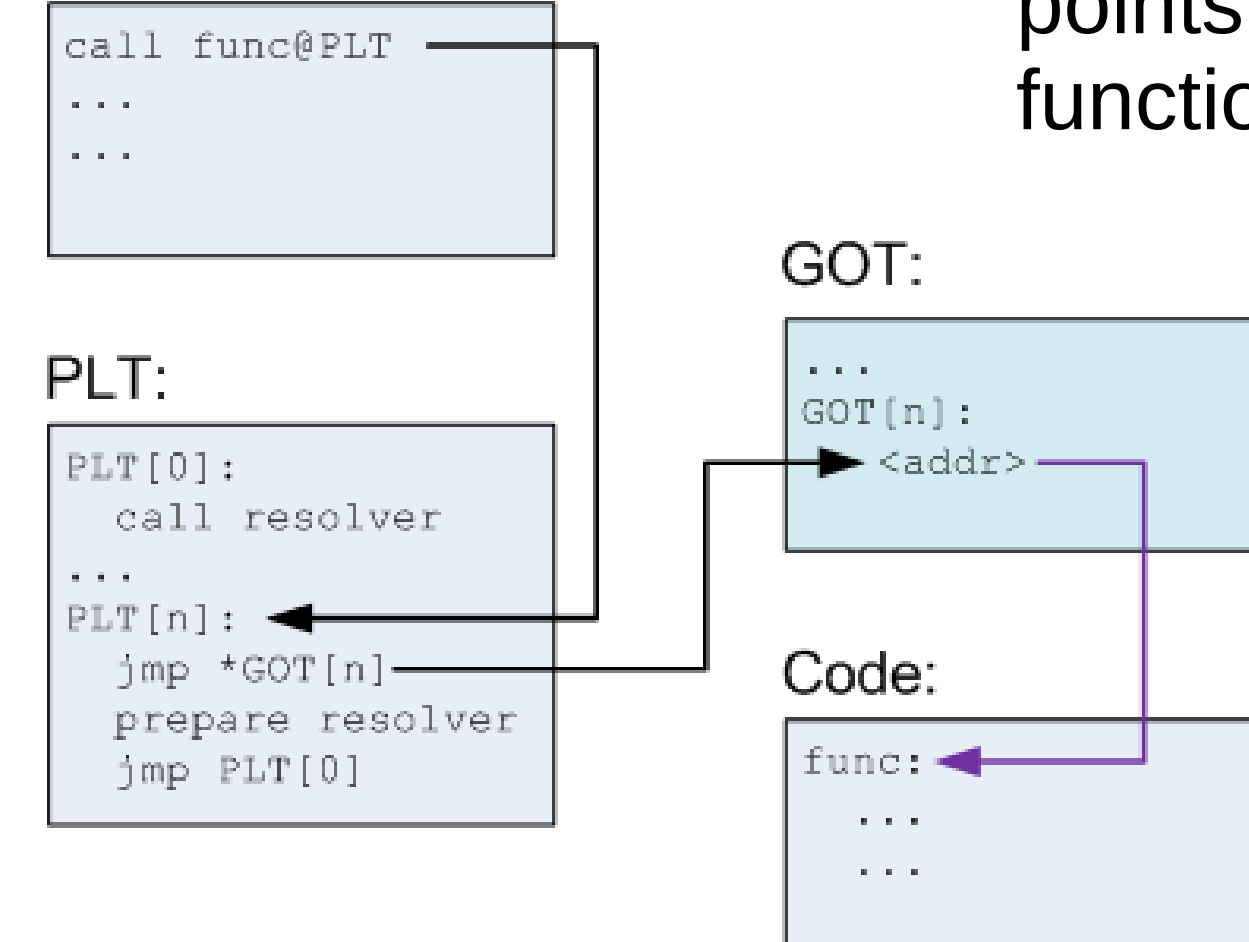

• Nth GOT entry points to the actual function

```
int ml_util_func(int a)
{
    return a + 1;
}
int ml_func(int a, int b)
{
    int c = b + m1 util func(a);
   myglob += c; return b + myglob;
}
```
00000477 <ml\_func>:

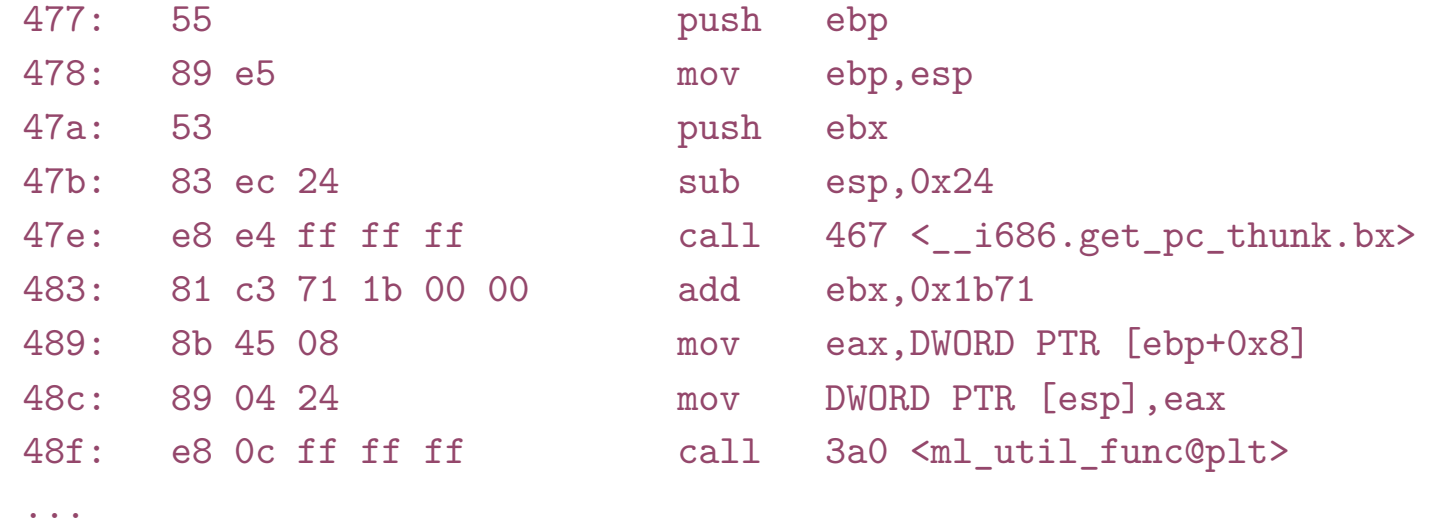

```
000003a0 <ml_util_func@plt>:
3a0: ff a3 14 00 00 00
```
3a6: 68 10 00 00 00 3ab: e9 c0 ff ff ff

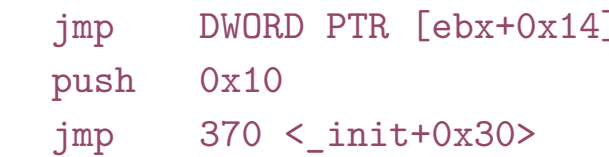

```
int ml_util_func(int a)
{
    return a + 1;
}
int ml_func(int a, int b)
{
    int c = b + m1 util func(a);
    myglob += c; return b + myglob;
}
```

```
00000477 <ml_func>:
```
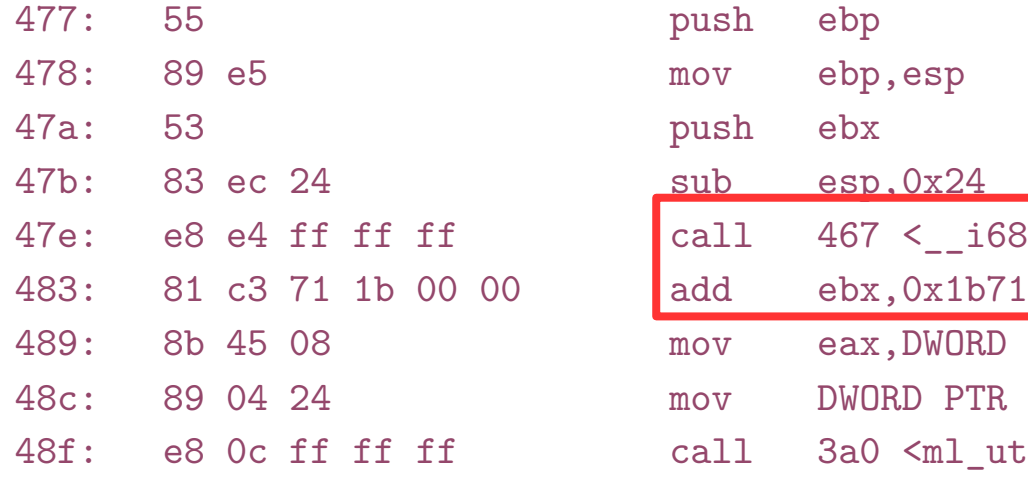

```
...
```

```
000003a0 <ml_util_func@plt>:
3a0: ff a3 14 00 00 00 jmp DWORD PTR [ebx+0x14]
3a6: 68 10 00 00 00 push 0x10
3ab: e9 c0 ff ff ff \frac{1}{2} jmp 370 < init+0x30>
```
- Resolve the address of GOT
- First learn EIP
	- Saved in EBX
- Then add offset to EBX

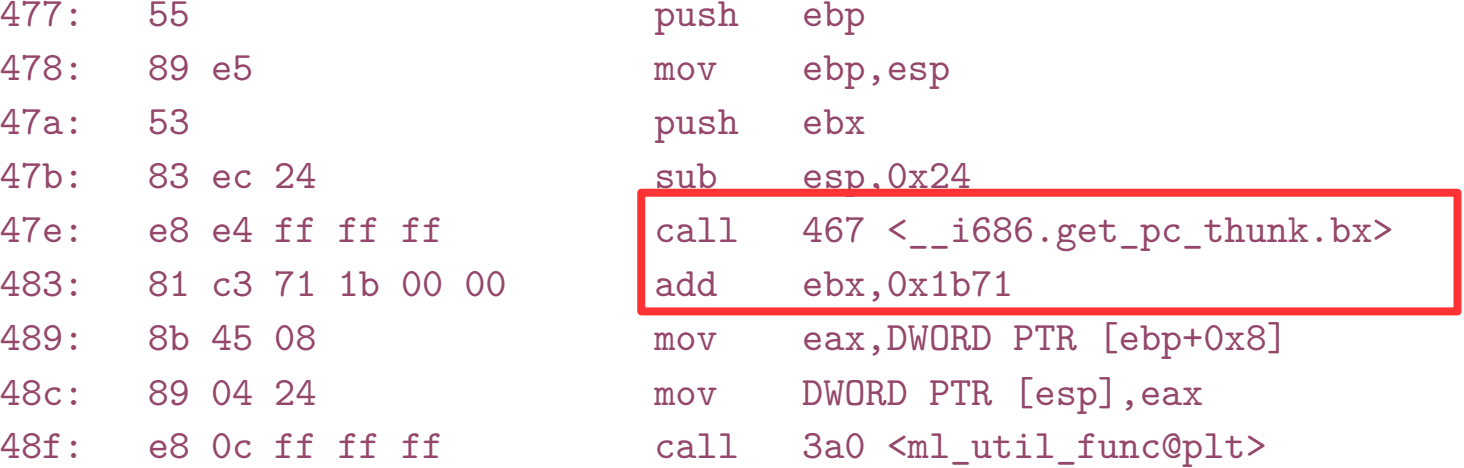

```
int ml_util_func(int a)
{
    return a + 1;
}
int ml_func(int a, int b)
{
   int c = b + m1u^t. func(a);myglob += c; return b + myglob;
}
00000477 <ml_func>:
 477: 55 push ebp
```
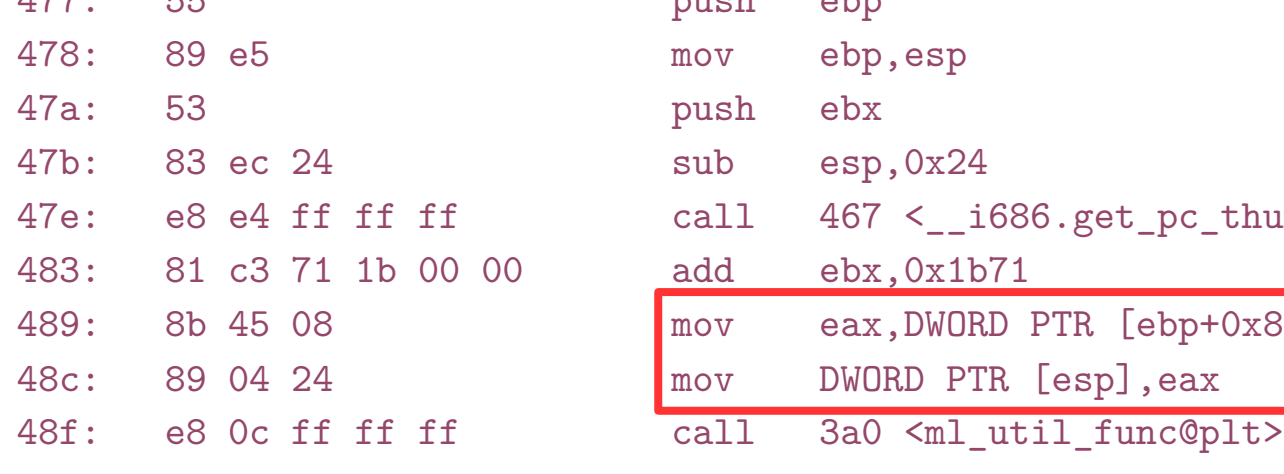

```
...
```

```
000003a0 <ml_util_func@plt>:
3a0: ff a3 14 00 00 00 jmp DWORD PTR [ebx+0x14]
3a6: 68 10 00 00 00 push 0x10
3ab: e9 c0 ff ff ff \frac{1}{10} imp 370 < init+0x30>
```
- Save argument a into eax from the stack (remember input args are relative to EBP
- Then push it on the stack as argument to ml\_util\_func()

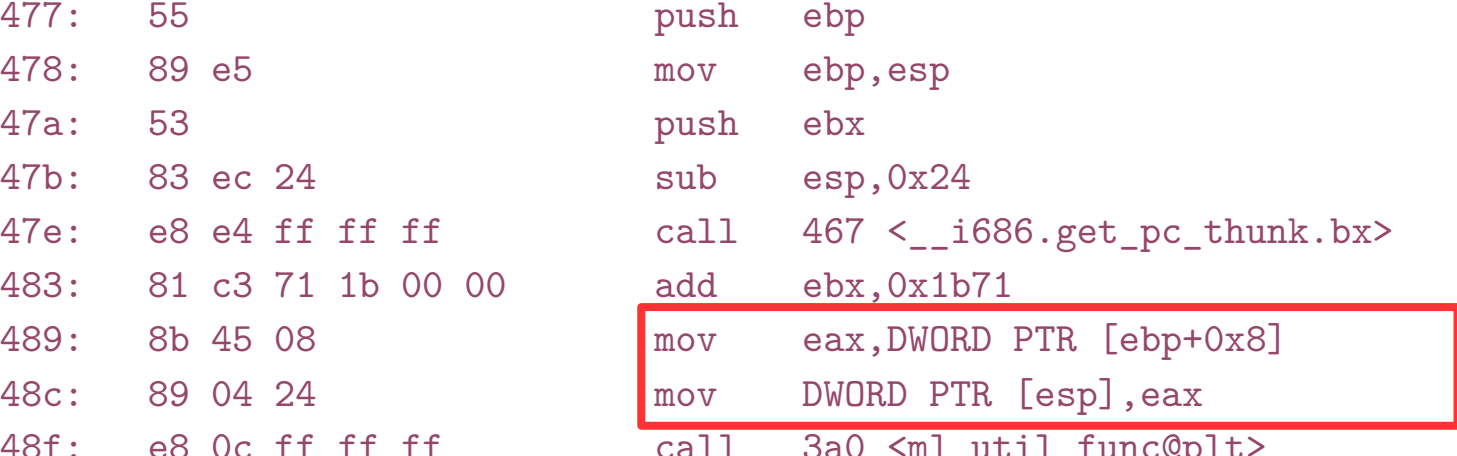

```
int ml_util_func(int a)
{
    return a + 1;
}
int ml_func(int a, int b)
{
    int c = b + m1 util func(a);
   myglob += c; return b + myglob;
}
```
• Call the PLT resolver function

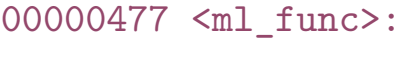

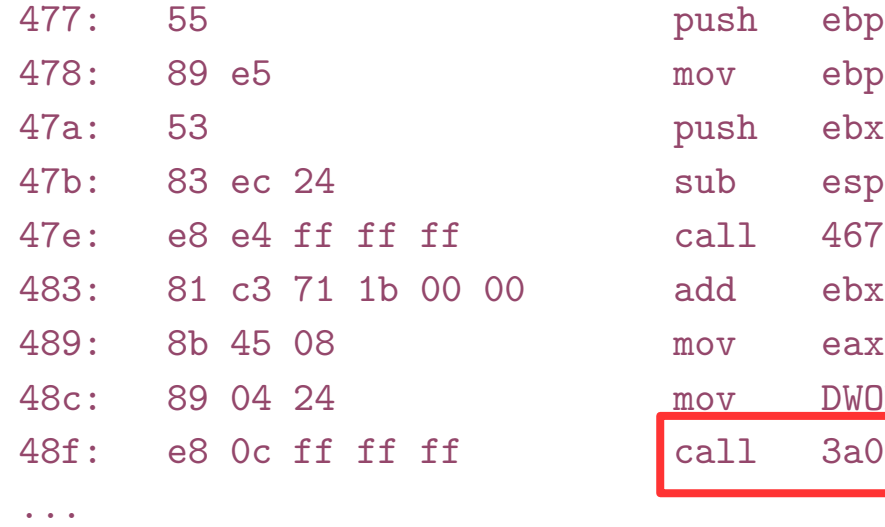

```
mov ebp,esp
push ebx
sub esp,0x24
call 467 < i686.get pc thunk.bx>
add ebx,0x1b71mov eax, DWORD PTR [ebp+0x8]
mov DWORD PTR [esp], eax
call 3a0 <ml_util_func@plt>
```

```
000003a0 <ml_util_func@plt>:
3a0: ff a3 14 00 00 00
```

```
3a6: 68 10 00 00 00 p
3ab: e9 c0 ff ff ff
```
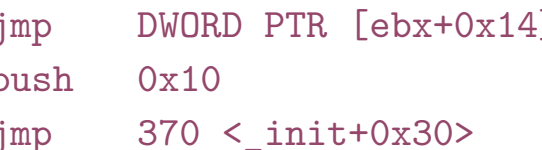

```
int ml_util_func(int a)
{
    return a + 1;
}
int ml_func(int a, int b)
{
    int c = b + m1 util func(a);
   myglob += c; return b + myglob;
}
```

```
00000477 <ml_func>:
```
...

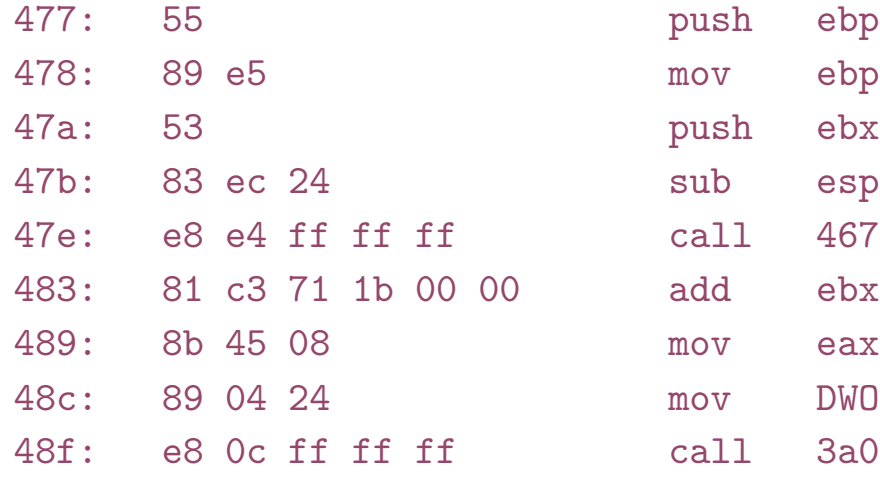

```
PIC example
 (functions)
```
- Jump to an address specified in GOT
	- This is the jump to  $[ebx+0x14]$
- Prepare arguments for the resolver
- Call resolver

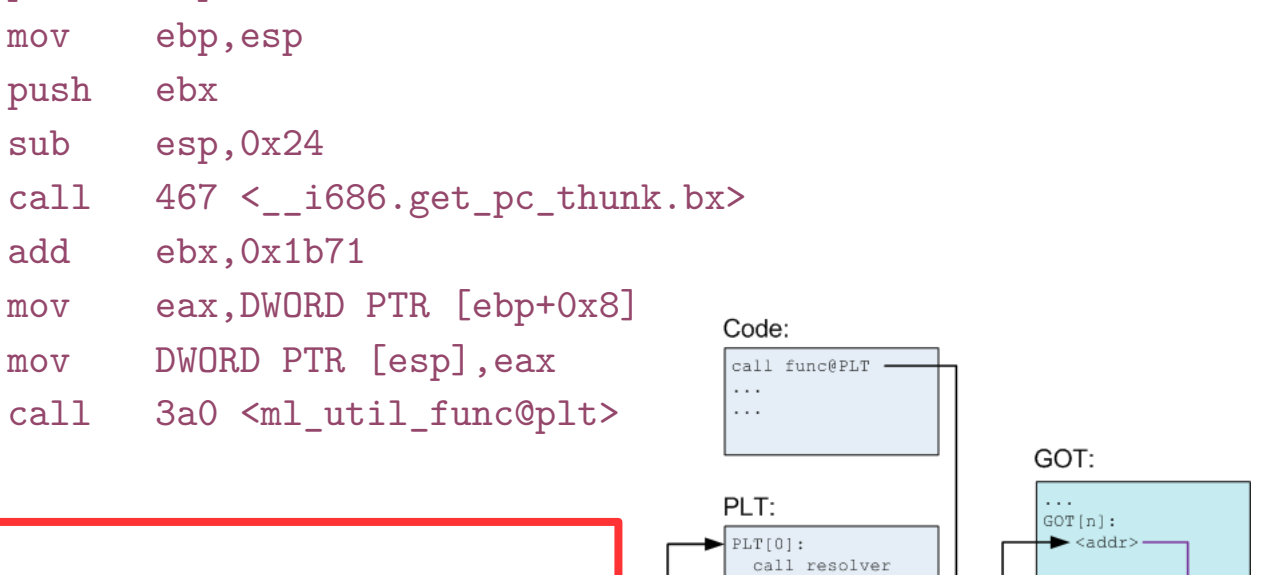

 $PLT[n]:$ jmp \*GOT[n]· prepare resolver jmp PLT[0]

000003a0 <ml\_util\_func@plt>:

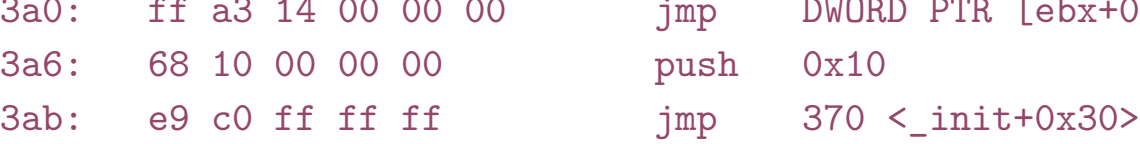

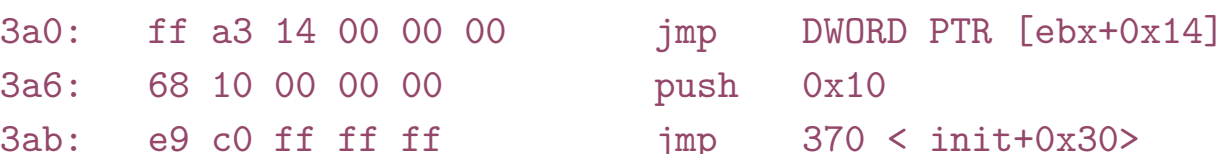

## PIC: Advantages and disadvantages

• Any ideas?

## PIC: Advantages and disadvantages

## ● Bad

- Code gets slower
	- One register is wasted to keep GOT pointer
		- x86 has 6 registers, loosing one of them is bad
	- One more memory dereference
		- GOT can be large (lots of global variables)
		- Extra memory dereferences can have a high cost due to cache misses
	- One more call to find GOT
- Good
	- Share memory of common libraries
	- Address space randomization

## Back to shared libraries

## Loading a dynamically linked ELF program

- Map ELF sections into memory
- Note the interpreter section
	- Usually Id.so
- Map Id.so into memory
	- Start Id.so instead of the program
- Linker (Id.so) intializes itself
- Finds the names of shared libraries required by the program
	- DT\_NEEDED entries

# Finding libraries in the file system

- DT\_RPATH symbol
	- Can be linked into a file by a normal linker at link time
- LD\_LIBRARY\_PATH
- Library cache file
	- /etc/ld.so.conf
	- This is the most normal way to resolve library paths
- Default library path
	- /usr/lib

## Loading more libraries

- When the library is found it is loaded into memory
	- Linker adds its symbol table to the linked list of symbol tables
	- Recursively searches if the library depends on other libraries
		- Loads them if needed

## Shared library initialization

- Remember PIC needs relocation in the data segment and GOT
	- Id.so linker performs this relocation

## Conclusion

- Program loading
	- Storage allocation
- Relocation
	- Assign load address to each object file
	- Patch the code
- Symbol resolution
	- Resolve symbols imported from other object files

# Thank you!

## Weak vs strong symbols

- Virtually every program uses printf
	- Printf can convert floating-point numbers to strings
		- Printf uses fcvt()
	- Does this mean that every program needs to link against floatingpoint libraries?
- Weak symbols allow symbols to be undefined
	- If program uses floating numbers, it links against the floating-point libraries
		- fcvt() is defined an everything is fine
	- If program doesn't use floating-point libraries
		- fcvt() remains NULL but is never called

```
1. #include <stdio.h>
2.3. void func_a(void){
4. printf("func_a\n");
5. return;
6. }
7.
8. void func_b(void) {
9. printf("func_b\n");
10. return;
11. }
12.
13. int main(int ac, char **av)
14. {
15. void (*fp)(void);
16.
17. fp = func_b;18. fp();
19. return;
20. }
```
## Function pointers

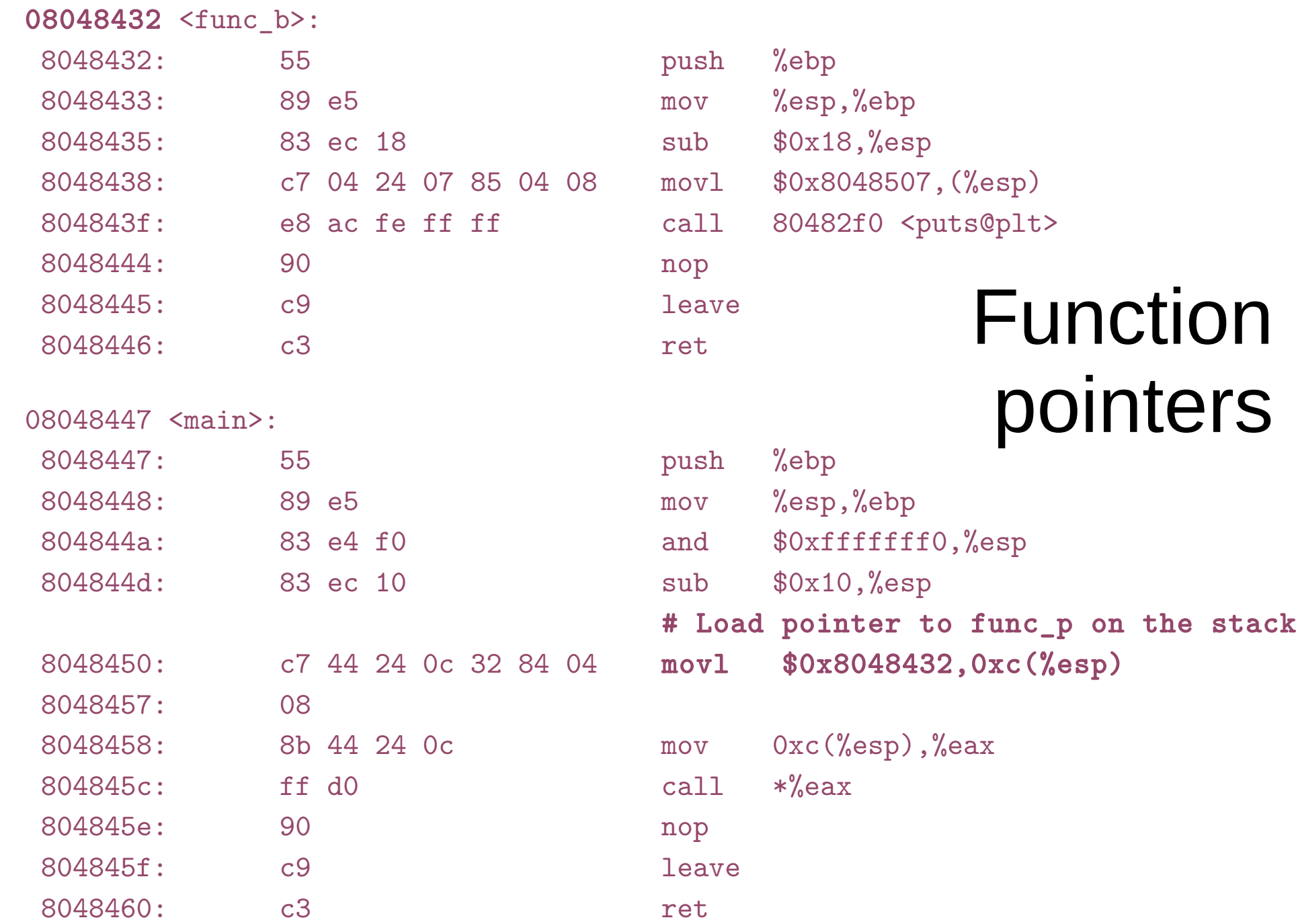

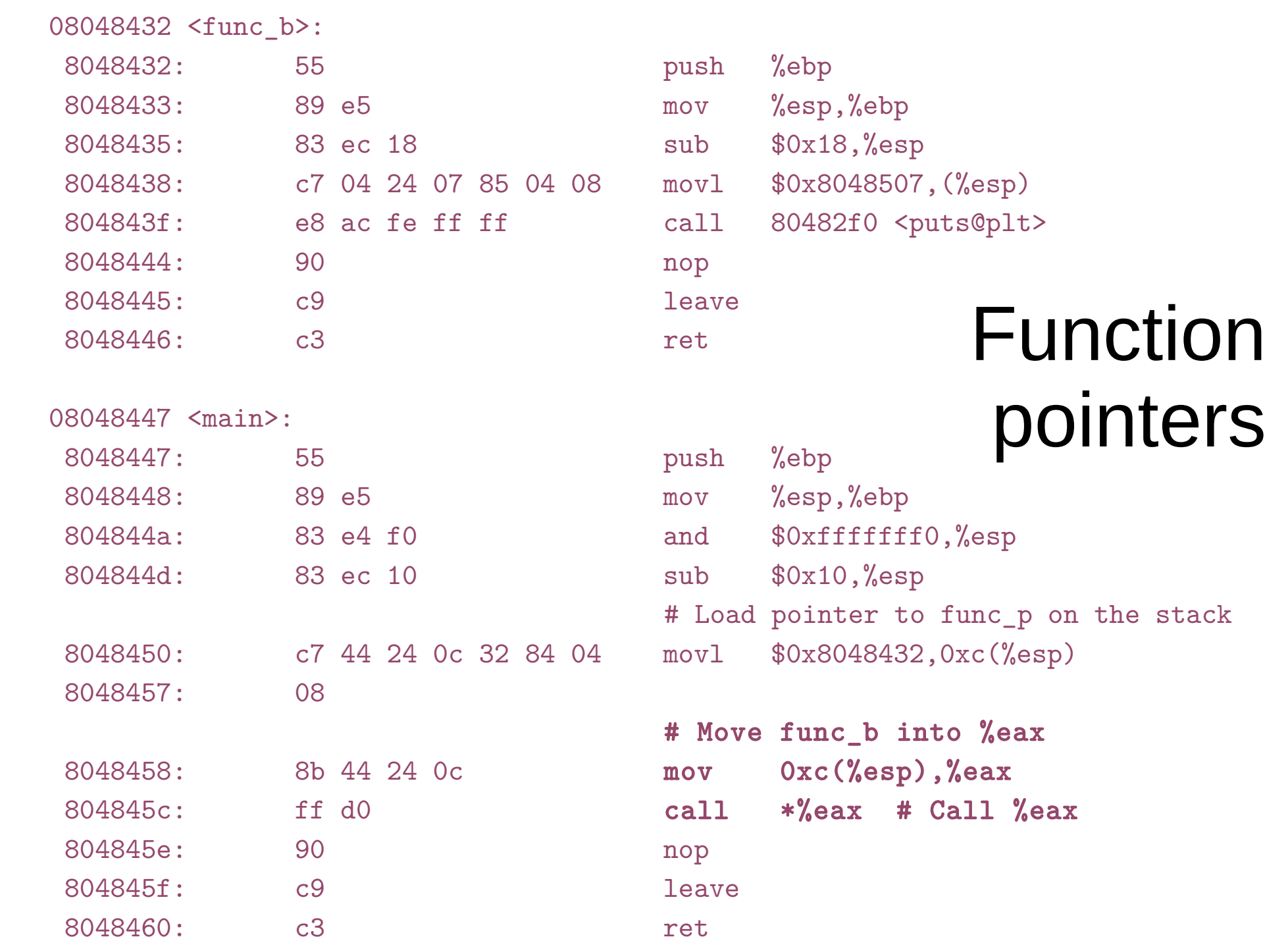

```
0804a01c B __bss_start MM a.out
0804a01c b completed.6591
0804a014 D __data_start
0804a014 W data_start
……
0804a01c D _edata
0804a020 B _end
08048484 T _fini
...
08048294 T _init
...
080483ed T main
…
080482f0 T _start
```